# Censo de Alojamientos de Asistencia Social (CAAS)

## Manual del supervisor de entrevistadores

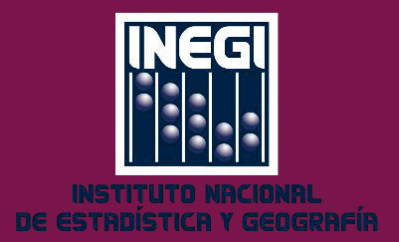

## Presentación

El Instituto Nacional de Estadística y Geografía (INEGI) llevará a cabo el Censo de Alojamientos de Asistencia Social (CAAS). El levantamiento de la información se realizará a nivel nacional del 1 al 30 de septiembre de 2015. La información de los alojamientos se recabará a partir del directorio de alojamientos de asistencia social.

El objetivo es obtener información estadística que amplíe el conocimiento de las condiciones habitacionales de la población que reside en alojamientos de asistencia social, particularmente captar información sobre las características habitacionales de los inmuebles, los servicios que proporcionan, el personal que labora, obtener información sobre los usuarios residentes y sus características sociodemográficas.

El INEGI agradece la colaboración del personal que participa como supervisor de entrevistadores, cuyo esfuerzo permitirá el eficiente desarrollo de las actividades que involucran este proyecto.

## Índice

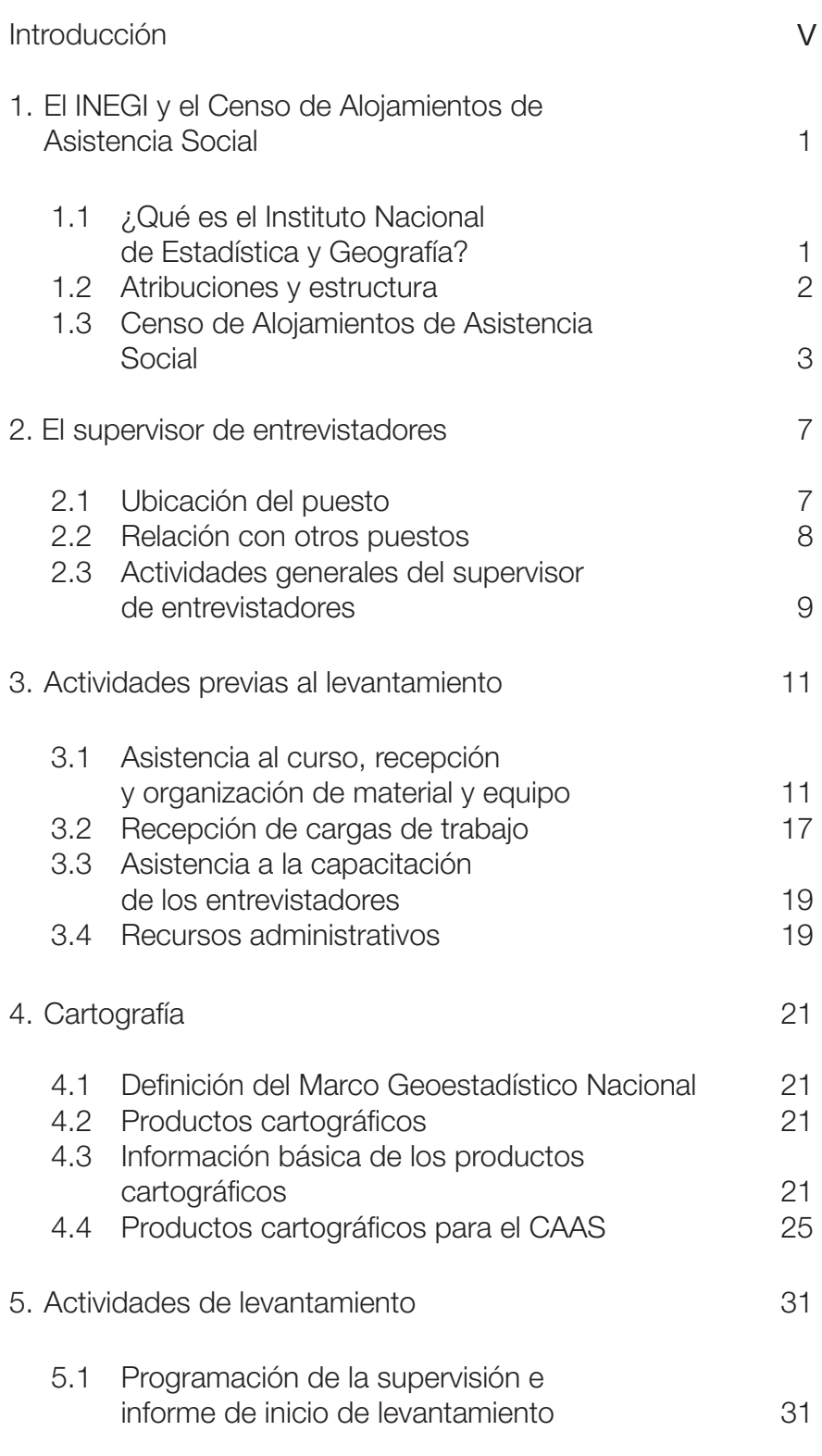

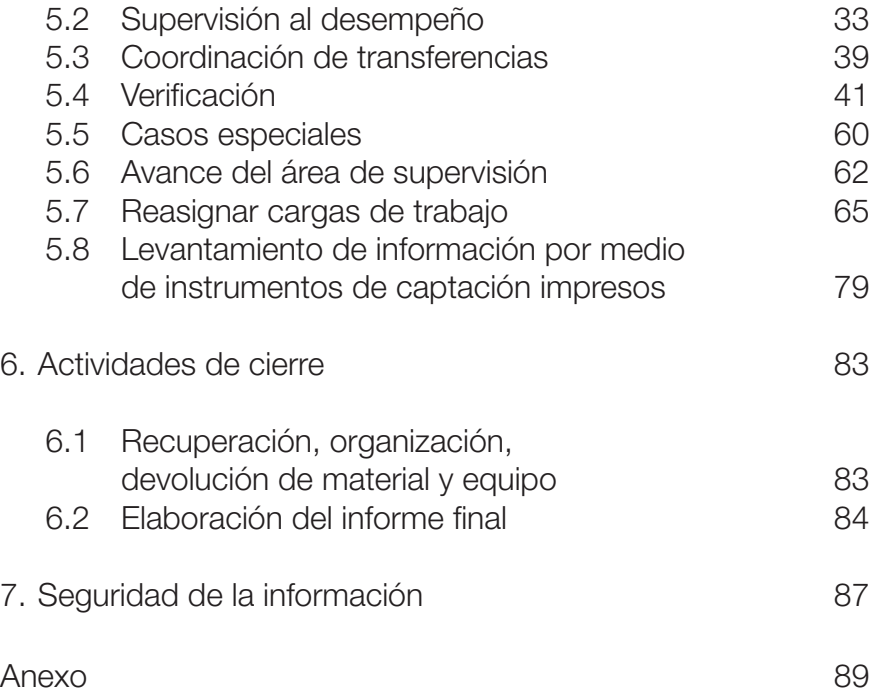

#### <span id="page-4-0"></span>Introducción

Para llevar a cabo el Censo de Alojamiento Asistencia Social es indispensable contar con personal capacitado de manera adecuada en las tareas que tendrá que desarrollar. Con este propósito, se han elaborado los manuales y material didáctico que requieren los cursos de capacitación para desarrollar las habilidades y ofrecer los conocimientos necesarios para cada uno de los puestos que forman parte de la estructura de organización.

El Manual del **supervisor de entrevistadores** contiene los procedimientos y conceptos que requieres aprender para desempeñar las funciones para tu puesto. Es un documento de apoyo durante tu capacitación y su consulta será de utilidad en la realización de tus actividades.

En el capítulo primero, identificarás las características del CAAS y la manera en la que el INEGI se responsabiliza de la generación de información estadística sociodemográfica relevante para nuestro país.

Conocerás las actividades generales y la ubicación de tu puesto, además de la relación que tienes con las diversas figuras de la estructura que integra el CAAS las conocerás en el capítulo dos.

El capítulo tercero, las actividades que realizarás durante el desarrollo de tu capacitación, recepción y organización de materiales, recepción de la carga de trabajo y el registro de usuarios en la Aplicación Kraken

El cuarto capítulo, describe el uso y manejo de los productos cartográficos que se utilizarán para el **Censo de Alojamientos de Asistencia Social**.

En el desarrollo del capítulo quinto se exponen las actividades de supervisión de los entrevistadores, verificación, coordinación de transferencias y análisis e interpretación de reportes.

Las actividades posteriores al levantamiento de las cuales eres responsable se describen en el sexto capítulo.

Por último, en el capítulo séptimo se presentan elementos referentes a la seguridad, manejo, resguardo y transporte de la información captada.

El INEGI agradece tu colaboración en la realización de este proyecto, mediante el cual se obtendrá valiosa información que será de utilidad para todos los sectores el país. Asimismo te exhorta a llevar a cabo tus actividades con una actitud comprometida y entusiasta.

## <span id="page-6-0"></span>**EL INEGI Y EL CENSO DE ALOJAMIENTOS DE ASISTENCIA SOCIAL**

En este capítulo se exponen los aspectos fundamentales del Instituto Nacional de Estadística y Geografía (INEGI), tales como su estructura orgánica y sus funciones en el quehacer nacional en relación con la información estadística y geográfica que coadyuva en el desarrollo de prácticas y políticas gubernamentales de interés general para la población.

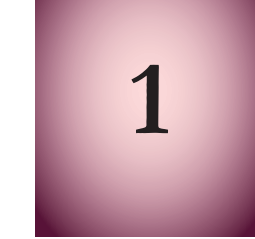

Asimismo, se presentan las características que tendrá el **Censo de Alojamientos de Asistencia Social** y la estrategia metodológica que se ha diseñado para su realización.

## 1.1 ¿QUÉ ES EL INSTITUTO NACIONAL DE ESTADÍSTICA Y GEOGRAFÍA?

El INEGI es un organismo público autónomo que tiene la responsabilidad de generar las normas y coordinar el Sistema Nacional de Información Estadística y Geográfica (SNIEG), en el cual participan las secretarías de Estado del Gobierno Federal, así como los gobiernos de los Estados de la República.

Su objetivo primordial es lograr que el SNIEG suministre a la sociedad y al Estado información de calidad, pertinente, veraz y oportuna, a efecto de coadyuvar en el desarrollo nacional, bajo los principios de accesibilidad, transparencia, objetividad e independencia.

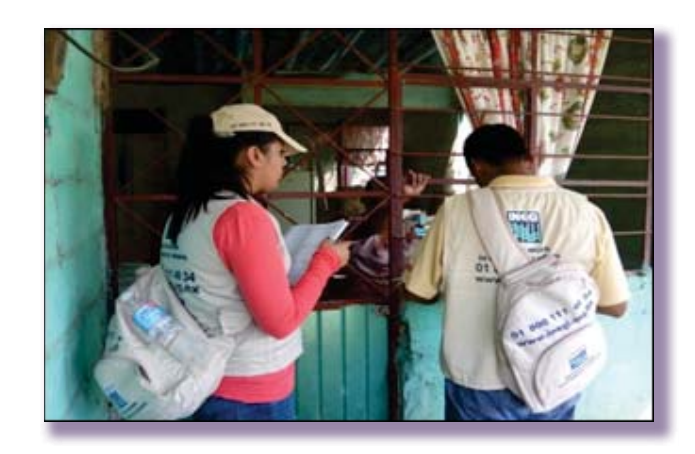

El INEGI genera, integra y proporciona información estadística y geográfica de interés nacional, para apoyar los planes gubernamentales, así como de la sociedad en general.

<span id="page-7-0"></span>La información estadística que recaba, la obtiene mediante censos:

- De Población y Vivienda.
- Económicos.
- Agropecuarios.

Además, recolecta información a través de Registros Administrativos y encuestas de diversa índole que se realizan de manera regular a nivel nacional en hogares y establecimientos económicos, algunos ejemplos:

- Ocupación y Empleo (ENOE).
- Confianza del Consumidor (ENCO).
- Ingresos y Gastos de los Hogares (ENIGH).
- Establecimientos Comerciales (EMEC).
- Industrial Ampliada (EIMA).
- Opinión Empresarial (EMOE).

Por otro lado, genera información geográfica del relieve, la vegetación, clima, suelo, agua y localidades del territorio nacional, entre otros temas, misma que presenta mediante cartas impresas y cartografía digital.

Para asegurar la información, los datos que recaba el INEGI con fines estadísticos son estrictamente confidenciales, cuando los divulga lo hace de manera que no sea posible identificar al informante, de este modo pone a disposición de la sociedad la información que produce, salvaguardando los principios de confidencialidad que establece la Ley.

## 1.2 ATRIBUCIONES Y ESTRUCTURA

El INEGI cuenta con una serie de atribuciones que le permiten cumplir con su objetivo principal como Institución.

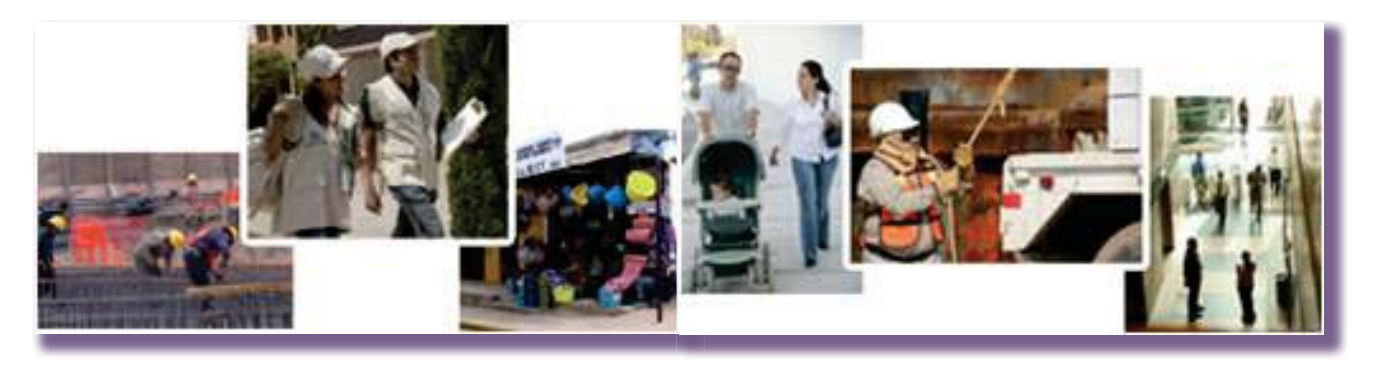

El INEGI y el Censo de Alojamientos de Asistencia Social

- <span id="page-8-0"></span>• Normar y coordinar el desarrollo del SNIEG.
- Normar las actividades estadísticas y geográficas.
- Producir información estadística y geográfica.
- Prestar el Servicio Público de Información.
- Promover el conocimiento y uso de la información.
- Conservar la información.

Además, se integra por una estructura que garantiza el cumplimiento de sus funciones a través de una Junta de Gobierno, que es su órgano superior de dirección. Está integrada por el Presidente del Instituto y cuatro vicepresidentes responsables de un subsistema, los cuales son designados por el Presidente de la República con la aprobación de la Cámara de Senadores.

La estructura interna del Instituto se compone de 10 direcciones regionales y 34 coordinaciones estatales que agrupan las entidades de la República Mexicana.

México tiene en el INEGI una institución confiable y sólida que genera información demográfica, social, económica y del medio ambiente. La información que produce contribuye al desarrollo del país para la toma de decisiones de autoridades y representantes de los diversos sectores, además de ser un insumo fundamental en las investigaciones académicas.

## 1.3 EL CENSO DE ALOJAMIENTOS DE ASISTENCIA SOCIAL

El INEGI realizará el **Censo de Alojamientos de Asistencia Social** para obtener información estadística que amplíe el conocimiento de las condiciones habitacionales de la población que reside en alojamientos de asistencia social, particularmente para captar información sobre las características de los inmuebles, los servicios que proporcionan, el personal que labora y de los usuarios que residen ahí entre otros proyectos.

## Demanda de información

Ley de Asistencia Social, Artículo 9º, Párrafo VIII. Establece que el INEGI debe colaborar con el Sistema Nacional para el Desarrollo Integral de la Familia (DIF) para disponer de un Sistema Nacional de Información en materia de asistencia social.

Una iniciativa de reforma de la ley de Asistencia local señala que el sistema antes mencionado "deberá incluir un censo de todas las personas ubicadas en las instituciones públicas y privadas de asistencia social, donde se incluya: fecha de ingreso, tiempo de estancia, traslados o reubicación, todo ello diferenciado por edad, sexo".

## Objetivo y estrategia del CAAS

#### General

Generar información estadística respecto de las condiciones de vida de la población que reside en alojamientos de asistencia social.

#### **Específicos**

- 1. Generar información sobre las características de los alojamientos y los servicios que reciben los beneficiarios.
- 2. Generar información sociodemográfica sobre los usuarios residentes.
- 3. Generar información sociodemográfica sobre el personal que labora en los alojamientos.

El levantamiento de información se realizará a través de un Directorio conformado por diferentes fuentes como son:

- · Directorio Estadístico Nacional de Unidades Económicas (DENUE),
- Censo de Población y Vivienda (CPyV 2010),
- Sistema Nacional para el Desarrollo Integral de la familia (DIF),
- Secretaría de Salúd (SSA),
- $\bullet$  Instituto Nacional de Solidaridad (INDESOL).

Dicho directorio fué depurado para selecionar únicamente alojamientos y eliminar registros duplicados. Este trabajo que se realizó a través de una verificación que incluyó visitas a campo y llamadas telefónicas para saber si se encuentran funcionando y conocer la existencia de residentes.

A nivel nacional el Directorio se conforma por 4,492 alojamientos.

El entrevistador obtendrá la información mediante una aplicación electrónica instalada en un dispositivo, durante la realización de una entrevista directa a un informante adecuado que puede ser el director, administrador o responsable.

El periodo de levantamiento será del 1 al 30 de septiembre de 2015.

## Universo de estudio

Establecimientos incluidos en el Directorio de Alojamientos de Asistencia Social, que al momento del levantamiento están en funcionamiento, es decir, cuentan con las instalaciones para proporcionar alojamiento a personas en situación de vulnerabilidad, que no pueden satisfacer sus requerimientos básicos de subsistencia y desarrollo, debido a que se encuentran en circunstancias de necesidad, desamparo, enfermedad o discapacidad.

• Independientemente de que al momento del levantamiento tenga o no usuarios(as) residentes o trabajadores(as).

## <span id="page-11-0"></span>**EL SUPERVISOR DE ENTREVISTADORES**

En este capítulo se describe tu ubicación dentro de la estructura operativa, la relación que mantienes con otros puestos, así como las funciones y actividades que realizas durante el Censo de Alojamientos de Asistencia Social.

**2**

## 2.1 UBICACIÓN DEL PUESTO

A continuación se te presenta la estructura operativa, en ella puedes observar el lugar en que te ubicas.

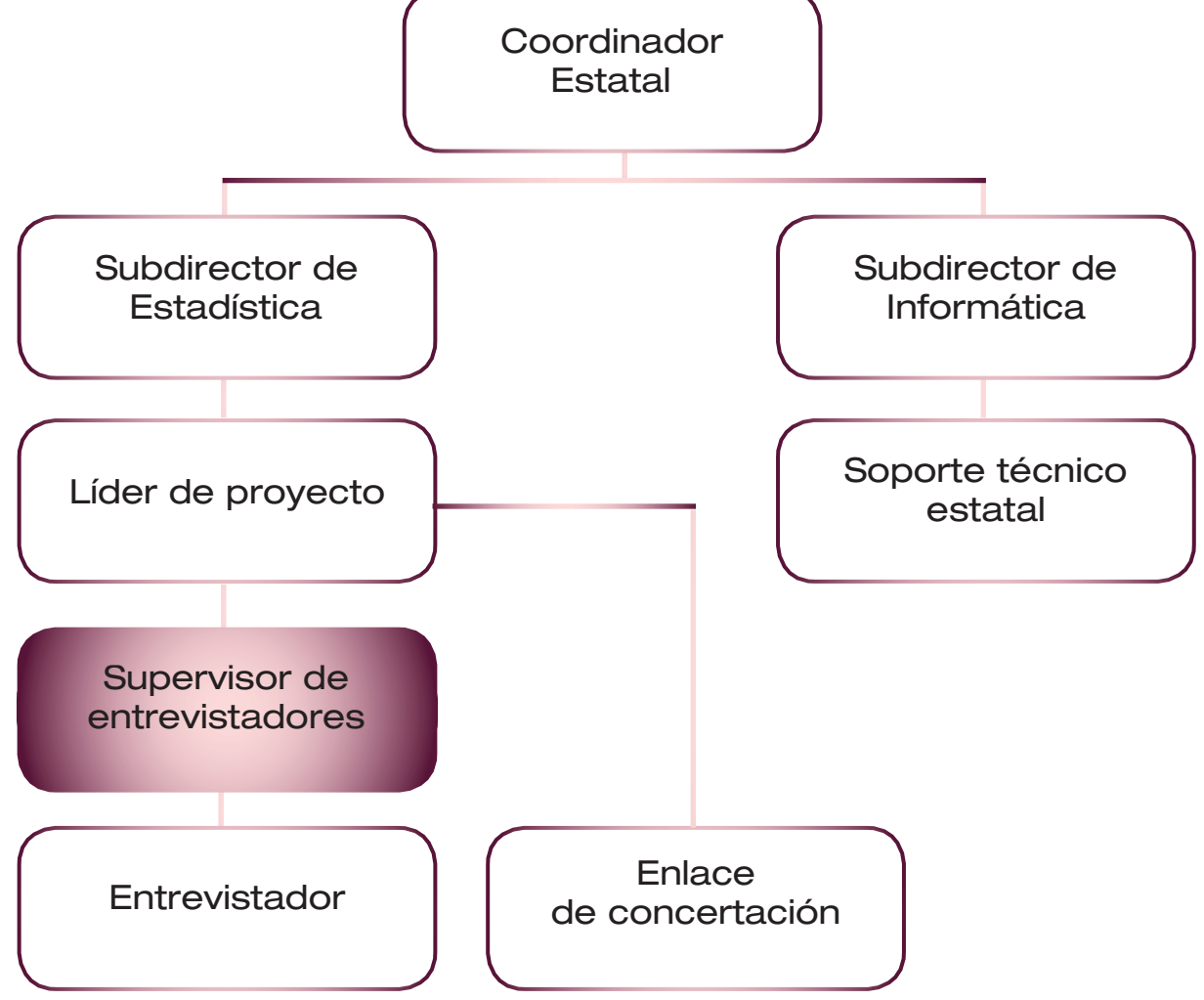

## <span id="page-12-0"></span>2.2 RELACIÓN CON OTROS PUESTOS

Para el desarrollo de tus funciones te relacionarás con personal que conforma la estructura, de la siguiente manera:

Líder de proyecto

- Es tu jefe directo y es quien te capacita.
- Es el responsable del proyecto en los alojamientos de asistencia social correspondientes a los supervisores de entrevistadores a su cargo y del desarrollo de las actividades.
- t Coordina a la estructura operativa en la entrega y recepción de recursos y en la revisión del desempeño.
- Se reúne contigo para resolver casos de omisión de captura de cuestionarios.
- Lleva seguimiento del avance y resuelve contigo la necesidad de reasignación de cargas de trabajo.

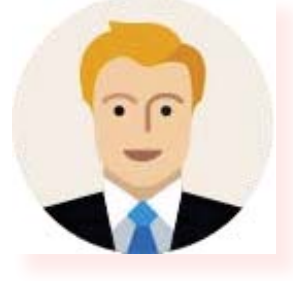

• Coordina a la estructura operativa y da seguimiento a tus actividades.

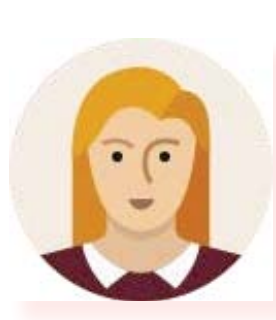

## **Entrevistador**

- Eres su jefe inmediato.
- Le asignas cargas de trabajo.
- Lo supervisas, asesoras y apoyas en su área de trabajo.
- Verificas la información que recabe.

#### Soporte técnico estatal

- Es el encargado de instalar la aplicación Kraken en los dispositivos móviles y asigna usuarios y contraseñas.
- Resuelve las problemáticas con los equipos de cómputo y las aplicaciones informáticas.

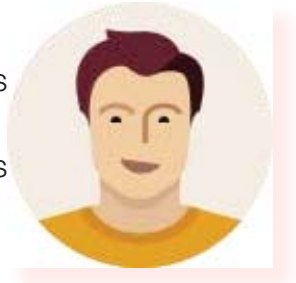

<span id="page-13-0"></span>**Otros** 

También te relacionas con el coordinador estatal, el subdirector estatal de estadística y con personal de oficinas regionales y centrales del Instituto, quienes te supervisan, asesoran y apoyan en el desarrollo de tus actividades.

El personal deberá identificarse con su credencial del INEGI y aclararte el motivo de su visita.

## 2.3 ACTIVIDADES GENERALES DEL SUPERVISOR DE ENTREVISTADORES

Tus funciones serán organizar, coordinar y supervisar las actividades de los entrevistadores que integrarán tu equipo de trabajo. Las actividades principales que desempeñarás son las siguientes.

Actividades previas:

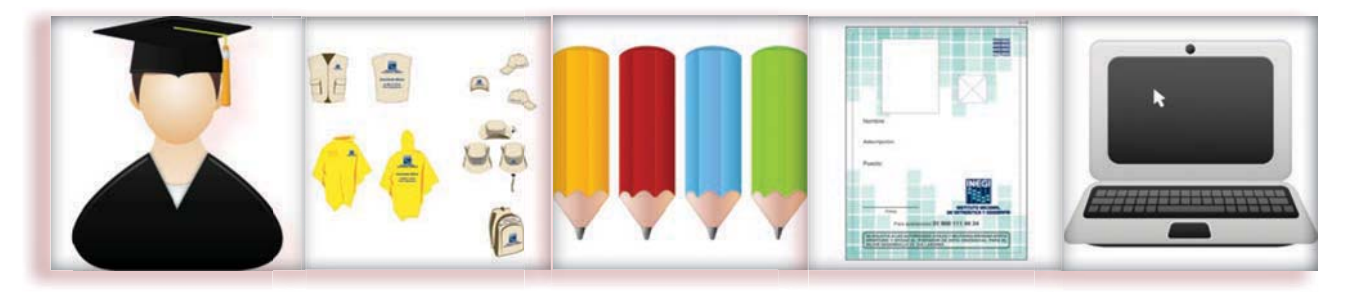

- t Asistes a tu curso de capacitación.
- Recibes el material, equipo y cargas de trabajo.
- Asistes al curso del entrevistador, organizas el material y verificas cargas de trabajo.
- Apoyas al registro de usuarios en cada dispositivo móvil.

Levantamiento:

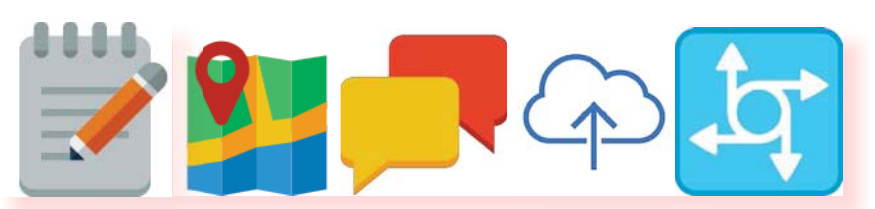

- $\bullet$  Informas sobre el inicio del operativo al líder de proyecto.
- Elaboras un programa de supervisión al desempeño de tu equipo de trabajo y lo ubicas en campo.
- t A partir del desempeño de tus entrevistadores solucionas sus dudas y le brindas la reintrucción necesaria.
- Coordinas las transferencias de información.
- Realizas un programa de verificación.
- Verificas los casos de alojamientos sin georreferencia y los no levantados.
- t Verificas las georreferencias, el nombre del alojamiento levantado, el nombre del informante, el número de usuarios residentes y el número de trabajadores.
- Coordinas las transferencias de los entrevistadores.
- Controlas el avance del área de supervisión para conocer si se requiere reasignación de cargas de trabajo.

Cierre:

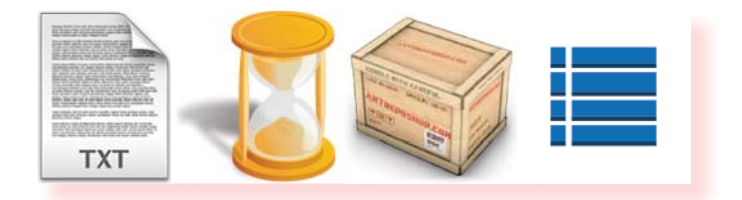

- Recuperas, organizas y regresas el material y equipo.
- Elaboras informe final.

## <span id="page-15-0"></span>**ACTIVIDADES PREVIAS AL LEVANTAMIENTO**

Este capítulo presenta las actividades que realizas para preparar el levantamiento de información, tales como asistencia a tu curso de capacitación, recepción y organización de material y equipo, recepción de cargas de trabajo y la atención de alojamientos con acceso restringido.

## 3.1 ASISTENCIA AL CURSO, RECEPCIÓN Y ORGANIZACIÓN DE MATERIAL Y EQUIPO

A continuación se mencionan aspectos que se consideraran durante tu curso de capacitación, al momento de recibir materiales y equipo de cómputo, además, de la organización del material que entregas a tu equipo de trabajo.

## Asistencia al curso de capacitación

Durante la capacitación despeja tus dudas respecto a tus actividades, así podrás dirigir, organizar y asesorar adecuadamente a tu grupo de entrevistadores. Al inicio del curso, el líder de proyecto te asigna el dispositivo móvil.

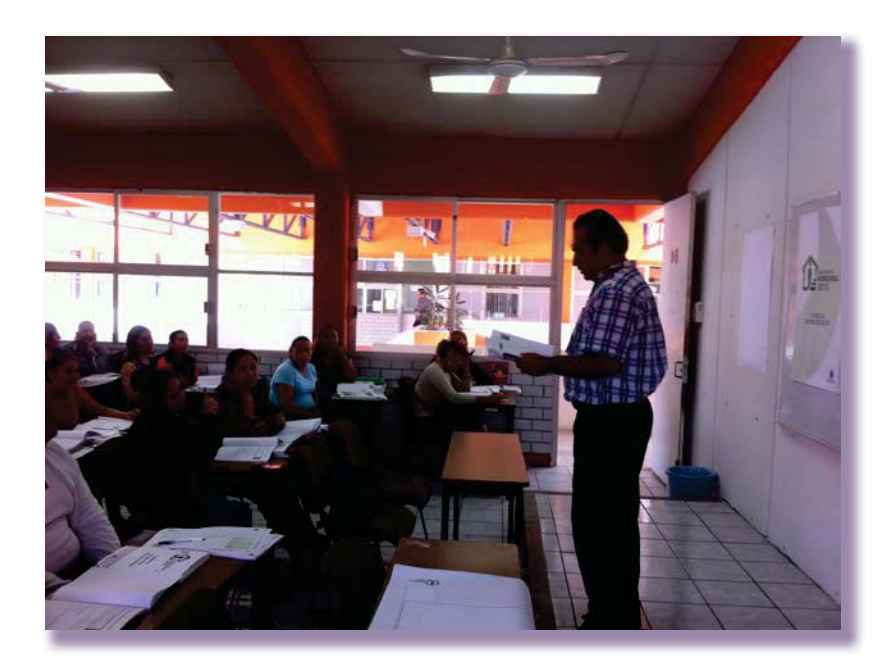

## Recepción del material y equipo

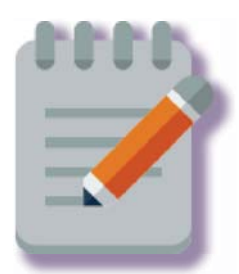

El último día del curso de capacitación, el líder de proyecto te entrega el material necesario por medio de la forma de Entrega-devolución de materiales para tus actividades, así como el material para tu equipo de trabajo, a continuación se muestran los materiales y las cantidades que recibes durante el operativo:

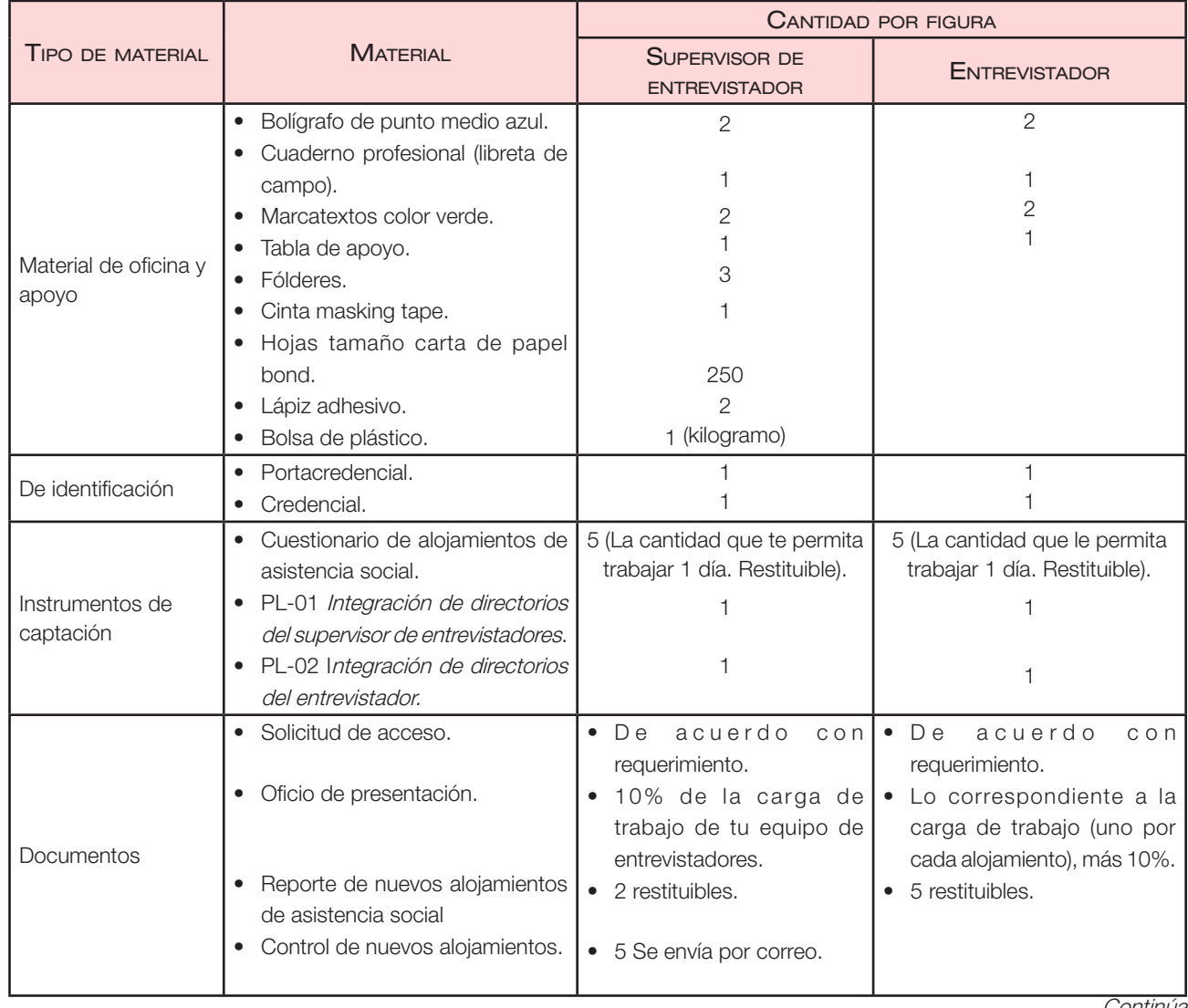

Continúa

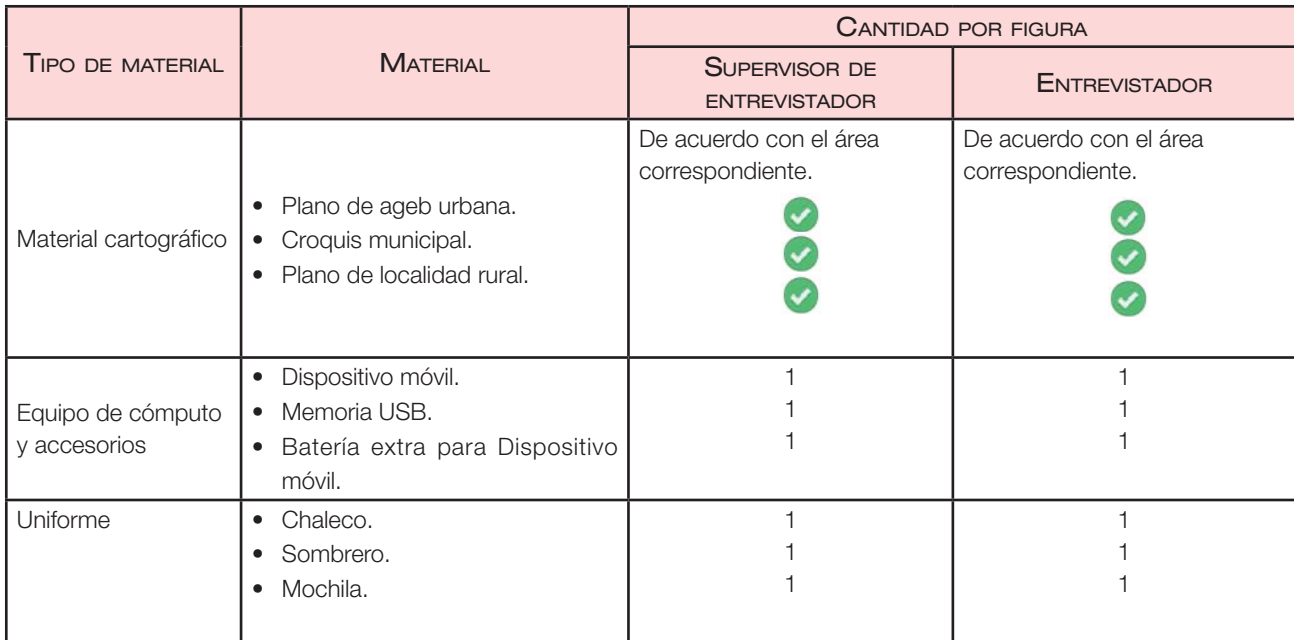

Verifica que el material entregado por el líder de proyecto concuerde con lo relacionado en este cuadro de materiales, revisa que esté completo y en buenas condiciones.

## Seguimiento logístico

Para las actividades del Censo de Alojamientos de Asistencia Social te será proporcionado un vehículo que te apoyará en el traslado del personal y un dispositivo móvil.

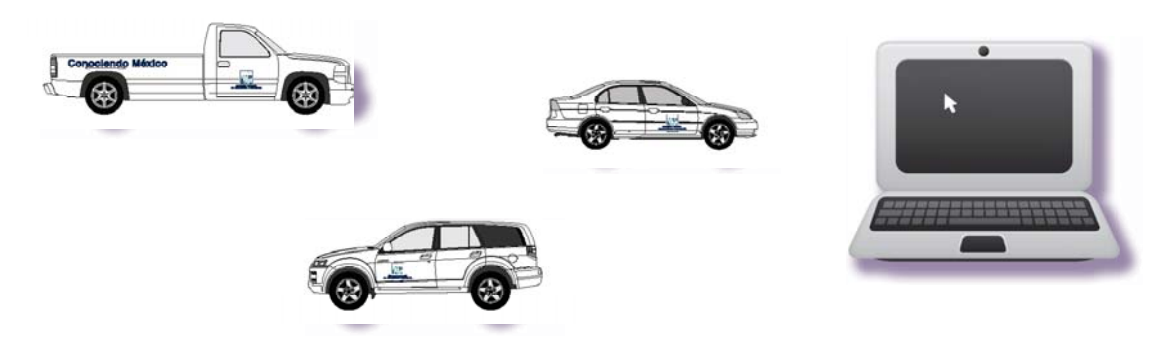

Es importante que una vez que te asignen el vehículo y el dispositivo móvil lo informes a oficinas centrales del Instituto por medio del llenado y envío del formulario de confirmación, lo cual facilitará al área de logística identificar los retrasos en la entrega de estos insumos y acelerar su distribución.

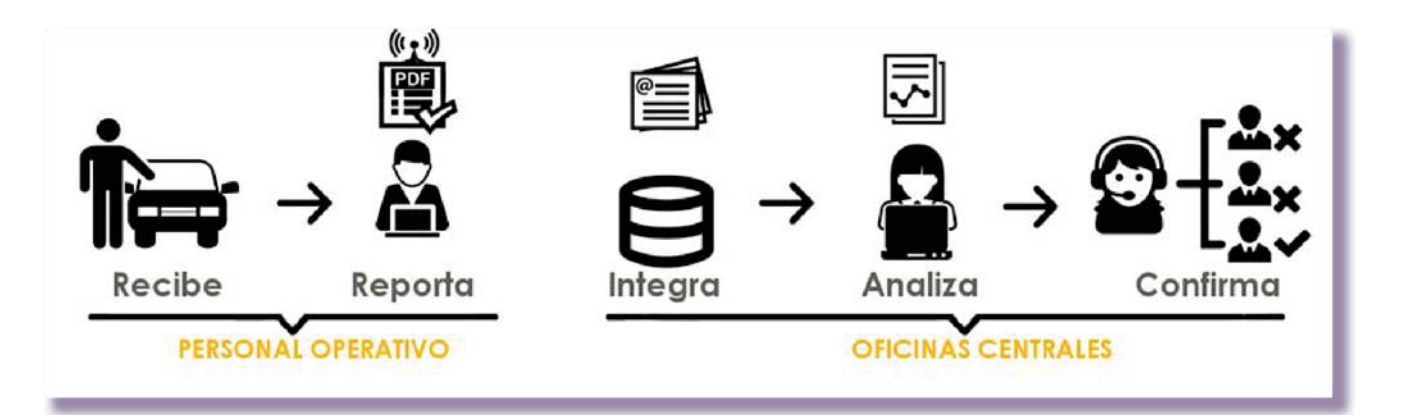

El formulario de confirmación de recepción de material es un archivo PDF, podrás contestarlo desde cualquier equipo con Acrobat Reader. Se presenta en dos versiones; vehículo y dispositivo móvil.

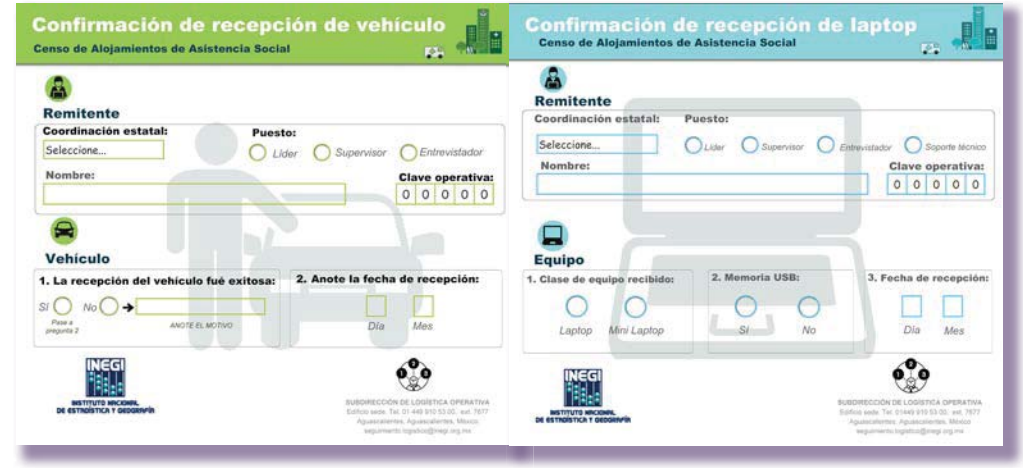

Ambos formatos los recibirás adjuntos a un correo que te llegará a tu cuenta de correo institucional, debes estar atento a su recepción. Envía una confirmación de recepción al área de logística cuando recibas el correo.

Rellena los campos del formulario respectivo, una vez hecho esto guarda las modificaciones al archivo y envíalo adjunto de cualquier cuenta de correo electrónico a la dirección seguimiento.logistico@inegi.org.mx.

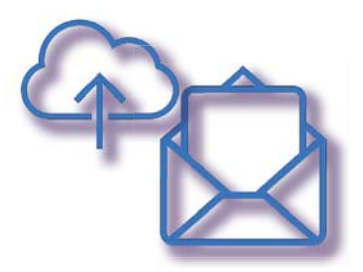

## Libreta de campo

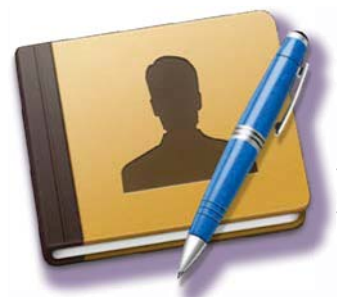

El objetivo de esta libreta es llevar un registro de todo lo importante que pase durante el operativo. **Es fundamental que la utilices** pues te permitirá registrar la información que necesites para el desarrollo de t tus actividades, además podrás anotar problemáticas y soluciones que t surjan durante el Censo de Alojamientos de Asistencia Social.

Organiza la libreta en las siguientes secciones para facilitar su consulta:

- **1. Carátula de la libreta.** Registra tus datos personales.
- **2. Directorio de oficinas**. En esta sección anota el nombre del subdirector estatal de estadística, el líder de proyecto, tu nombre, la dirección y teléfono de cada oficina, así como la dirección de correo electrónico.
- **3. Directorio de entrevistadores.** Registra el nombre, teléfono y correo electrónico de cada entrevistador que integre tu equipo de trabajo, para poder localizarlos en caso necesario. Esto lo harás una vez que asistas al curso para el entrevistador.
- **4. Agenda**. Elabora una relación para registrar las citas que tengas programadas, las reuniones con el líder y con tus entrevistadores, el programa de visitas de supervisión a campo, el programa de verificación y

## **LIBRETA DE CAMPO**

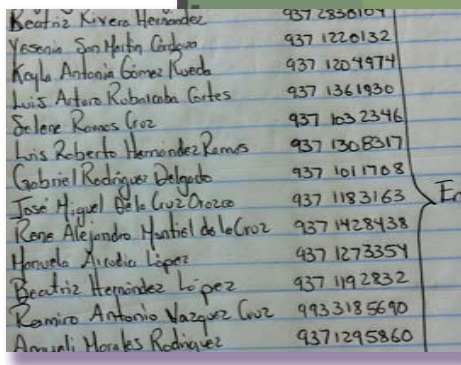

demás registros que requieras calendarizar. Utiliza la sección de notas, ejemplo:

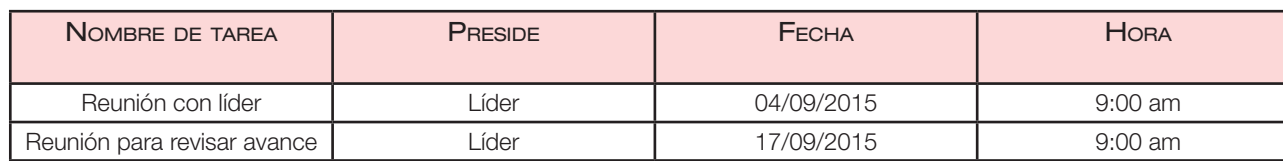

**5. Actividades previas al levantamiento**, señala problemáticas, estrategias y otras situaciones, considera las referentes a tu capacitación y la de los entrevistadores, así como a la recepción y revisión de cargas de trabajo. Registra tus observaciones acerca del desempeño de cada entrevistador durante el curso de capacitación; esta información te ayudará en la supervisión al desempeño que realices a cada uno de ellos durante el levantamiento de la información.

- **· Entrega y/o recepción de materiales y documentación**. En esta sección registra todo lo referente a la recepción y distribución de materiales: fechas, problemática, soluciones adoptadas, observaciones sobre la calidad de los insumos y las que consideres necesarias.
- **6. Levantamiento**. Registra lo referente sobre la supervisión al entrevistador, verificación de alojamientos determinados y reporte de avance de cobertura, divide el apartado en tres. En los tres casos anota los errores cometidos por los entrevistadores, así como los aspectos destacables de su desempeño que impactan en el levantamiento de información, ya sea a nivel personal o grupal. Registra la problemática y las asesorías que se derivaron de ello para cada entrevistador y la solución adoptada.
- **Alojamientos de acceso restringido**, registra en un cuadro como el que se ilustra a continuación los identificados por ti o por alguno de los integrantes de tu equipo de trabajo.

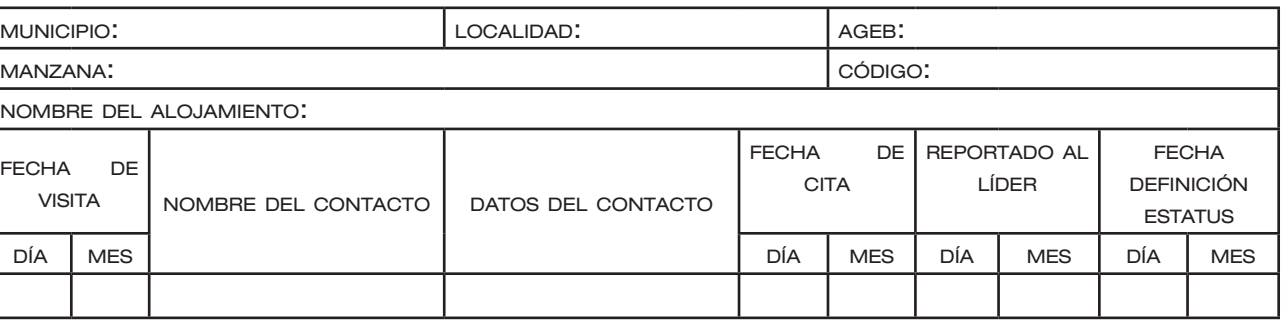

- **Supervisión del desempeño del entrevistador**, agrupa la información en torno a los elementos que se enlistan en la aplicación:
	- Problemática para su ubicación en campo.
	- Presentación personal.
	- Presencia en su área de trabajo.
	- Comunicación y relación con el resto del equipo.
	- Procedimientos.
	- Técnica de la entrevista (cuando aplique).
- **Verificación**, considera la carga de trabajo que genera la aplicación, la cual sintetiza los alojamientos que serán objeto de verificación. Registra en este apartado el seguimiento de los alojamientos con estatus de:

<span id="page-21-0"></span>**• Reportes generados por la aplicación, lleva un registro** del avance que te permitirá conocer las necesidades de reasignar cargas de trabajo, esta información la visualizas en los reportes, y son datos que ayudarán a tomar decisiones para garantizar la cobertura de la información. En este apartado anota la problemática y las estrategias adoptadas para su solución.

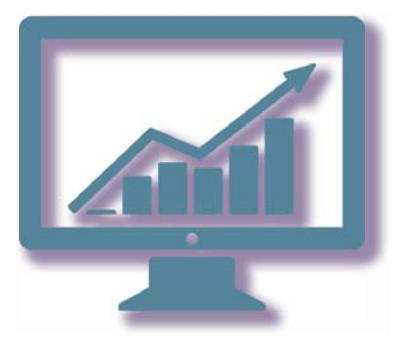

De acuerdo con tus necesidades, puedes complementar y adecuar cada uno de los apartados. Al concluir el levantamiento de la información, cuando entregues tu informe final de actividades, anexa al mismo tu libreta de campo.

## Revisión del material cartográfico recibido

Por medio de la forma *Entrega-devolución de material* (ver anexo), recibes el material cartográfico, revisa que esté completo de acuerdo con la tabla de materiales; en caso de inconsistencias coméntalas al líder de proyecto para que se solucionen. Si todo está correcto registra tu firma de recepción.

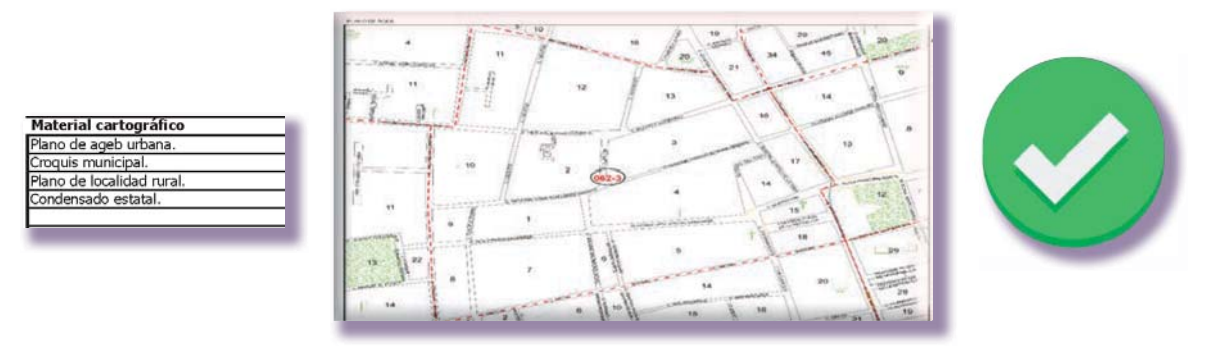

Una vez que el material cartográfico se recupera, es importante que conserves dicha relación para que la devolución sea con base en ese listado.

## 3.2 RECEPCIÓN DE CARGAS DE TRABAJO

El líder de proyecto te indica tu clave operativa y entrega, por medio de la PL-01 Integración de directorios del supervisor de entrevistadores, tu carga de trabajo, así como el material cartográfico correspondiente.

## Revisión de la cargas de trabajo

Verifica que haya concordancia entre las cargas de trabajo recibidas entre la PL-01 Integración de directorios del supervisor de entrevistadores, la aplicación Kraken y la cartografía impresa para que te asegures que puedes visualizar las referencias geográficas y los alojamientos. Si detectas inconsistencias señálalo al líder.

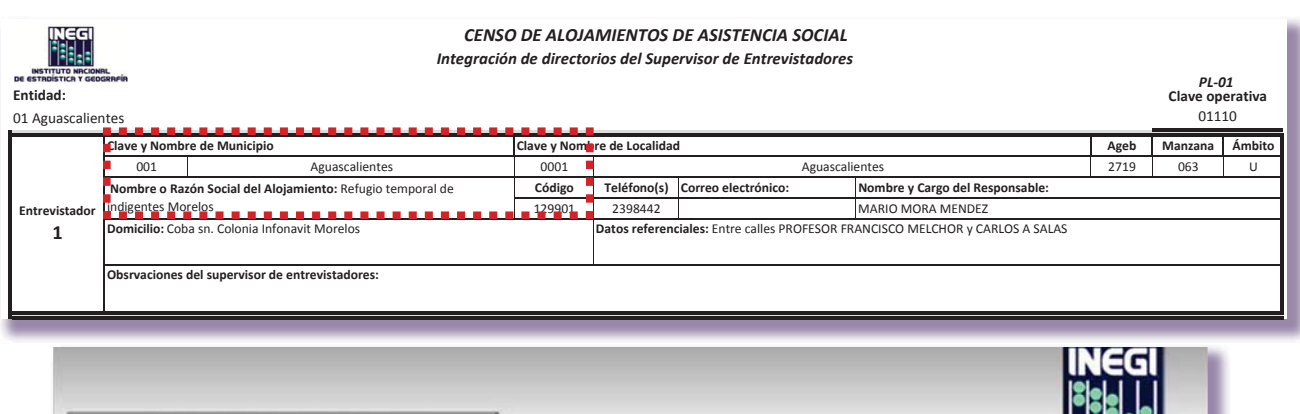

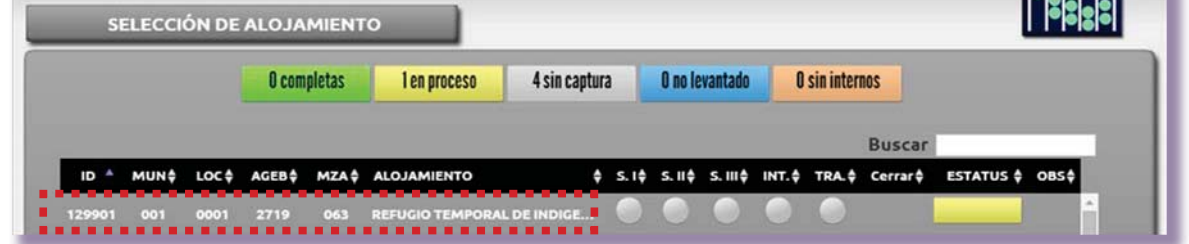

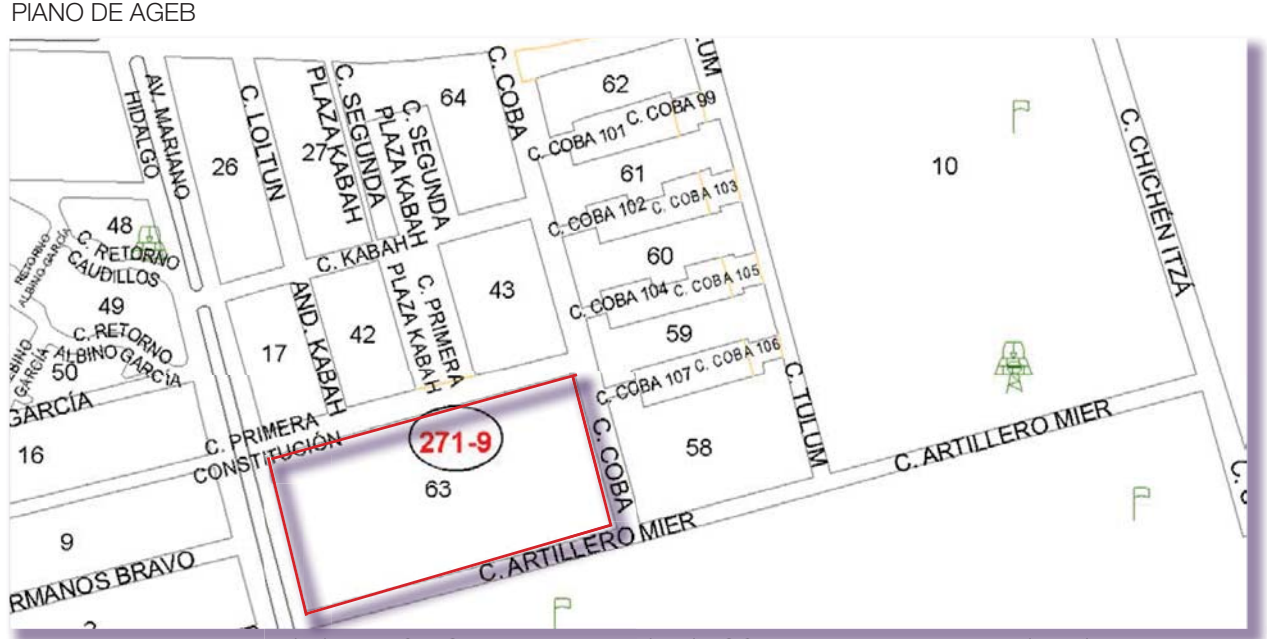

ENTIDAD: Aguascalientes (01) MUNICIPIO: Aguascalientes (001) LOCALIDAD: Aguascalientes (0001) Ageb 271-9

## <span id="page-23-0"></span>3.3 ASISTENCIA A LA CAPACITACIÓN DE LOS ENTREVISTADORES

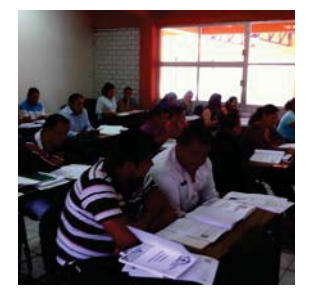

Del 19 al 28 de agosto los entrevistadores asistirán a su curso de capacitación. Conocerás a quienes forman parte de tu grupo de trabajo, desde ese momento es esencial que fomentes el trabajo en equipo para generar una actitud comprometida con el trabajo y el logro de buenos resultados.

Una vez que el líder te haya presentado con tus compañeros de trabajo, solicítales sus datos personales

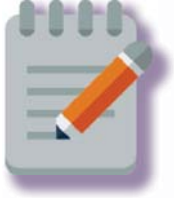

y regístralos en tu libreta de campo.

Durante el curso es importante que observes el desempeño de tu equipo de trabajo, con objeto de tener una primera apreciación acerca de qué tipo de apoyo y retroalimentación requerirán durante el levantamiento de la información.

## Revisión de las cargas de trabajo con los entrevistadores

El 27 de agosto tendrás un horario designado para realizar la asignación de cargas de trabajo a los entrevistadores, entrégales la PL-02 Integración de directorios del entrevistador y la cartografía.

Revisa con tu equipo de entrevistadores el directorio impreso y en la aplicación, la relación de cada alojamiento de asistencia social. Cuando haya inconsistencias, informa al líder y pide apoyo al soporte técnico estatal.

Entrega el material cartográfico de acuerdo con el listado que te dio el líder, pide a cada entrevistador que revisen que el material esté completo con respecto a la forma PL-02.

## 3.4 RECURSOS ADMINISTRATIVOS

Con base en el directorio, que indica el orden de cobertura en que serán visitados los alojamientos, tramita los gastos de campo.

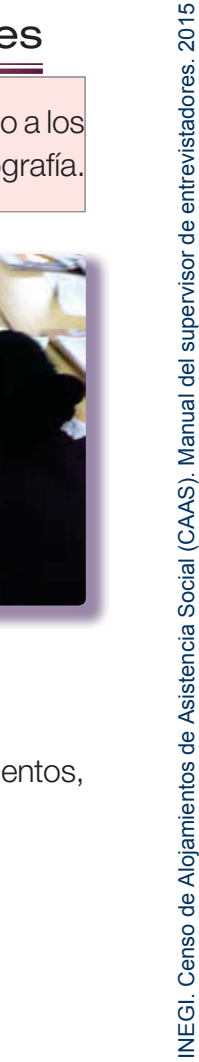

INEGI. Censo de Alojamientos de Asistencia Social (CAAS). Manual del supervisor de entrevistadores. 2015

 Los gastos de campo para cada supervisor los solicita el líder al inicio del curso del supervisor con el objetivo de que el primer día del levantamiento cuentes con este apoyo para realizar tus actividades.

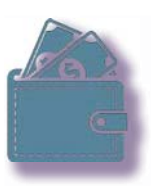

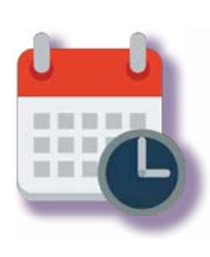

Durante el periodo de levantamiento, el líder te pide que con una semana de anticipación (cada viernes) definan los alojamientos en los que harás la supervisión y los alojamientos en los que estarán trabajando los entrevistadores, para que los incluya en el requerimiento de los gastos de campo. Considera que esta tarea se realiza semanalmente y debes enviar el requerimiento vía correo electrónico.

El trámite de los gastos de campo de los entrevistadores, para la primera semana del operativo, lo hace el líder una semana antes del término de la capacitación a los entrevistadores a fin de que cuenten con el recurso al comienzo del levantamiento, debes estar pendiente de esta actividad con la finalidad de que el recurso sea proporcionado en tiempo a tu equipo. Posteriormente, al igual que en tu caso, el gasto se requerirá cada semana.

## <span id="page-25-0"></span>**CARTOGRAFÍA**

En este capítulo se abordan los aspectos de información más importantes que contienen los productos cartográficos, con el fin de apoyar al personal operativo en la correcta interpretación del material cartográfico y posteriormente se describen los productos que integran el paquete cartográfico del Censo de Alojamientos de Asistencia Social.

4.1 DEFINICIÓN DEL MARCO GEOESTADÍSTICO NACIONAL

Se trata de un sistema único y de carácter nacional creado por el INEGI para referir geográficamente la información estadística de los censos, encuestas y registros administrativos. Para ello, el país se divide en áreas geoestadísticas con 3 niveles de desagregación: estatal o del Distrito Federal (agee), municipal o delegacional (agem) y básica (ageb).

## 4.2 PRODUCTOS CARTOGRÁFICOS

Para apoyar las actividades de planeación, ejecución, y obtención y presentación de resultados de los censos y encuestas, el INEGI cuenta con un conjunto de planos, croquis y catálogos donde se encuentra representando el Marco Geoestadístico Nacional.

El uso de estos materiales te permite:

- Identificar y ubicar tu área de trabajo desde que te es asignada.
- t Situar los puntos estratégicos donde inicias tu recorrido de reconocimiento y el levantamiento de la información.
- Conocer el orden de recorrido de las manzanas y localidades que conforman tu carga de trabajo.

## 4.3 INFORMACIÓN BÁSICA DE LOS PRODUCTOS CARTOGRÁFICOS

Todos los materiales cartográficos contienen información de gran utilidad en un apartado llamado tira marginal donde se indican los datos de identificación geoestadística, la fuente, simbología y escala que facilitan su lectura e interpretación. Generalmente cuentan también con una flecha que señala el Norte Geográfico, sin embargo cuando ésta no aparece, el Norte siempre corresponderá a la parte superior del plano.

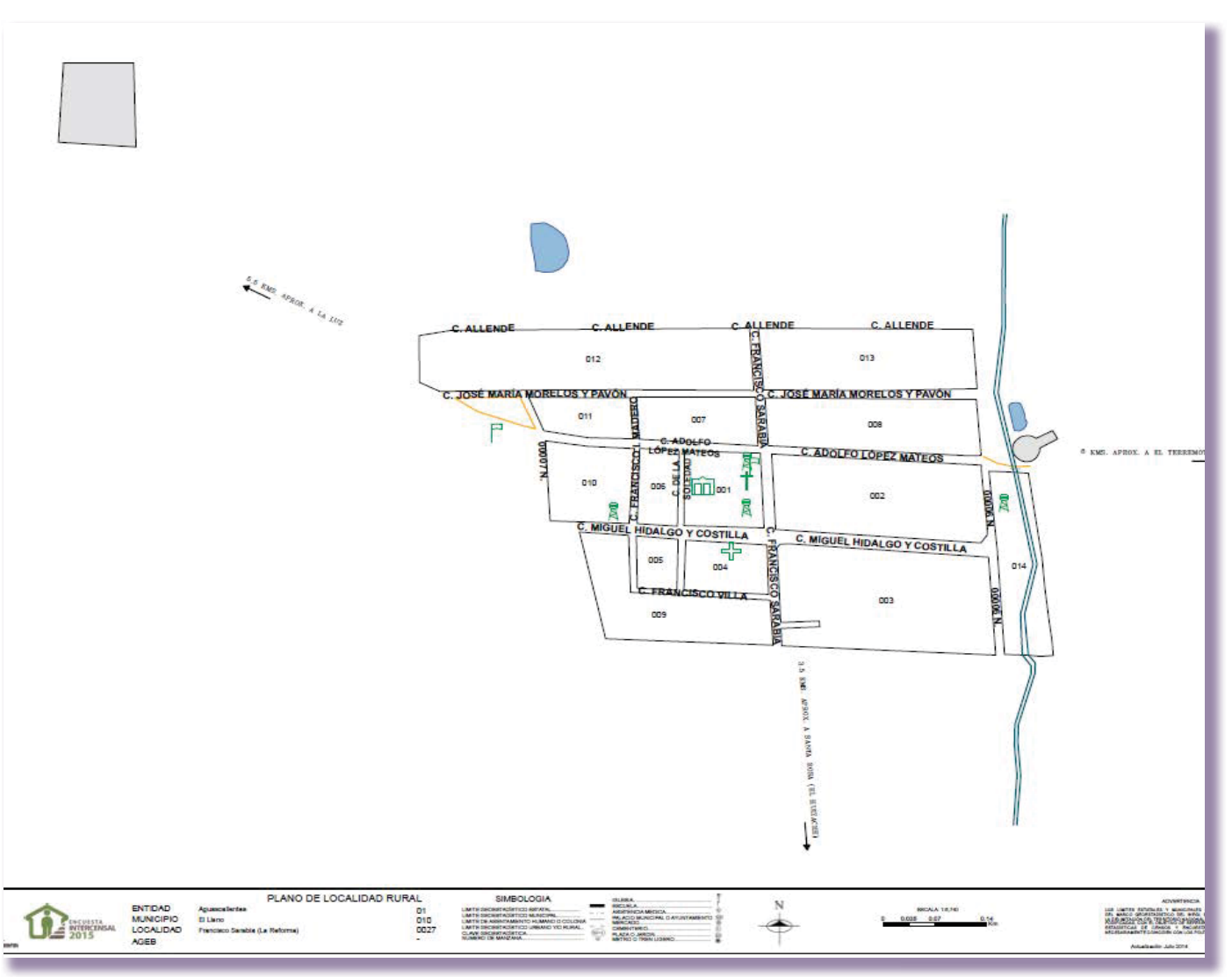

A continuación se describen de manera breve los datos de identificación contenidos en los productos cartográficos.

## **Logotipo de la Institución**

Entidad responsable de la elaboración del producto.

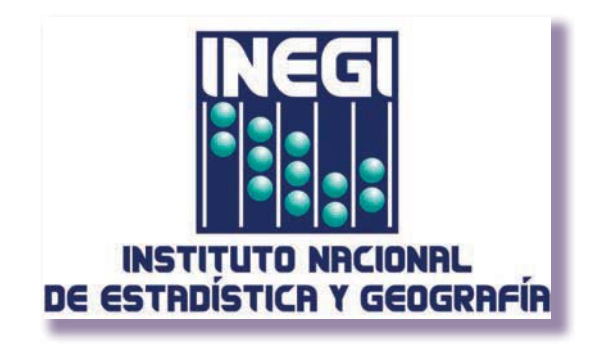

## **Simbología**

Símbolos que representan información importante o significativa, de gran apoyo en los proyectos censales para ubicar correctamente las áreas de trabajo.

Dentro de ésta se encuentran:

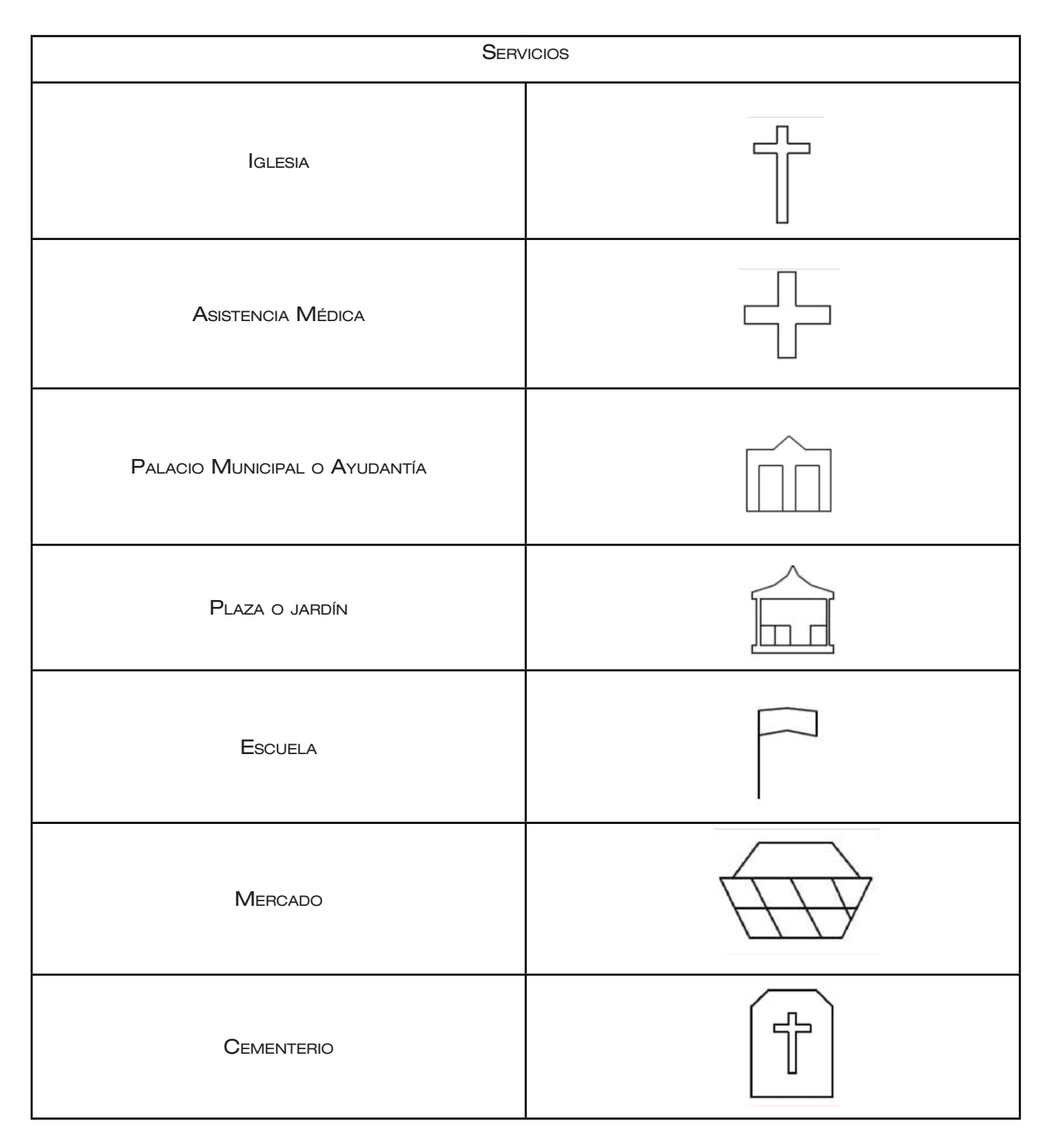

INEGI. Censo de Alojamientos de Asistencia Social (CAAS). Manual del supervisor de entrevistadores. 2015 INEGI. Censo de Alojamientos de Asistencia Social (CAAS). Manual del supervisor de entrevistadores. 201523

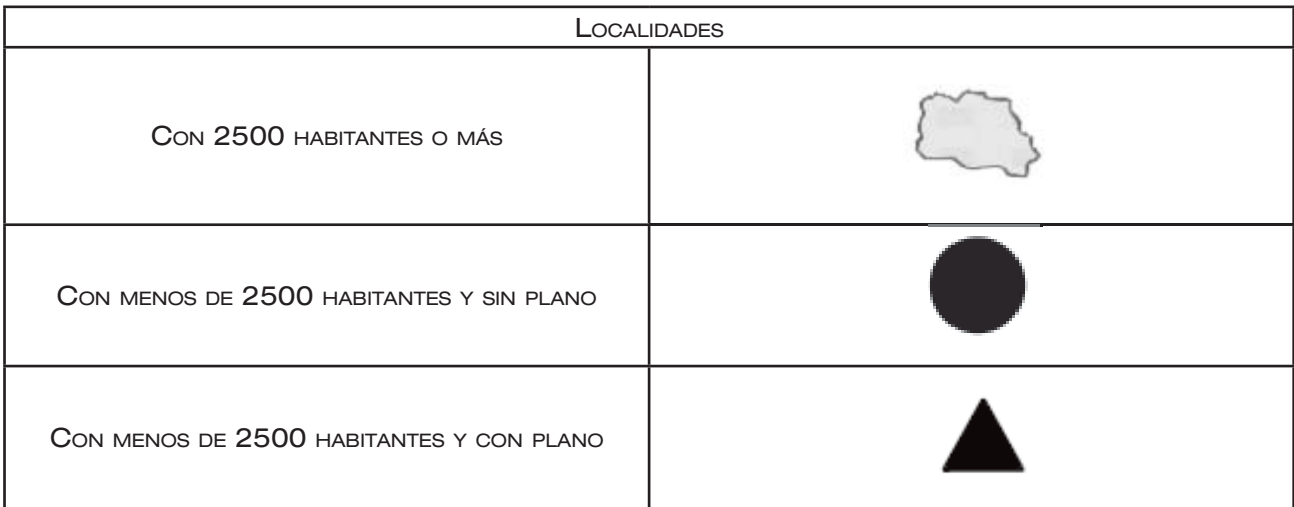

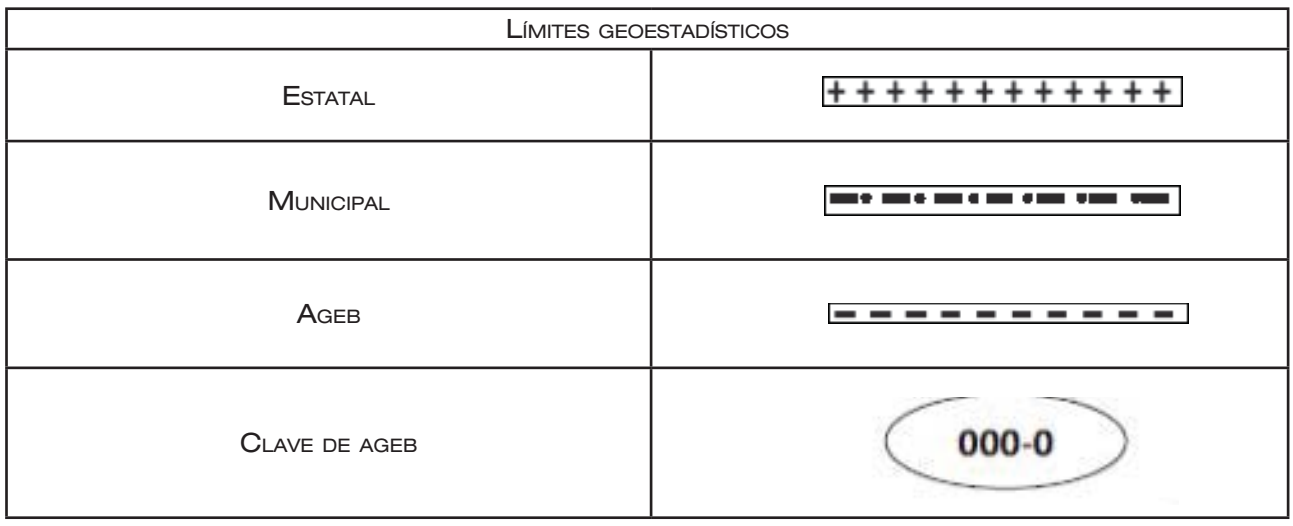

Cuando un plano no puede ser representado en una sola hoja por cuestiones de escala se incluya en la tira marginal el índice de armado, donde se indican las secciones en que se encuentra dividido el perímetro del municipio, localidad o ageb de que se trate.

#### **Identificación geoestadística**

Especifica los datos que señalan la ubicación del área de trabajo, como se observa en el ejemplo.

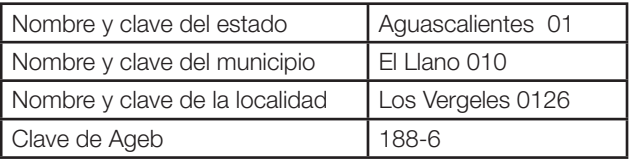

## <span id="page-29-0"></span>**Escala**

En la cartografía, la escala es muy importante y se define como una relación proporcional entre las dimensiones de los elementos representados en un mapa y las correspondientes en el terreno.

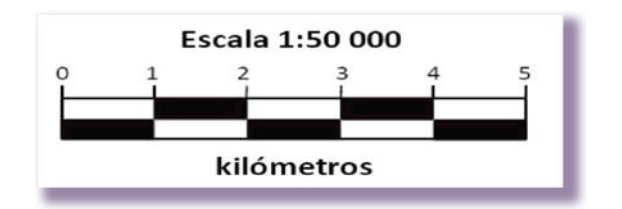

Todos los mapas, planos y cartas, están elaborados a escala lo cual permite calcular las distancias aproximadas de un lugar a otro y de una localidad a otra. Existen dos tipos, la numérica y la gráfica.

La simbología que se muestra corresponde a la de un croquis municipal, sin embargo varía de acuerdo con el producto cartográfico. En esta escala un centímetro representado en el papel equivale a 500 metros en el terreno.

## Orientación

Todos los productos cartográficos están orientados hacia el Norte. Dicha orientación está representada por una flecha o rumbo, cuya punta lo señala, si no existe la flecha la parte superior del material se considera como el Norte.

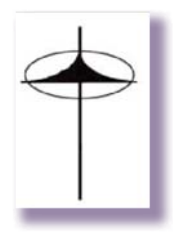

## 4.4 PRODUCTOS CARTOGRÁFICOS PARA EL CAAS

Los productos cartográficos que utilizarán los entrevistadores y supervisores de entrevistadores para este Censo son cuatro y enseguida se describen.

## Croquis municipal

Producto cartográfico que corresponde a cada municipio y representa el área geoestadística municipal (agem).

Información que muestra:

- Todas las localidades que integran el municipio, diferenciando, en el caso de las rurales, a las que tienen plano y aquellas que no cuentan con él.
- · Principales vías de comunicación (carreteras federales y estatales, vías de ferrocarril, etcétera).
- Algunas corrientes o depósitos de agua importantes.
- Límites y claves de agem, ageb y municipios colindantes.
- Aspectos generales como datos de identificación, simbología marginal, índice de hojas que lo conforman, orientación, escala y fecha de actualización.

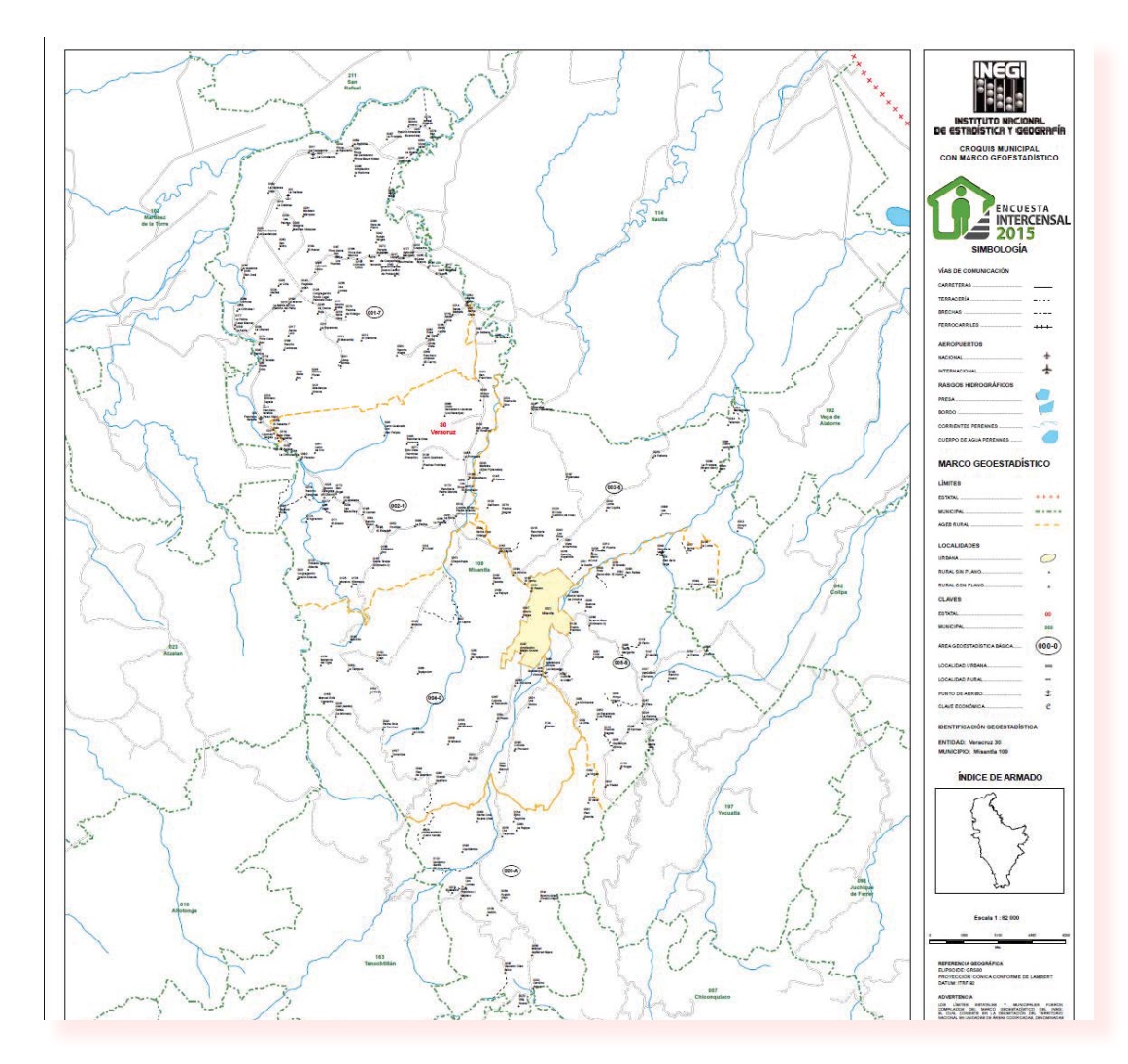

Te será de ayuda para apoyar actividades como:

- Cursos de capacitación.
- Delimitar las áreas de responsabilidad.
- Planear recorridos de levantamiento y supervisión.
- Llevar el control de cobertura y avance del operativo en campo.
- Asignar áreas de responsabilidad.
- Ubicar localidades urbanas y rurales y conocer las vías de comunicación con que cuentan.

#### Plano de ageb urbana

Es un producto cartográfico que representa la delimitación de una ageb urbana.

Contiene la siguiente información:

- Una ageb con su respectiva numeración de manzanas, nombres de calles y ubicación de los principales servicios.
- Claves de ageb colindantes, urbanas o rurales.
- Rasgos naturales (ríos, cerros, barrancas) y culturales (escuelas, canchas deportivas, iglesias, centros de salud).
- Datos de identificación geográfica.
- En los planos de ageb urbanas periféricas se representan las localidades rurales y principales rasgos físicos y culturales existentes a una distancia aproximada de 500 metros.

Utilidad:

- Apoyo en cursos de capacitación.
- Asignación de cargas de trabajo.
- Actualización cartográfica.
- Planeación de recorridos de levantamiento de la información y supervisión.
- Orientación y ubicación del personal operativo en campo.

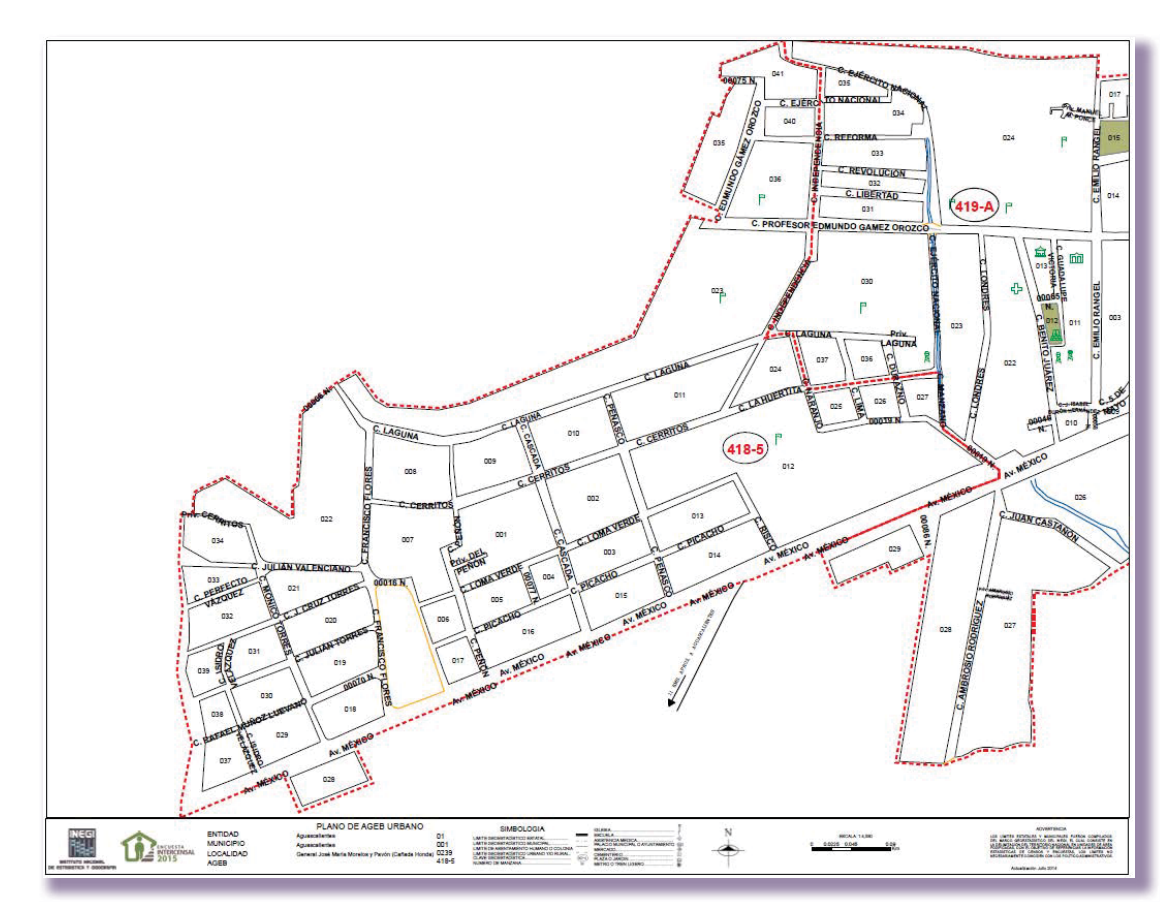

## Plano de localidad rural

Representación gráfica de una localidad rural con amanzanamiento bien definido en su mayor parte y puede presentar algunas viviendas aisladas o dispersas.

En este producto se representan:

- Las manzanas con su respectiva numeración, el nombre de las calles y la ubicación de los principales servicios.
- Límites y claves de ageb.
- · Datos de identificación geográfica, orientación y escala aproximada.
- Vías de acceso a la localidad.
- · Ubicación del caserío disperso, en la localidad, representado con el símbolo.

#### Uso

- Apoyo en cursos de capacitación.
- · Apoyo para elaborar la planeación.
- Delimitar áreas de responsabilidad.
- $\bullet$  Orientar y ubicar en campo al personal operativo.
- Determinar recorridos de levantamiento de la información y supervisión.
- · Efectuar los trabajos de actualización cartográfica.

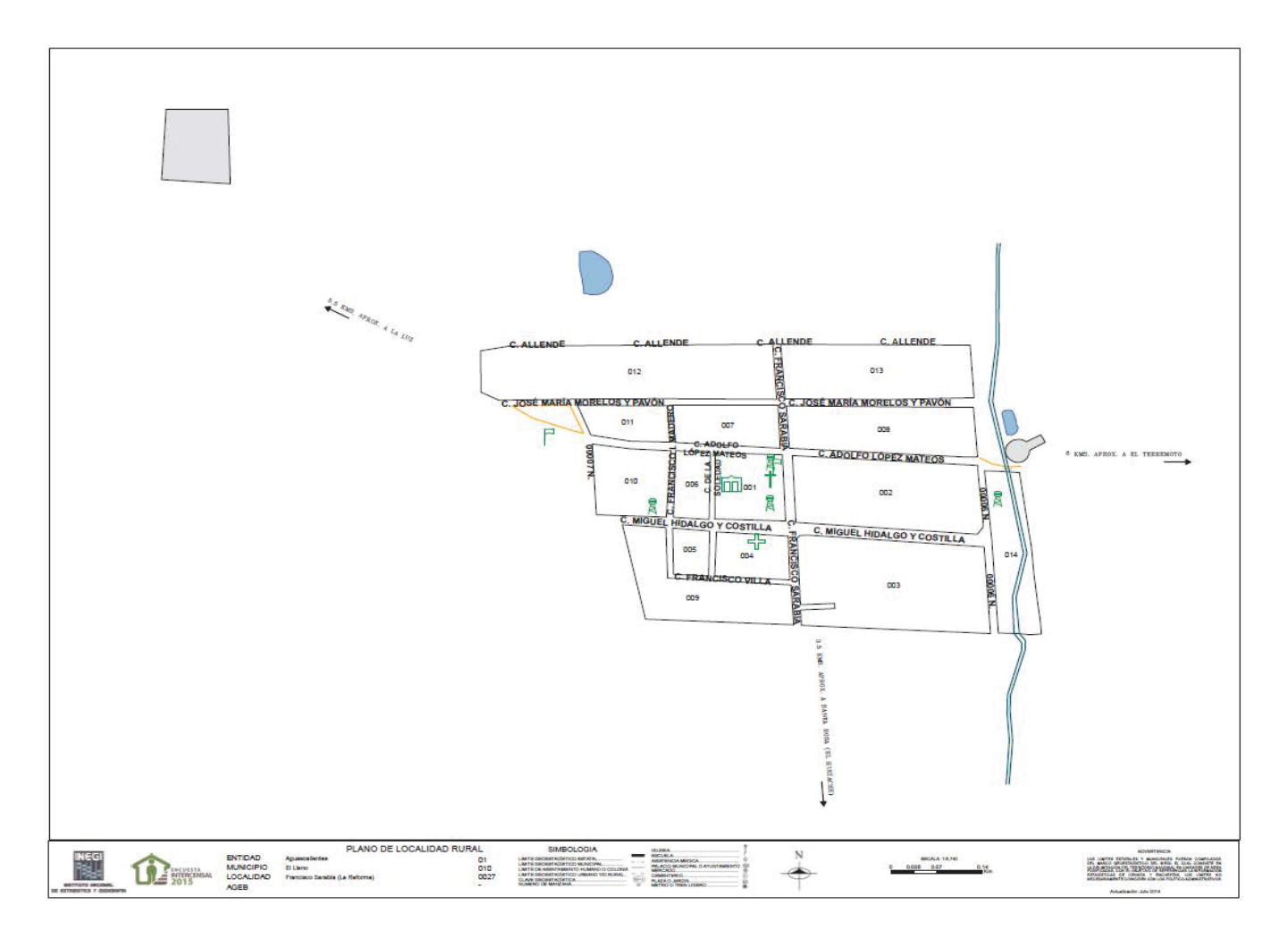

## <span id="page-34-0"></span>**ACTIVIDADES DE LEVANTAMIENTO**

En este capítulo se explican las actividades durante la etapa de levantamiento: programación de la supervisión, informe de inicio de levantamiento, atención de alojamientos con acceso restringido, supervisión al desempeño, reinstrucción a los entrevistadores, coordinación de transferencias de la información, verificación de alojamientos, así como el control del avance.

Durante el levantamiento de la información, coordinas el trabajo de los entrevistadores a tu cargo para obtener información completa y correcta de todos los alojamientos.

Como parte de la supervisión asegura que no les falte material para realizar sus actividades y si es necesario reponlo.

## 5.1 PROGRAMACIÓN DE LA SUPERVISIÓN E INFORME DE INICIO DEL LEVANTAMIENTO

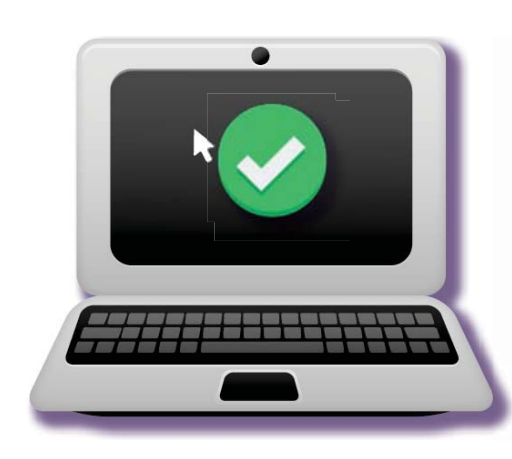

En los primeros días del levantamiento supervisa al entrevistador sobre su desempeño en campo, las siguientes semanas destínalas para la verificación y para garantizar la cobertura y cierre.

Para supervisar a los entrevistadores, establece en tu agenda en qué días los acompañarás.

Lleva el control en el material cartográfico de la ubicación diaria de los integrantes de tu equipo de trabajo para que sea más fácil localizarlos durante la supervisión en campo.

El primer día del levantamiento, infórmale al líder vía telefónica los siguientes aspectos:

- Hora de inicio de las actividades en campo.
- Deserciones.
- Material faltante.

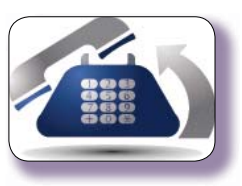

- Problemática relacionada con el operativo.
- Funcionamiento del dispositivo móvil y soluciones adoptadas.
- Hora de término de las actividades en campo.

Al final del día envía por correo electrónico esta misma información al líder.

Durante la primera semana del levantamiento acompaña a un entrevistador diferente cada día, realiza la supervisión del desempeño desde la preparación de los materiales cartográficos que organiza el entrevistador para ubicar el alojamiento de asistencia social, apoyate en tu dispositivo móvil en el módulo de supervisión de acuerdo con tu observación.

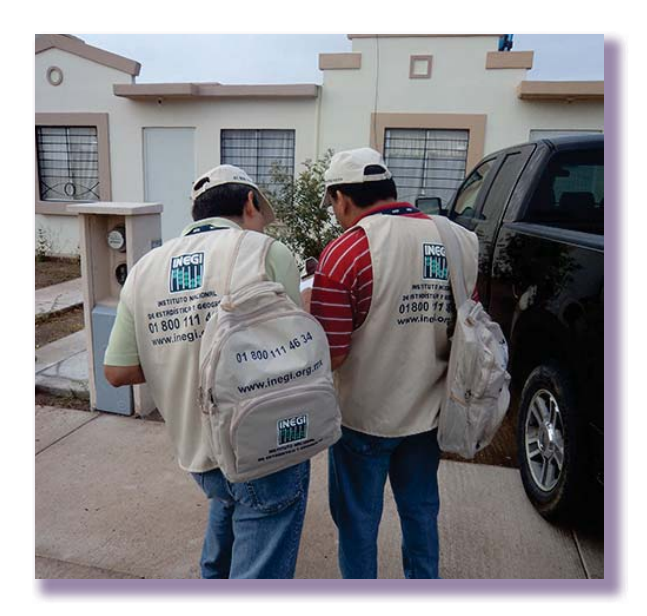

Cuando existan zonas conflictivas o de alto riesgo, implementa un operativo que te permita salvaguardar la seguridad de los entrevistadores y de la información. Lleva registro del lugar en que están trabajando los entrevistadores para que mantengas el control y cada entrevistador termine sus alojamientos según lo planeado.

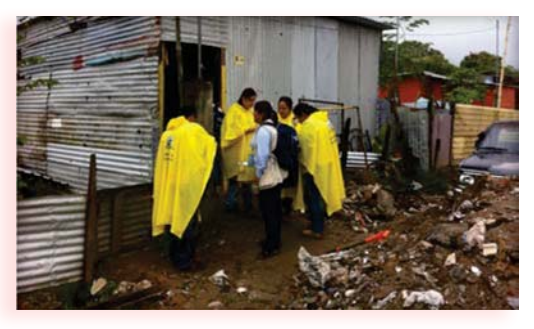

Si detectas que existen grupos o pandillas que pueden representar un riesgo para la integridad física del personal, anota los datos de identificación geográfica y repórtalo al líder para que de común acuerdo se diseñen estrategias para garantizar la integridad física del personal.
La supervisión al desempeño del entrevistador es una oportunidad para asegurarte que se hayan entendido los procedimientos y lineamientos de manera adecuada además tiene el objetivo de anticiparse a los problemas que pudieran surgir en campo.

### **Verifica en cada una de las supervisiones que realices en campo que el entrevistador cuente con el material que le entregaste.**

Al observar el trabajo del entrevistador registra la evaluación en el módulo de supervisión de la Aplicación Kraken considerando los siguientes criterios .

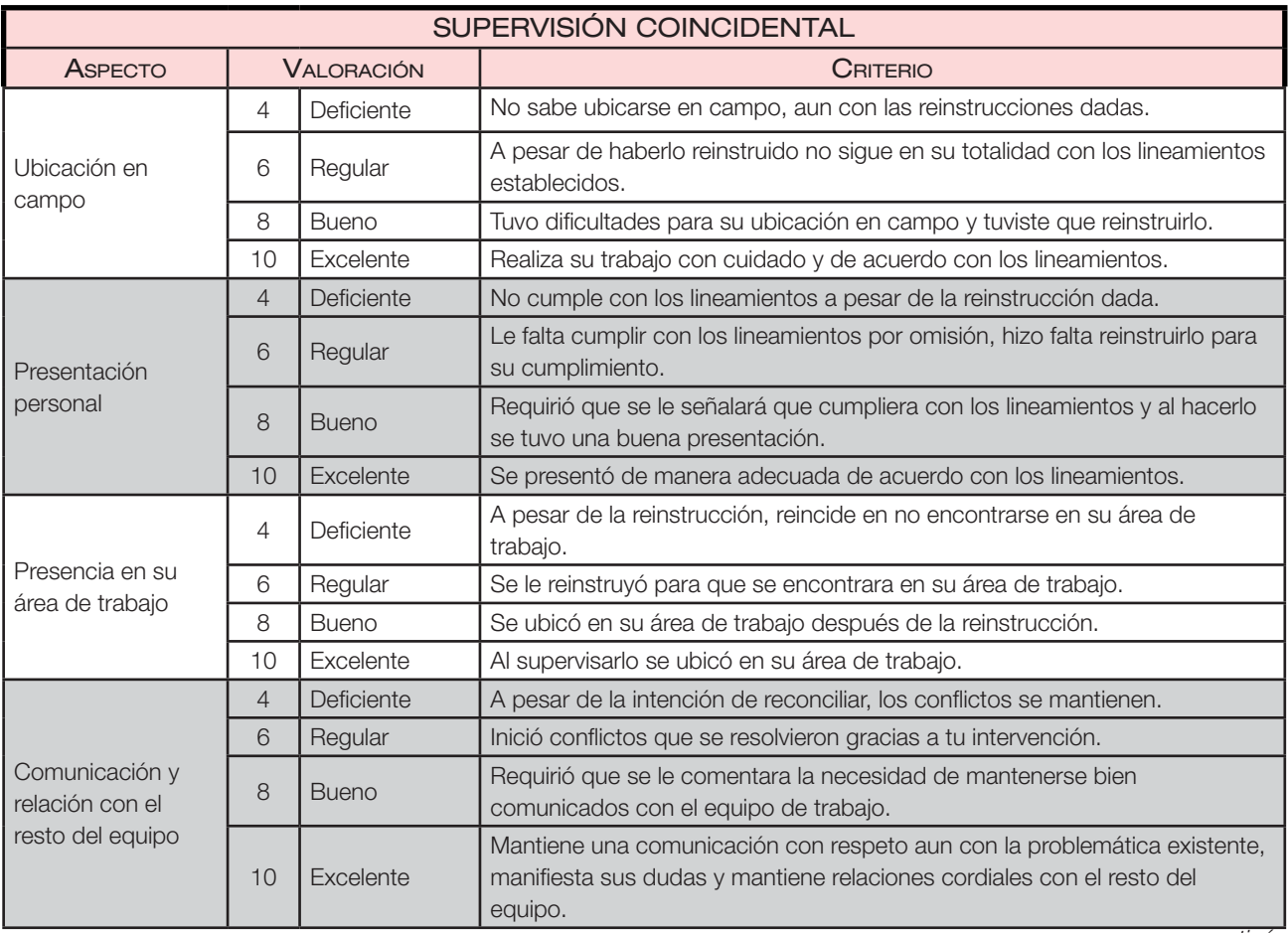

continúa

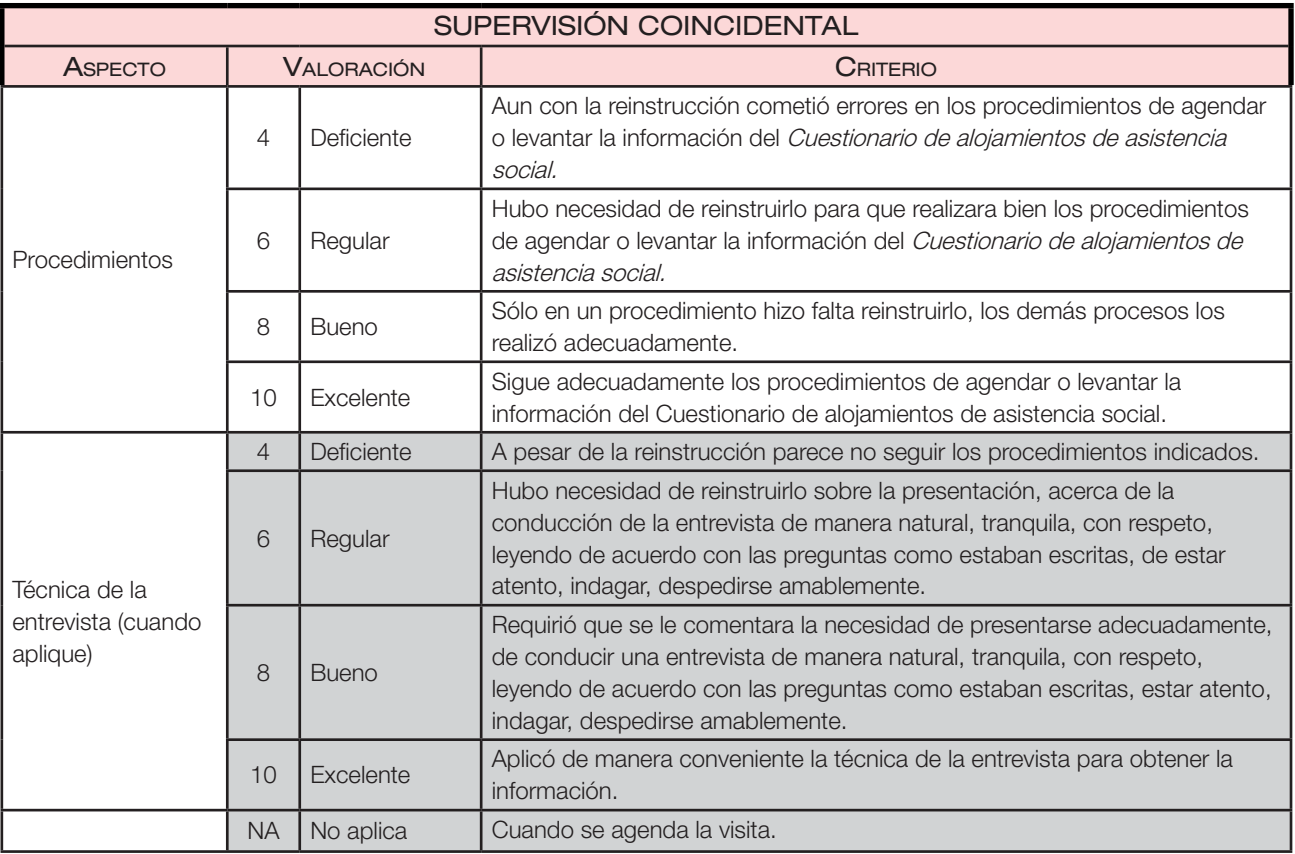

En la Aplicación registra tu apreciación sobre la manera en que el entrevistador se ubica en campo, presentación personal, presencia en el área de trabajo, apego a los procedimientos operativos establecidos para el levantamiento de la información y manejo de la técnica de la entrevista, ésta última se realiza en la visita cuando aplica el Cuestionario de alojamiento de asistencia social.

Para realizar la evaluación al desempeño, llevarás a cabo una supervisión coincidental, para ello activa el módulo de supervisión en la Aplicación.

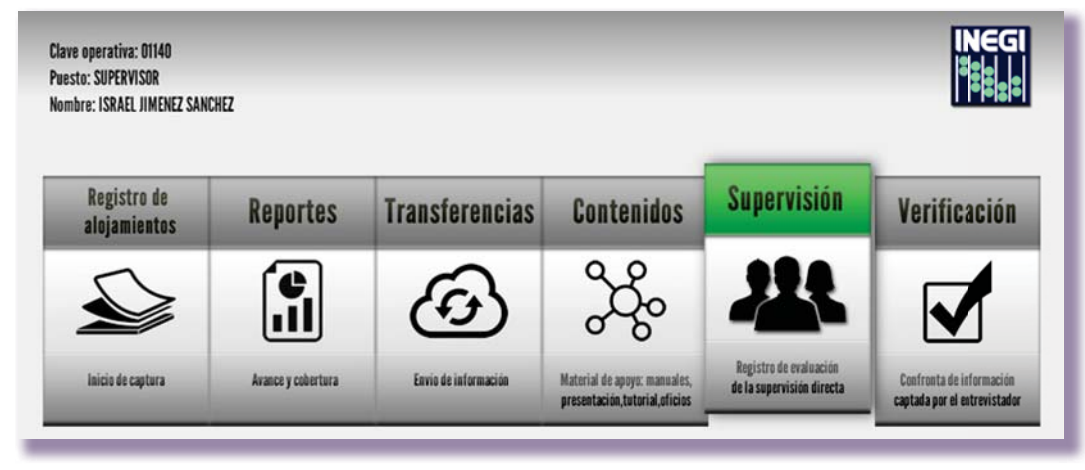

Selecciona la clave operativa del entrevistador que estás acompañando.

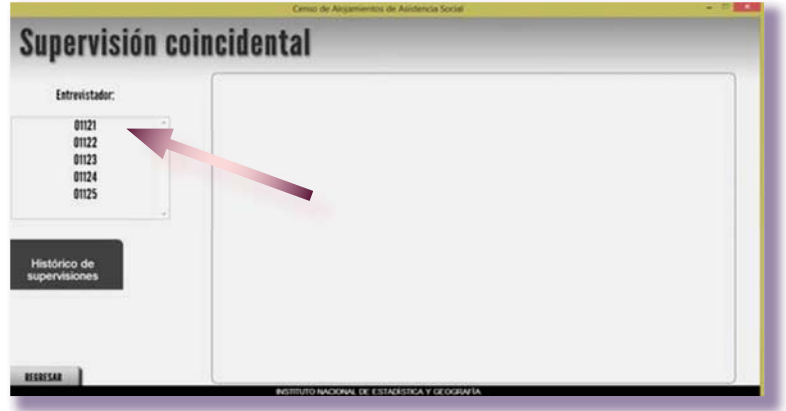

Selecciona para cada variable el criterio que corresponda con la observación que realizaste.

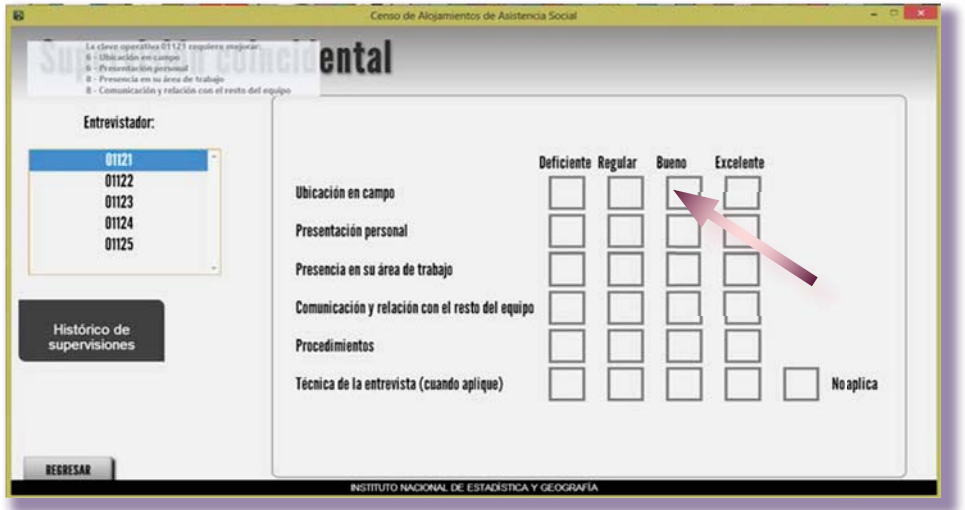

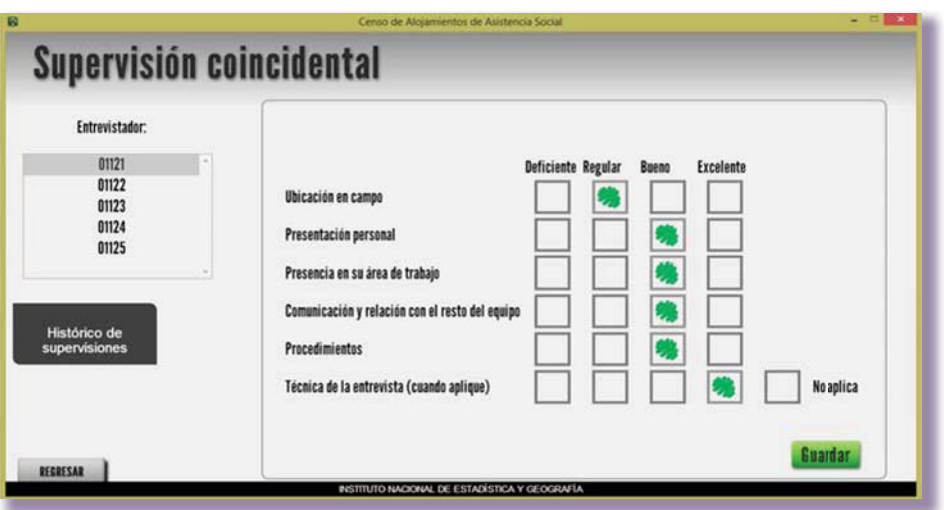

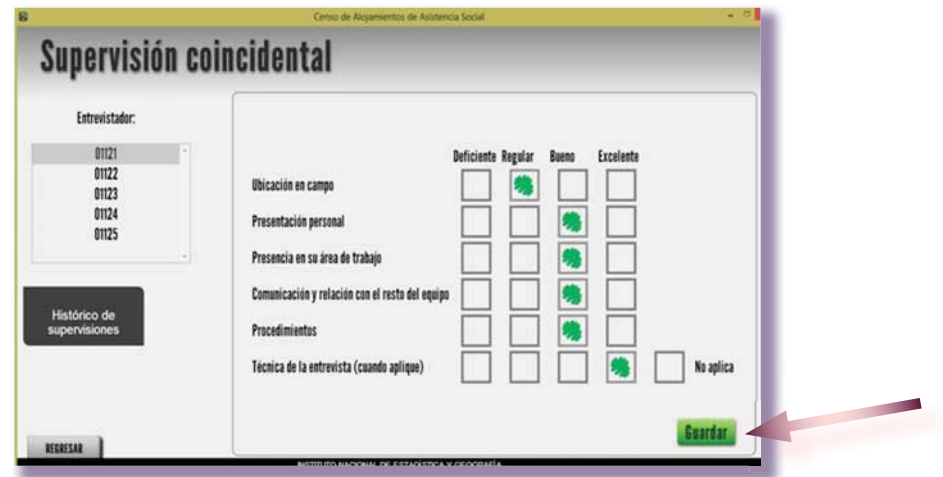

Al terminar el registro, pulsa el botón de guardar para que se complete la evaluación.

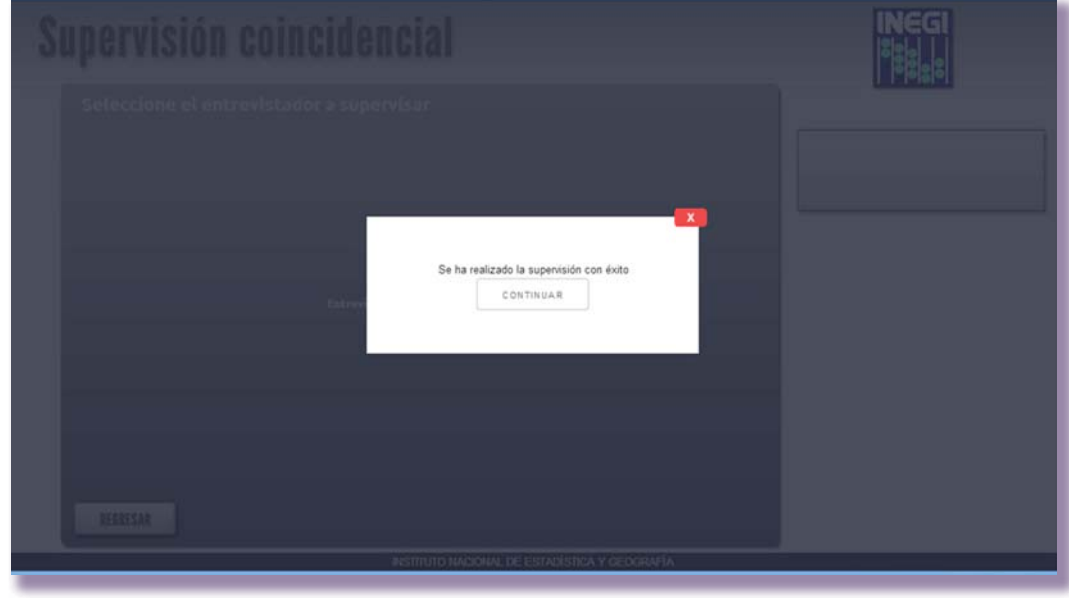

Para realizar un seguimiento completo al desempeño del entrevistador, ingresa al botón Historial, se mostrará por clave operativa la calificación en cada una de las variables y su promedio final.

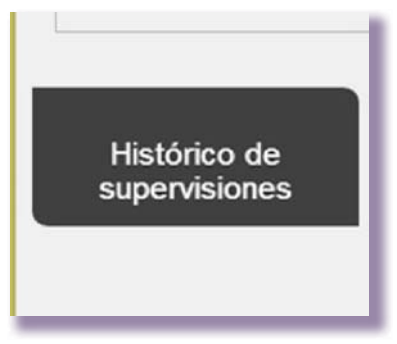

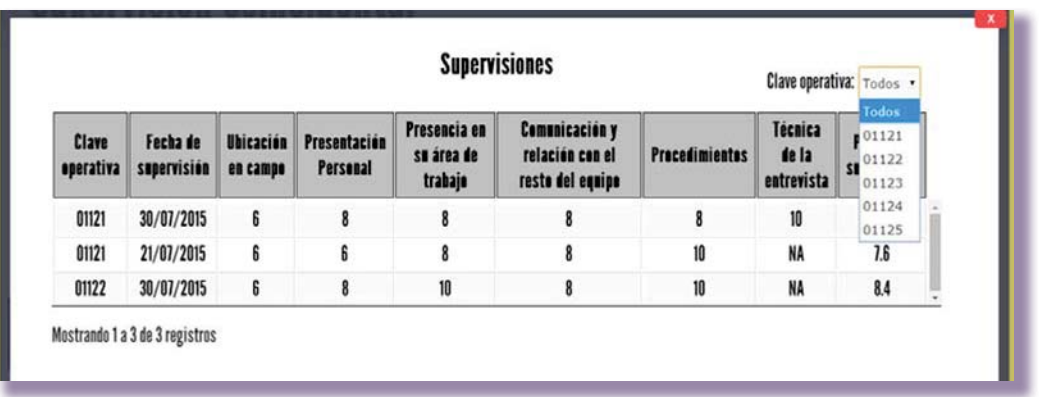

Asegúrate que el entrevistador no tenga dudas sobre sus actividades y realice correctamente todos los procedimientos señalados.

Como parte de la supervisión coincidental, solicítale al entrevistador que te muestre el tablero de seguimiento de los alojamientos y el de los usuarios residentes. Toma en cuenta el color que se presenta en las gráficas según el estatus:

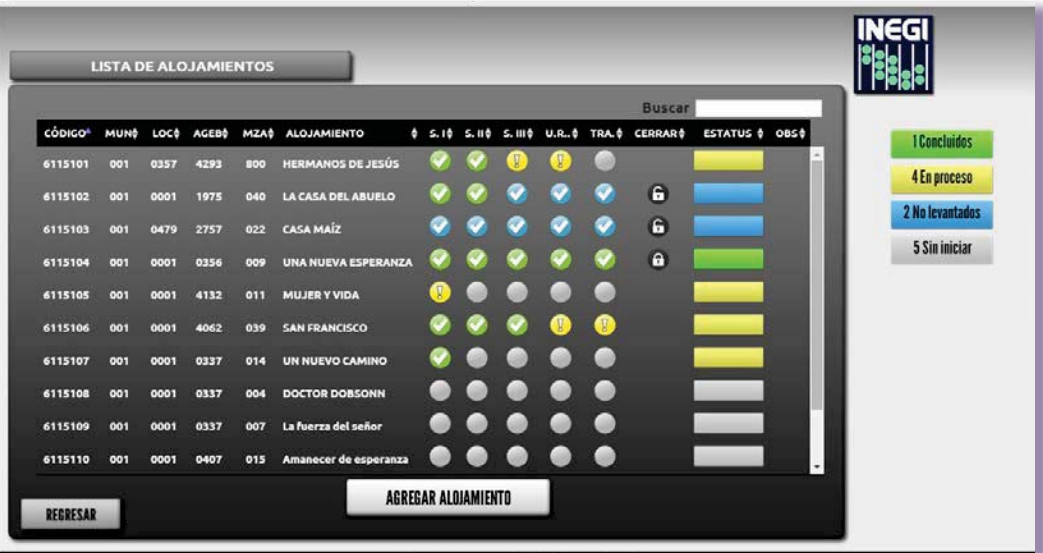

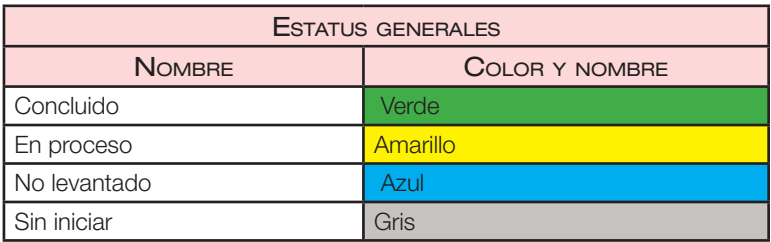

En caso de detectar el estatus de no levantado (dejo de funcionar, inaccesibilidad, ausencia de informante, negativa, no localizado) pregúntale los motivos. Realiza esta misma inspección en el tablero de usuarios residentes. La finalidad es detectar antes de la verificación que no exista omisión de captura sin estar debidamente justificada tanto en el cuestionario del alojamiento como en los de los usuarios residentes.

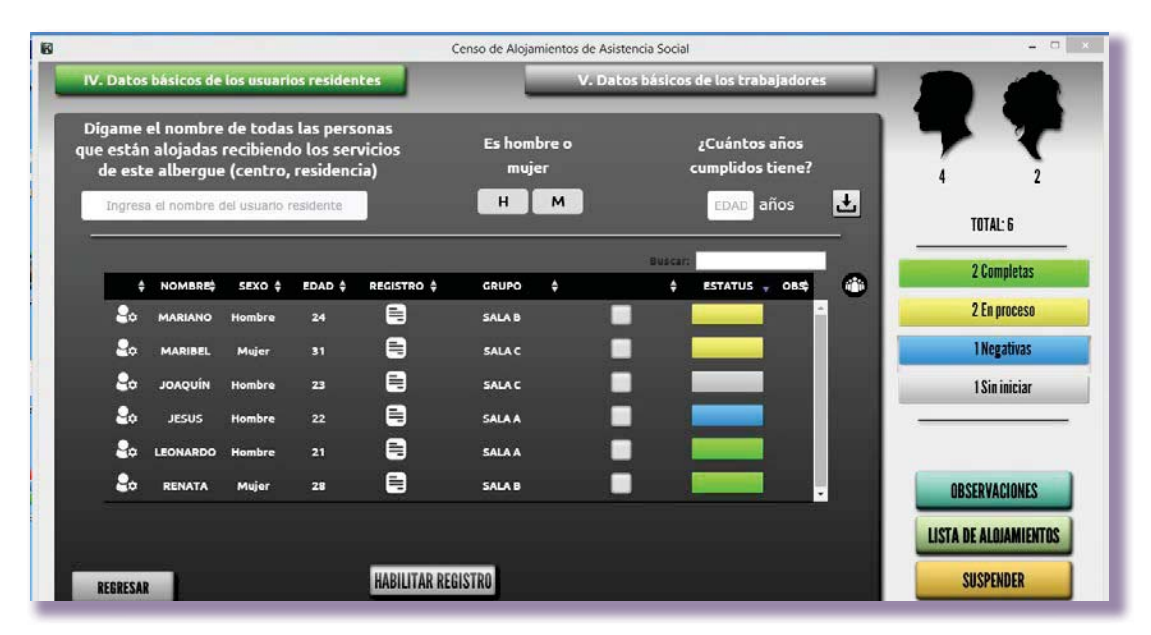

Al encontrar inconsistencias en los tableros califícalo deficientemente, por ejemplo: varios estatus de color azul significa tener alojamientos como no levantados, solicita las justificaciones al respecto, si los estatus son de color amarillo en usuarios residentes o trabajadores significa que han quedado pendientes varios registros, debes conocer la causa de las diferentes situaciones para asegurarte que el entrevistador se está apegando al proceso de pedir la información de cada usuario residente y trabajadores de manera individual. Continúa con mismo entrevistador en otro alojamiento para seguir evaluando su desempeño.

Si la calificación fue de 9 o mayor considera esta actividad como terminada para el entrevistador supervisado.

De obtener una calificación menor a 9, continúa con él con la finalidad de reinstruirlo. Acompáñalo en el siguiente alojamiento y realiza conjuntamente los procesos de levantamiento.

En una segunda oportunidad, en una semana de trabajo diferente, evalúalo de nuevo, si la calificación obtenida esta vez es de 9 a 10, solicítale que te plantee sus dudas y resuélvelas y considera esta actividad como terminada.

En caso de darle una calificación menor a 9 en esta segunda ocasión, repórtalo al líder para que determine las acciones que procedan. Realiza esto mismo en caso de identificar inconsistencias por omisión de captura en alguno de los cuestionarios.

La calificación se registrará por cada evaluación realizada. Esta actividad de evaluación del desempeño se programa en los primeros días. Sin embargo, podrías volver a hacerla en las siguientes semanas según los resultados de la verificación, puedes volver a supervisar al desempeño como el operativo te lo permita; considera obligatorio supervisar al menos una vez a cada entrevistador.

### Reinstrucción a los entrevistadores

Si durante la evaluación al desempeño el entrevistador obtuvo calificaciones menores a 9, en necesario reinstruirlo, realiza esta actividad fuera del alojamiento, durante la reinstrucción considera los aspectos en que el entrevistador obtuvo menor calificación en el Historial de evaluaciones al desempeño, así como en las dudas planteadas por ellos mismos.

Es importante que revises la problemática para que detectar los errores y plantees soluciones. Recuerda anotar tus observaciones en la libreta de campo y comentarlas con el líder para buscar conjuntamente las estratégicas más adecuadas.

### 5.3 Coordinación de transferencias

Para evitar perdida de la información captada por alguna contingencia, al finalizar la entrevista en el alojamiento de asistencia social, el entrevistador tiene que realizar un respaldo de la información, supervisa que los entrevistadores hagan esta actividad, de la misma forma realiza un respaldo en tu dispositivo móvil.

En el equipo del entrevistador y en el tuyo el procedimiento es similar, coloca una memoria USB en el dispositivo móvil, después presiona el botón del módulo de transferencias y elegir el botón GENERAR RESPALDO PARA SUPERVISIÓN, a continuación selecciona la memoria USB donde se realizará el respaldo y da un clic. Aparecerá un mensaje en la pantalla, de que la transferencia se generó con éxito.

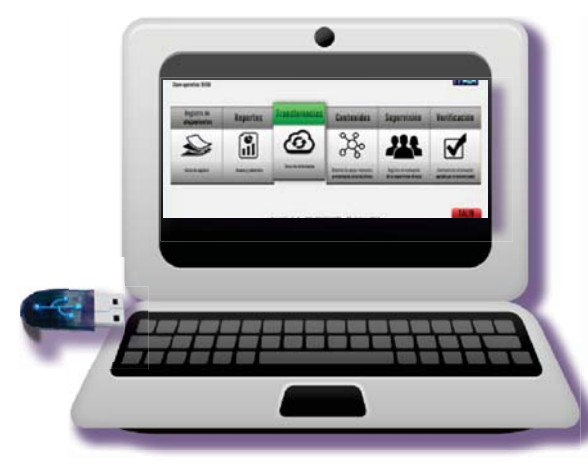

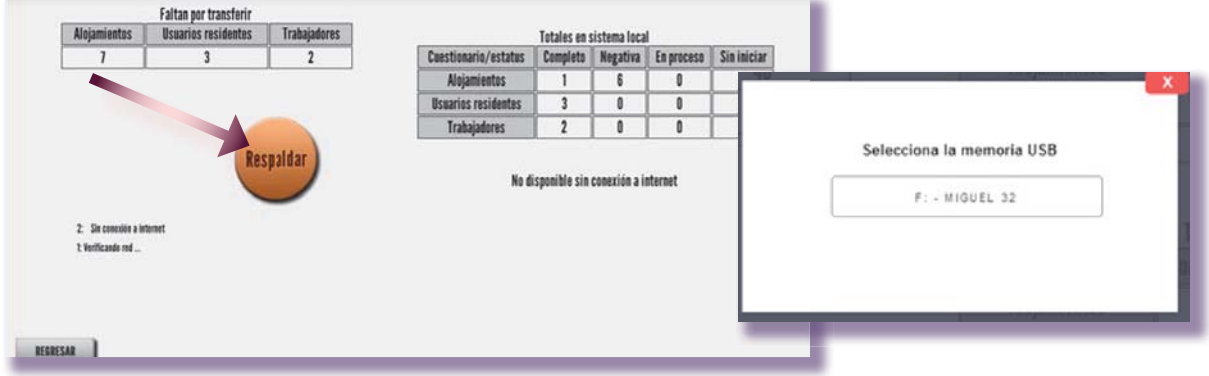

Además de realizar respaldos, la información se transfiere a oficinas centrales, esto se hace cada que el entrevistador tenga acceso a Internet, la aplicación detectará la conexión de manera automática. El entrevistador entra al módulo de transferencias y selecciona el botón Transferir para que la información sea enviada a oficinas centrales actualizando el avance de levantamiento. Como supervisor tambien realizas en tu sesión de la Aplicación las transferencias correspondientes enviando la información que tú generes con tus actividades.

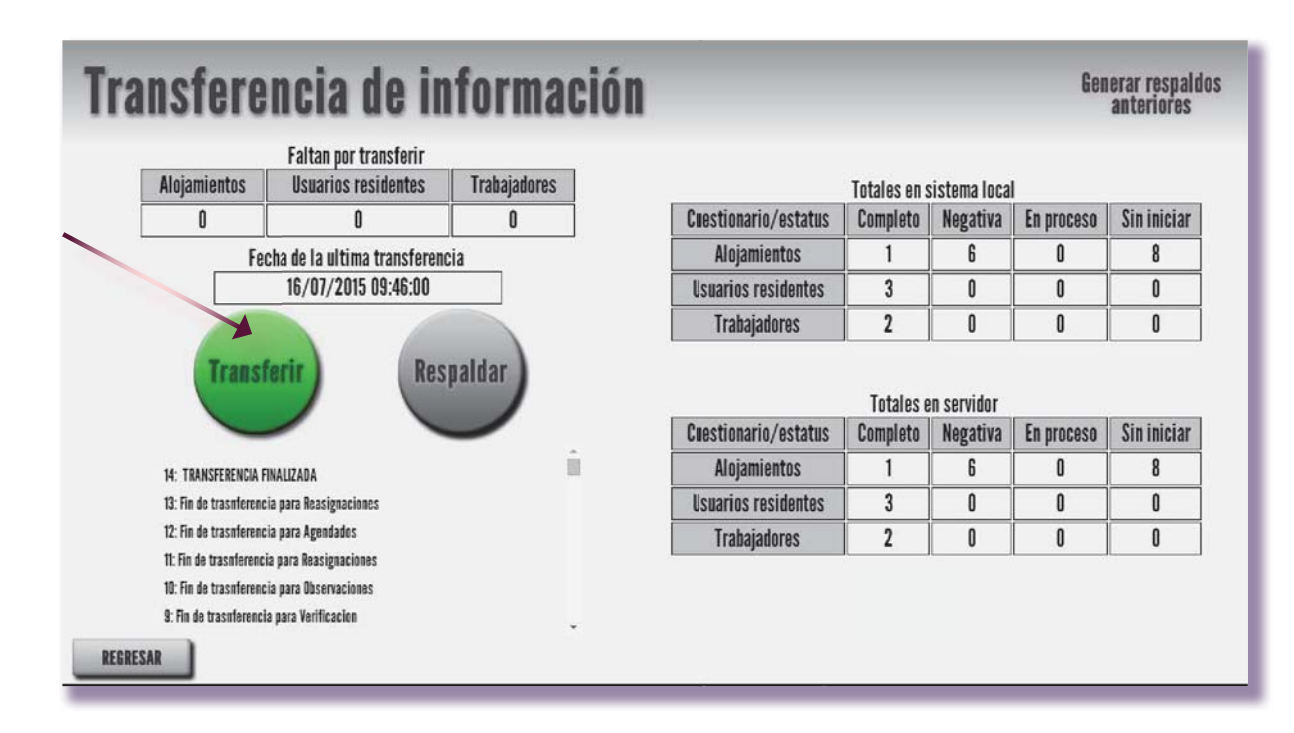

Asegúrate que por lo menos los **lunes y jueves** hayan realizado la transferencia los entrevistadores. En el *sistema de seguimiento* podrás observar cuándo fue la última transferencia realizada por cada entrevistador.

# 5.4 VERIFICACIÓN

La verificación es el procedimiento donde revisas la calidad de la información levantada por el entrevistador y se realizas después de supervisar el desempeño de los entrevistadores. Para realizar la verificación es necesario que los entrevistadores cierren los alojamientos de la *lista de alojamientos*, el entrevistador registró un estatus definitivo al alojamiento y no tiene posibilidad de modificar la información captada al menos que habilites esa acción en su dispositivo móvil. Cada que integres los respaldos de cada uno de los entrevistadores se genera tu carga de trabajo en el módulo de Verificación de tu dispositivo móvil.

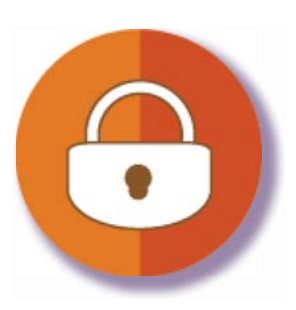

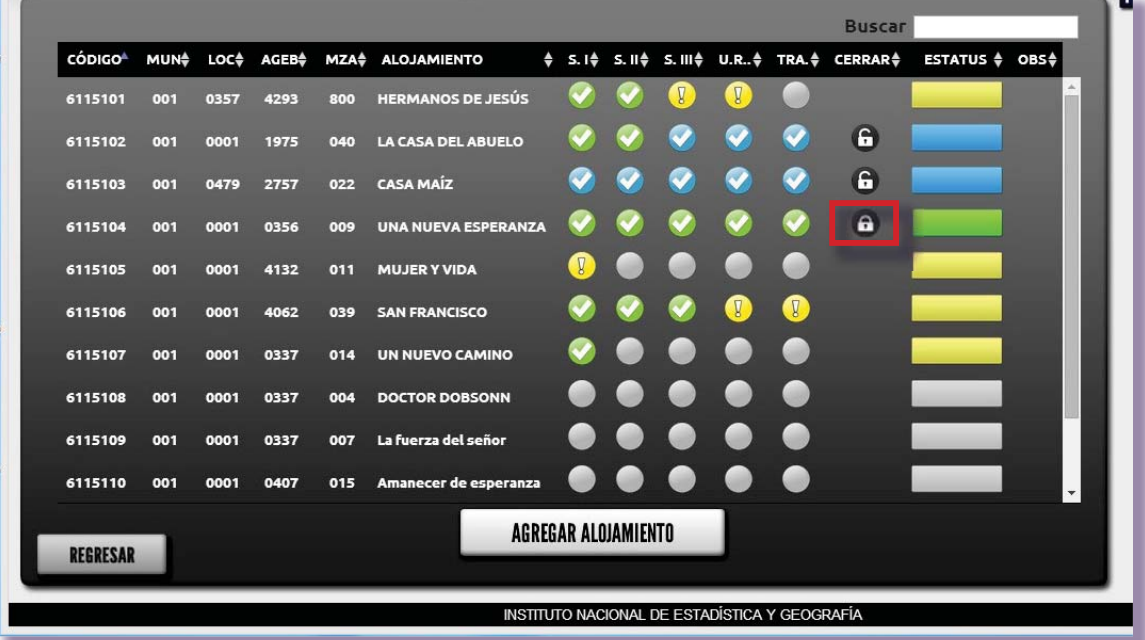

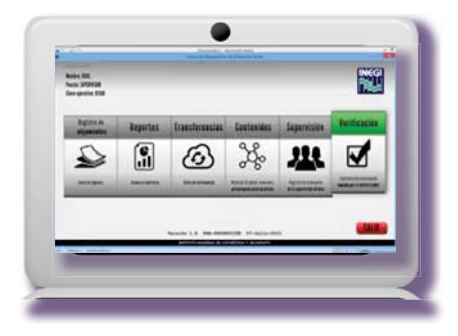

La verificación implica acudir a aquellos alojamientos seleccionados en tu aplicación para corroborar datos específicos del alojamiento dependiendo del motivo por el cual se verifica el alojamiento, por lo tanto, te brindará los elementos para determinar la calidad del trabajo en campo. A continuación se presenta el procedimiento que sigues en esta actividad.

Antes de acudir al domicilio organiza un programa para verificar los Alojamientos d que son sujetos de verificación. Revisa en el módulo de Verificación de la aplicación la carga de trabajo a verificar.

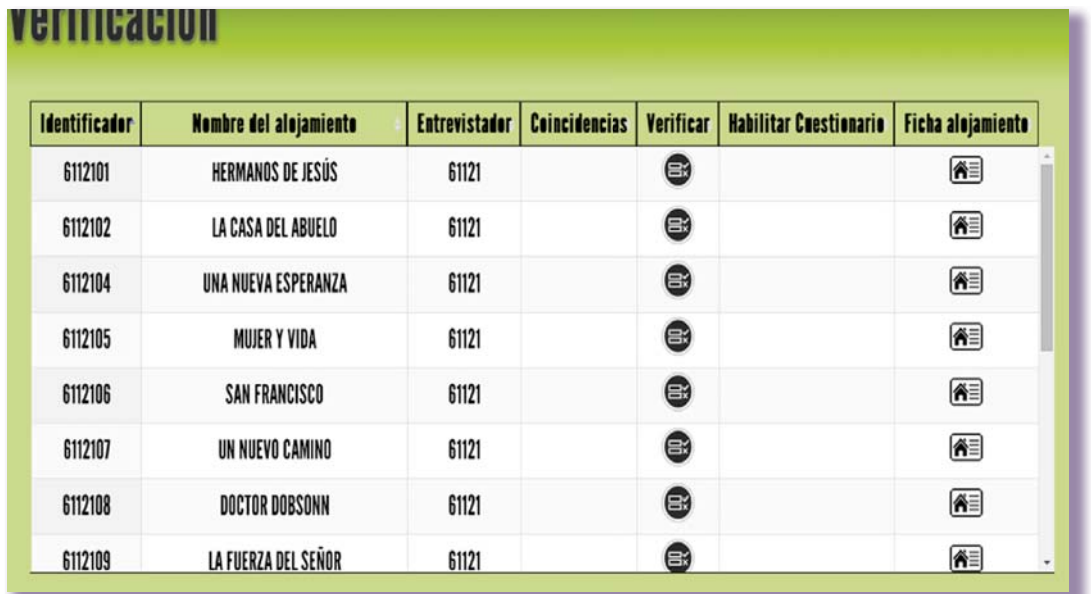

### Procedimiento para la verificación

Considera en tu programación los alojamientos según su cercanía, de acuerdo con la información de la PL-01 Integración de Directorios del Supervisor de Entrevistadores y el material cartográfico.

Por ejemplo, en la imagen el código 120022 Asilo San José está más cercano al 120023 Centro Social Navarrete, independientemente de que correspondan a distinta clave operativa de entrevistador.

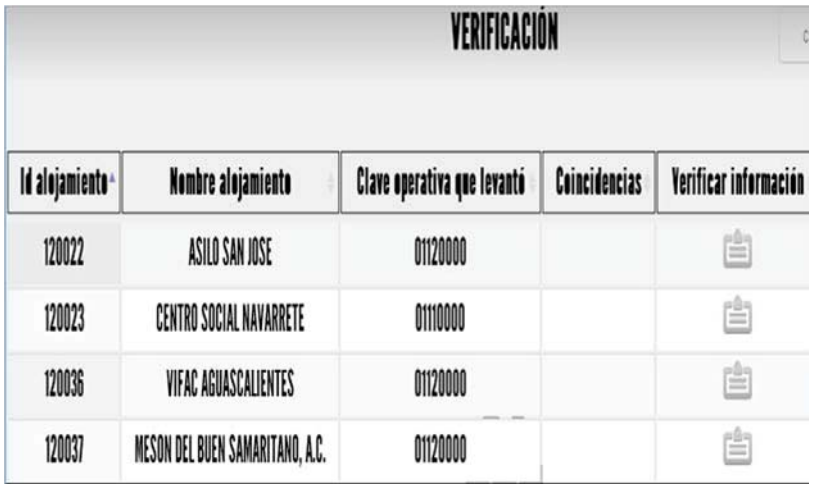

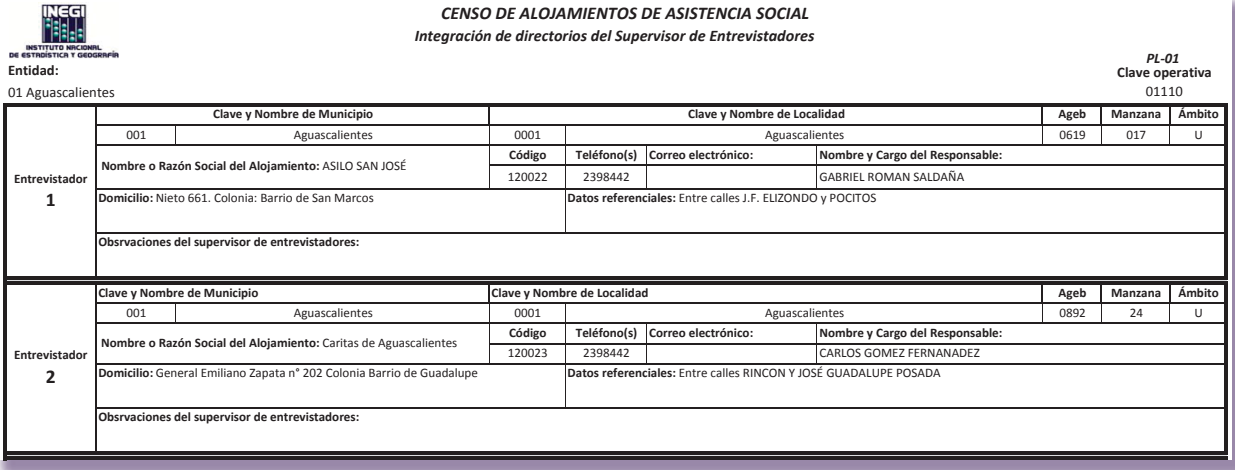

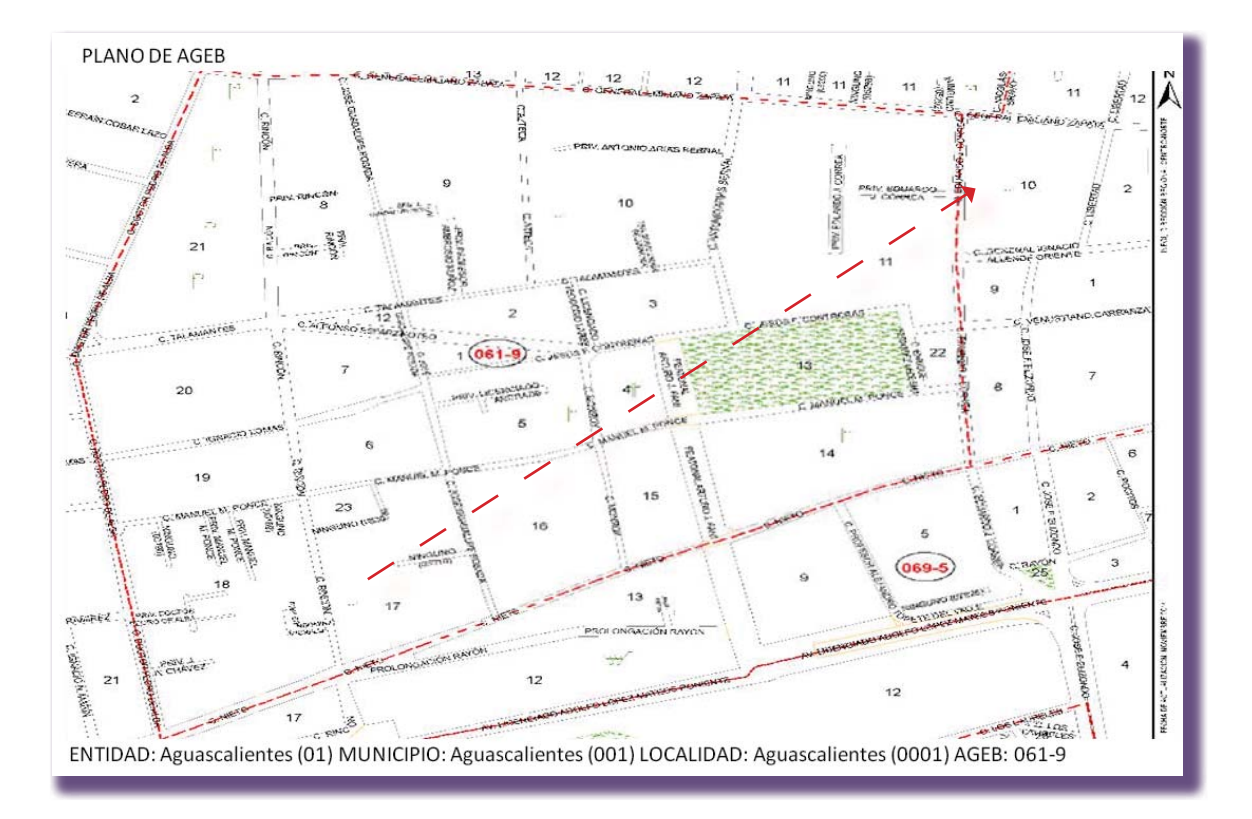

Observa que en la PL-01 se registró como Cáritas de Aguascalientes AC, sin embargo, el entrevistador cambió el nombre, esto se deduce debido a que se trata del mismo código 120023. Establece el orden de las visitas tomando en cuenta las siguientes consideraciones:

- · En los materiales cartográficos traza una ruta para que sea más fácil realizar tu verificación.
- t Retoma de tu libreta de campo la información que facilite la ubicación en campo.
- Identifica los alojamientos que puedan requerir traductor de lengua indígena. En este caso es necesario indagar si hay un responsable que facilite la actividad, de no encontrarlo

hay que reportarlo al líder para que destine los recursos necesarios. Escribe en tu libreta de campo los datos de las personas que puedan ayudar en esta tarea.

Consulta en la Aplicación la lista de los alojamientos por verificar, en tu libreta de campo registra la fecha de verificación, asigna un orden de cobertura a los alojamientos, anota la clave operativa del entrevistador y los datos de identificación geográfica, además registra tus observaciones.

### Verificación de lo captado por el entrevistador

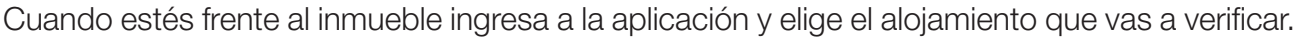

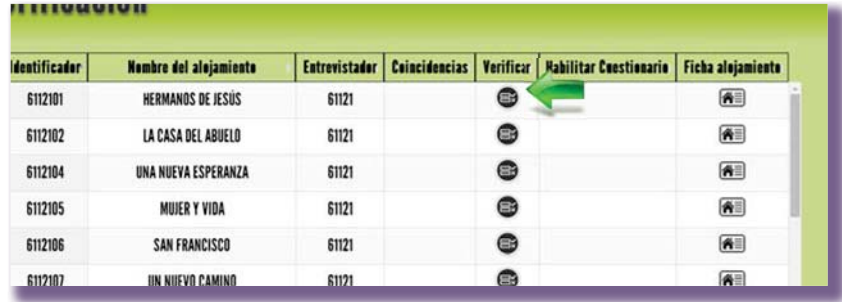

Confirmar la correcta ubicación del alojamiento en la manzana que señaló el entrevistador, considera que no hay frentes de manzana, la georreferencia implica colocar la señalización sobre la manzana donde se ubica el alojamiento, en el caso de que sea incorrecta corrígela y enseguida presionar el boto de SIGUIENTE.

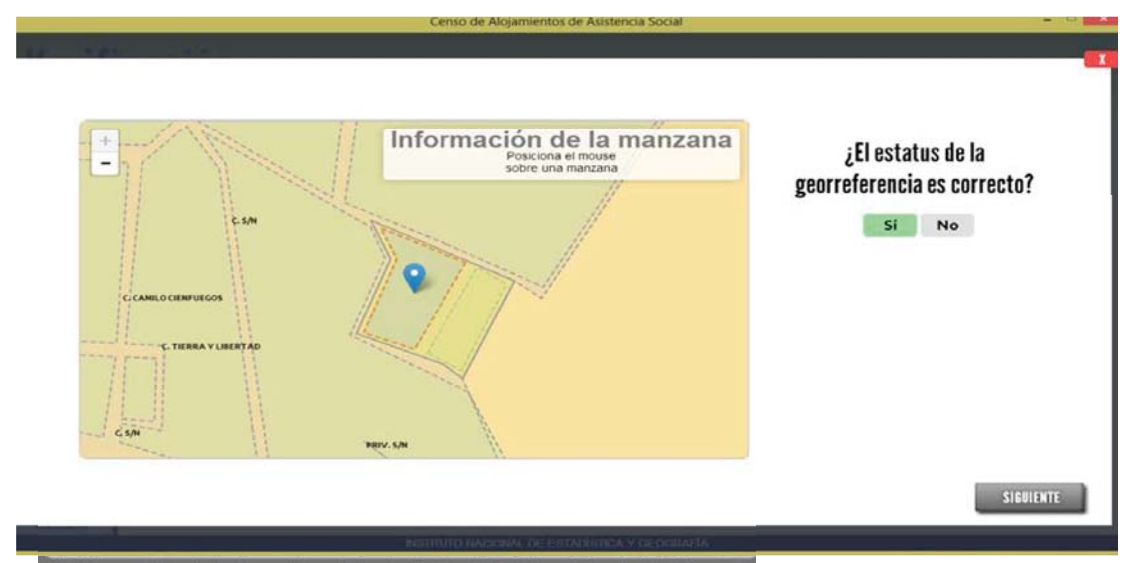

Si atribuyes el error al entrevistador, programa futuras supervisiones al desempeño de los entrevistadores como se indica más adelante en el apartado de **evaluación al desempeño por errores detectados en verificación**.

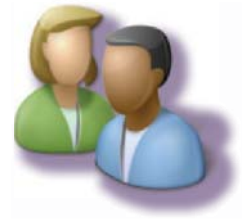

Ingresa al alojamiento y dirigete preferentemente con el informante que proporcionó anteriormente la información al entrevistador con el fin de obtener la misma información, de no encontrarse pide hablar con el responsable y explícale el motivo de tu visita.

Regresa a la Aplicación y contesta con ayuda del informante las variables que se presentan en la *VERIFICACIÓN DE INFORMACIÓN.* Esta actividad es muy importante, de encontrar alguna diferencia investiga a fondo la situación del alojamiento, si la información captada por el entrevistador no coincide con la que tú registras puedes considerar realizar nuevamente el levantamiento de la información del alojamiento.

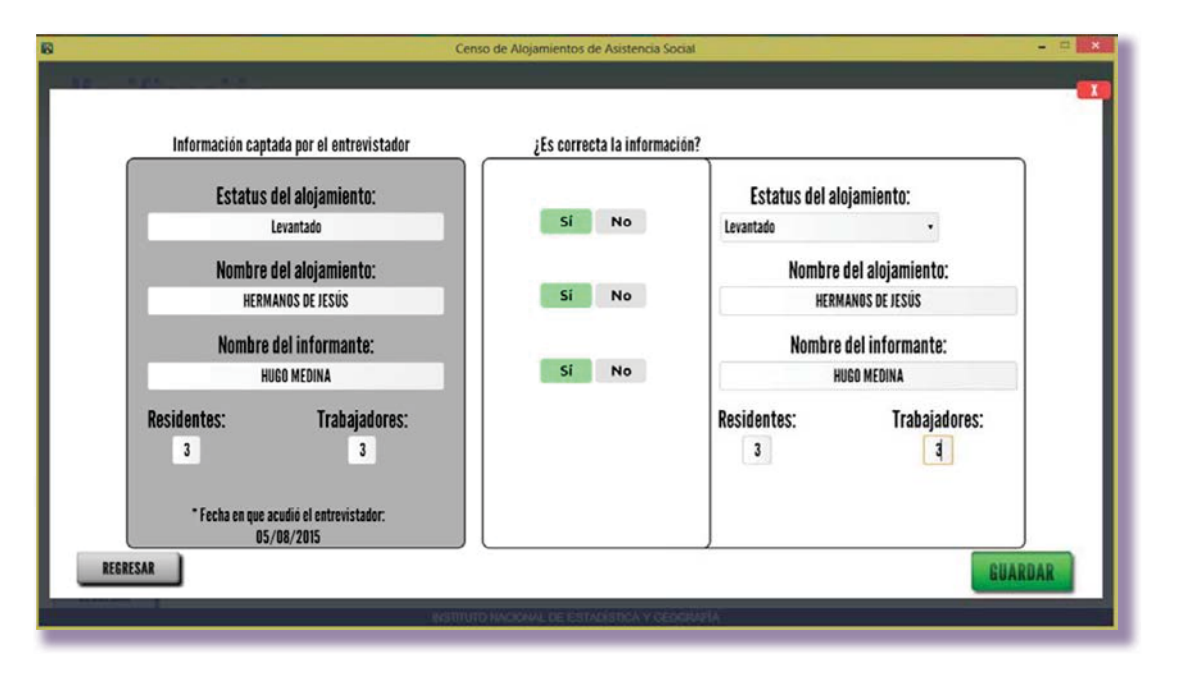

Como se observa en la imagen del lado izquierdo se muestra los campos llenados previamente con la información del entrevistador, si es correcta presiona el botón Sí , en caso contrario corrige la información del lado contrario corresponde a la información captada por ti, las variables a verificar con el informante adecuado se explican a continuación:

**1. Estatus del alojamiento**, muestra el estatus definitivo del alojamiento que el entrevistador asignó, verifica si es correcto. Los estatus a verificar son: levantado, sin internos, reubicado, vivienda particular, local, edificación sin uso, acceso restringido, inseguridad pública, ausencia de informante, negativa, no localizado, no es objeto de estudio.

El estatus del alojamiento es correcto cuando la situación concuerda con lo registrado por el entrevistador.

Ejemplo 1: El estatus registrado por el entrevistador es concluido, en la investigación que realizas con el informante te comenta que el entrevistador le realizó una entrevista, obteniendo información sobre las características del alojamiento, de los usuarios residentes y de los trabajadores, por lo tanto el estatus es correcto.

Ejemplo 2: El estatus registrado por el entrevistador es no levantado por negativa, en la investigación que realizas con el informante te comenta que él le señaló al entrevistador que no podía darle la información que solicitaba sin autorización de la coordinadora de los albergues, le dio una cita, sin embargo, éste no se presentó, por lo tanto el estatus no es correcto.

- **2. Nombre del alojamiento**, al realizar el levantamiento del alojamiento el entrevistador pregunta el nombre del albergue, tú preguntas lo mismo al informante y cotejar con el registro del entrevistador. El nombre del alojamiento es correcto cuando no varía la información captada por el entrevistador y la información que te proporciona el informante. Si no es correcto selecciona NO y registra el nombre correcto del alojamiento.
- **3. Nombre del informante**, se coteja si es correcto el nombre de la persona que proporcionó la información al entrevistador. El nombre del informante es correcto cuando no varía la información del entrevistador y la información que te proporciona el informante, considera el siguiente ejemplo:

Ejemplo: El informante que te atiende en la verificación no es el mismo que le proporcionó la información al entrevistador, éste puede no conocer el nombre completo de la persona, por lo tanto en el registro del entrevistador tiene: Nombre del informante: María de la Luz Contreras de la Villa Real y tu informante te comenta que la persona que le dio la información fue la Sra. María Contreras, investiga si se trata de la misma persona, si es así, es correcto el nombre del informante.

**4. Número de residentes**, verifica si el entrevistador incluyó a todos los usuarios residentes al momento de captar la información, los usuarios residentes son todas las personas que reciben los servicios del alojamiento de asistencia social y duermen en sus instalaciones,. Pregunta al informante sobre el número de internos que tienen recibiendo el servicio del alojamiento. El número de internos es correcto cuando no varía la información que te proporciona el informante, si la información cambia considera la fecha en que el interno ingresó al alojamiento, si llegó posterior a la fecha en la que el entrevistador realizó la visita no lo consideres en esta cuenta.

**5. Número de trabajadores,** verifica si el entrevistador incluyó a todos los trabajadores, con o sin pago, las que sólo reciben alojamiento y comida, los que están realizando su servicio social, así como a los miembros de la junta directiva o asociados que tienen funciones directas en el albergue aunque no reciban ningún pago descarta a los voluntarios. El número de trabajadores es correcto si la información no varía, si la información es diferente con lo captado por el entrevistador considera si la clasificación de los voluntarios fue omitida o no se incluyeron a los prestadores del servicio social.

Una vez realizada la verificación, en algunos casos donde exista inconsistencias o diferencias con la información captada por el entrevistador, será necesario realizar el levantamiento de la información nuevamente. Habilita el cuestionario presionando el botón correspondiente.

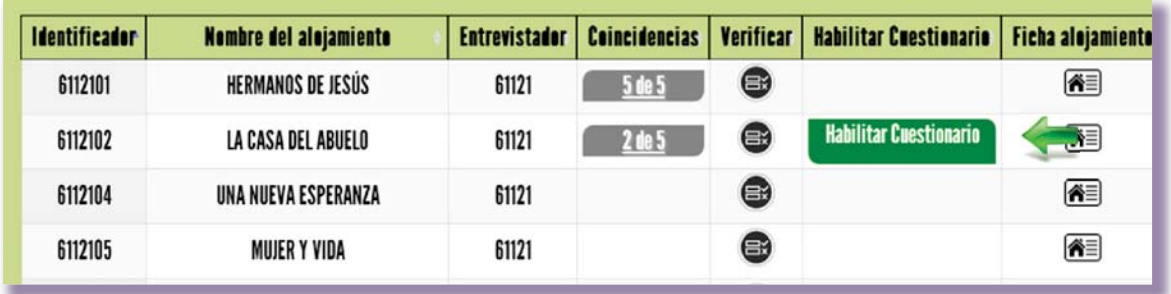

La aplicación confirma que te adjudicará la carga de trabajo del alojamiento, selecciona aceptar, confirma si deseas heredar la información que levantó el entrevistador o iniciar el levantamiento de la información desde la primera sección.

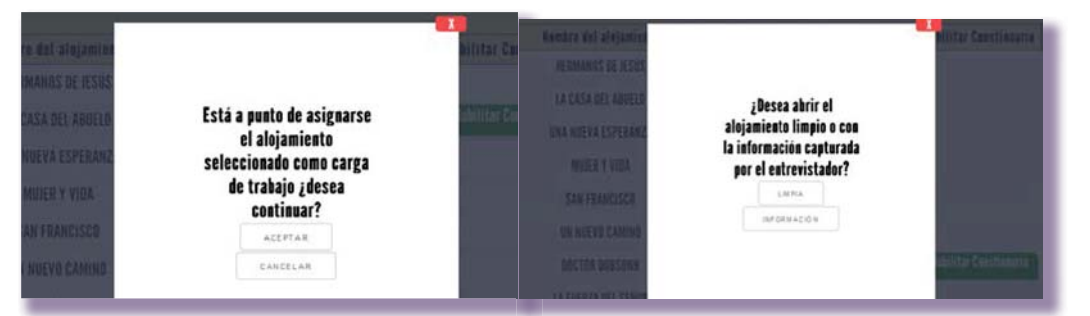

Al revisar el *Registro de alojamientos* en el menú principal de la aplicación, observarás que estará cargado en la *lista de alojamientos* por lo que es tu responsabilidad levantar la información. Sigue lo señalado en el Manual del entrevistador para realizar esta actividad.

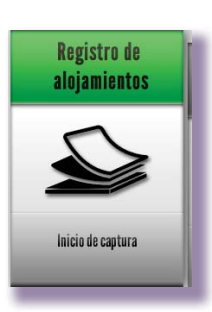

# INEGI. Censo de Alojamientos de Asistencia Social (CAAS). Manual del supervisor de entrevistadores. 2015 INEGI. Censo de Alojamientos de Asistencia Social (CAAS). Manual del supervisor de entrevistadores. 2015

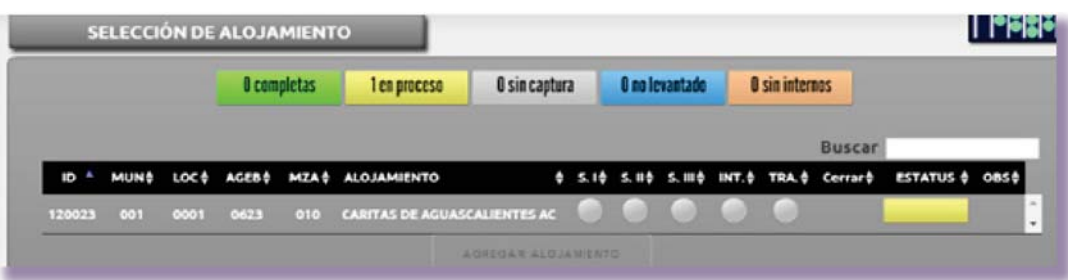

Realiza un análisis de los alojamientos a verificar, con la finalidad de que consideres el procedimiento y material necesario para determinar las acciones que implementarás durante tu actividad.

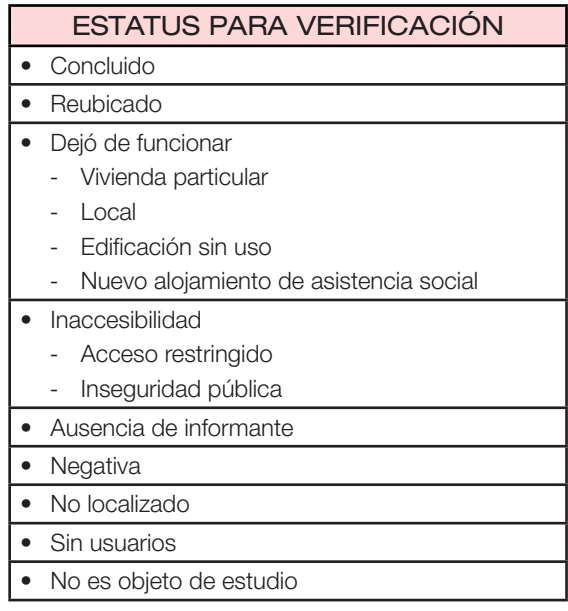

Identifica los diferentes estatus ingresando al módulo de verificación, y seleccionando el ícono de la columna de Ficha de alojamiento a de tu carga de trabajo, la visualización se muestra en las siguientes imágenes:

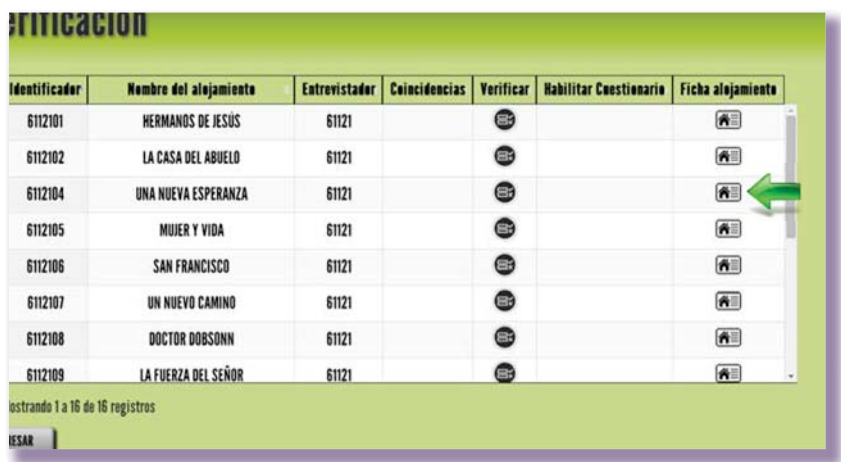

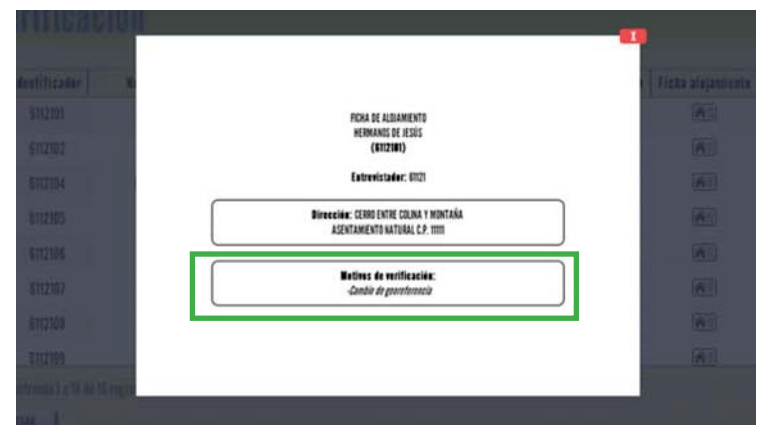

A continuación se señala de manera particular el procedimiento a seguir en los diferentes estatus de verificación:

# Verificación de alojamientos concluidos

Con la finalidad de valorar la calidad de la información un algoritmo en la Aplicación determina algunos alojamientos con estatus de concluidos y cerrados por el entrevistador para ser verificados.

Para este caso verifica con el informante adecuado los datos que le proporcionó al entrevistador, estatus, nombre del alojamiento, nombre del informante, número de usuarios residentes y número de trabajadores.

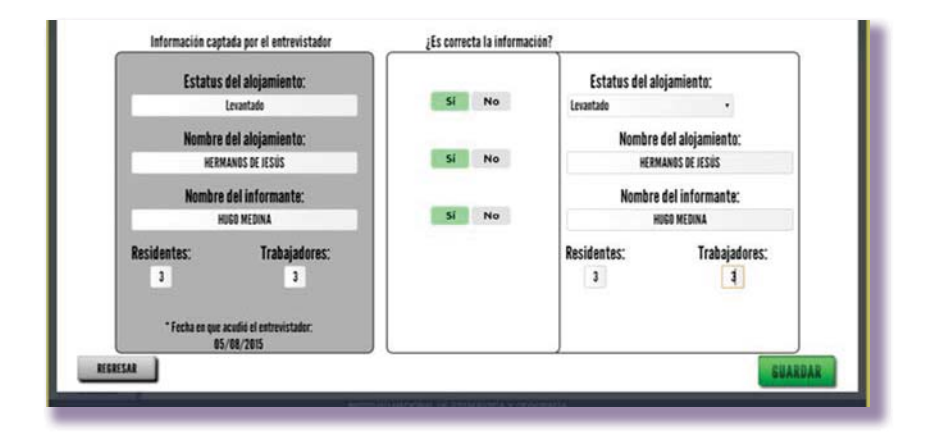

Al existir diferencia en el número de internos y número de trabajadores indaga con el informante sobre las situaciones posibles que causan la diferencia, considera el tiempo de llegada de internos y trabajadores.

# Verificación de alojamientos reubicados

El entrevistador al acudir al alojamiento si no lo encuentra en la dirección marcada en su PL-02 Integración de directorios del Entrevistador, investiga con los vecinos del lugar la existencia del alojamiento y le informan que cambió de domicilio y le proporcionan una dirección exacta.

Acude a la dirección del alojamiento, con apoyo de tu PL-01, verifica que realmente no se encuentre ubicado en el domicilio y confirma la información levantada por el entrevistado en el módulo de verificación. En la Aplicación únicamente aparecerá la variable del estatus del alojamiento para verificar.

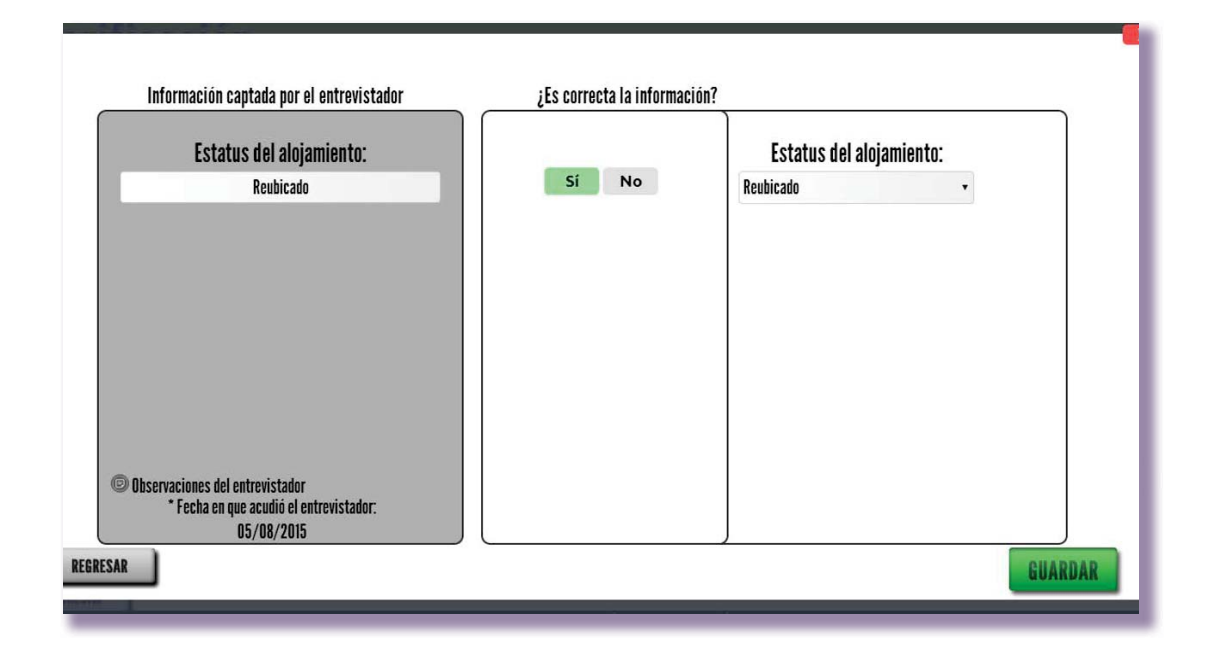

Dirígete al domicilio que le proporcionaron al entrevistador para determinar si realmente la ubicación del alojamiento es correcta, si lo encuentras, comunícalo al entrevistador para que realice el levantamiento de la información.

# Verificación de alojamientos que dejó de funcionar

El entrevistador no encontró el alojamiento en el domicilio que indica su PL-01 Integración de directorios del Entrevistador, al realizar una investigación con los vecinos del lugar le informan que existió en esa ubicación pero actualmente ya no proporciona los servicio de alojamiento, esto puede deberse a diferentes situaciones como son, ahora es vivienda particular, un local, una edificación sin uso o en su lugar se encuentra un nuevo alojamiento que sustituye al registro original.

El procedimiento a seguir es investigar si efectivamente el alojamiento cesó sus actividades y no se ubica en otra dirección, si es correcto, corrobora la información que el entrevistador señaló. Para este estatus de verificación, únicamente aparecerá la variable estatus del alojamiento para verificar.

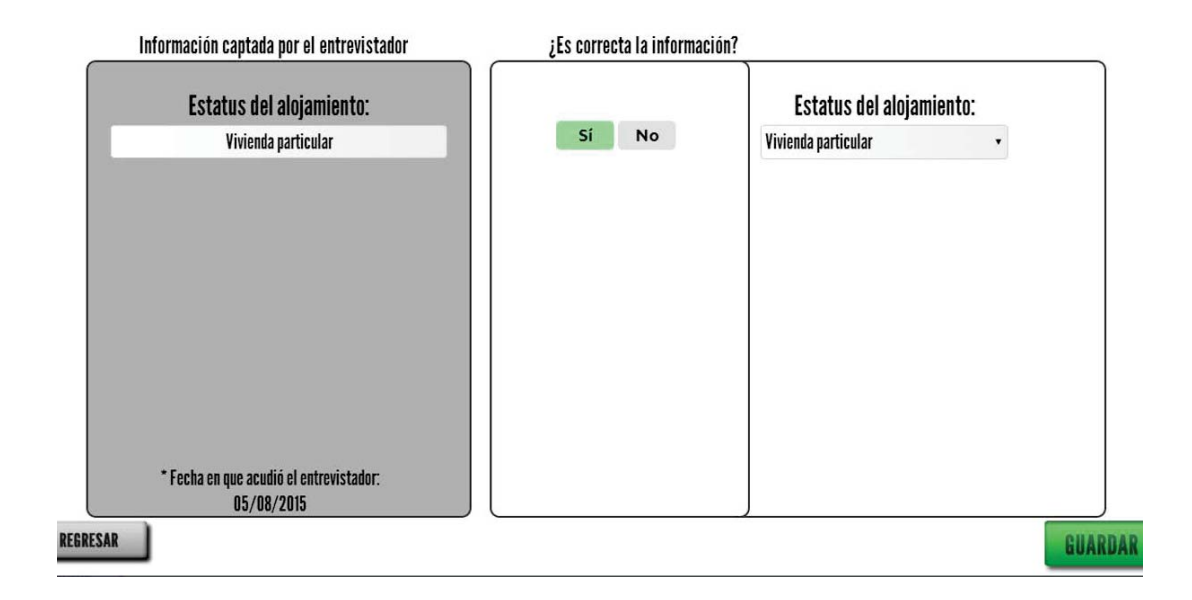

### Verificación de alojamientos con inaccesibilidad

El entrevistador no tuvo posibilidad de ingresar al alojamiento y no levanta la información, se identifican dos sub-estatus a determinar, inaccesibilidad por acceso restringido y por inseguridad pública.

Es posible detectar alojamientos de acceso restringido, ubica a las personas que administran o los responsables de los mismos, ellas le pueden permitir el acceso. Si el entrevistador te reporta estos casos antes de cerrar el alojamiento, pide al líder un oficio de solicitud de acceso, para que el entrevistador levante la información del alojamiento.

En caso de que te solicite un documento personalizado, tramita ante el líder el oficio de Solicitud de acceso que estará firmado por el coordinador estatal.

Si la negativa persiste, el entrevistador cierra el alojamiento en su Aplicación y coloca el registro de la situación en su libreta de campo, al realizar el respaldo de la información correspondiente a ese alojamiento será parte de tu carga de trabajo a verificar.

Para verificar el acceso restringido acude al alojamiento con solicitud de acceso y folleto para conseguir la información, de no ser posible, corrobora el **acceso restringido**, registra en tu libreta de campo y repórtalo al líder de proyecto para su seguimiento.

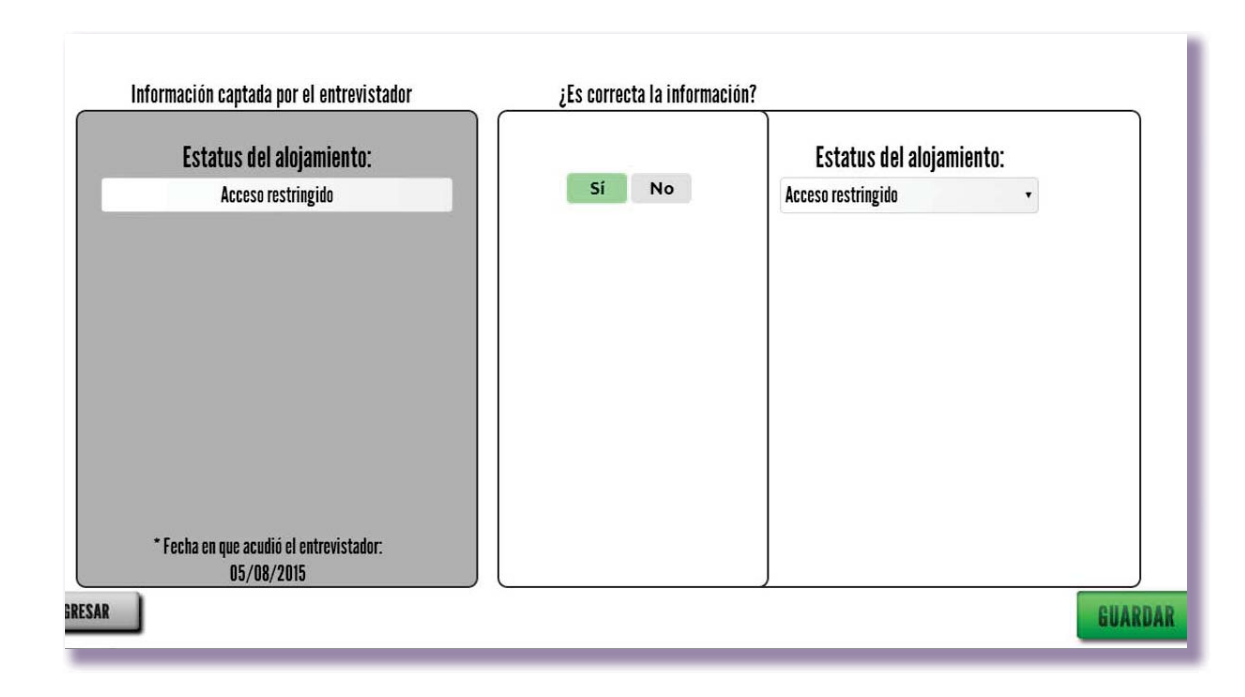

En caso de que el estatus de inaccesibilidad sea determinado por **inseguridad pública** la verificación implica corroborar la situación, sin embargo, deben implementarse estrategias de levantamiento dependiendo de las características del entorno.

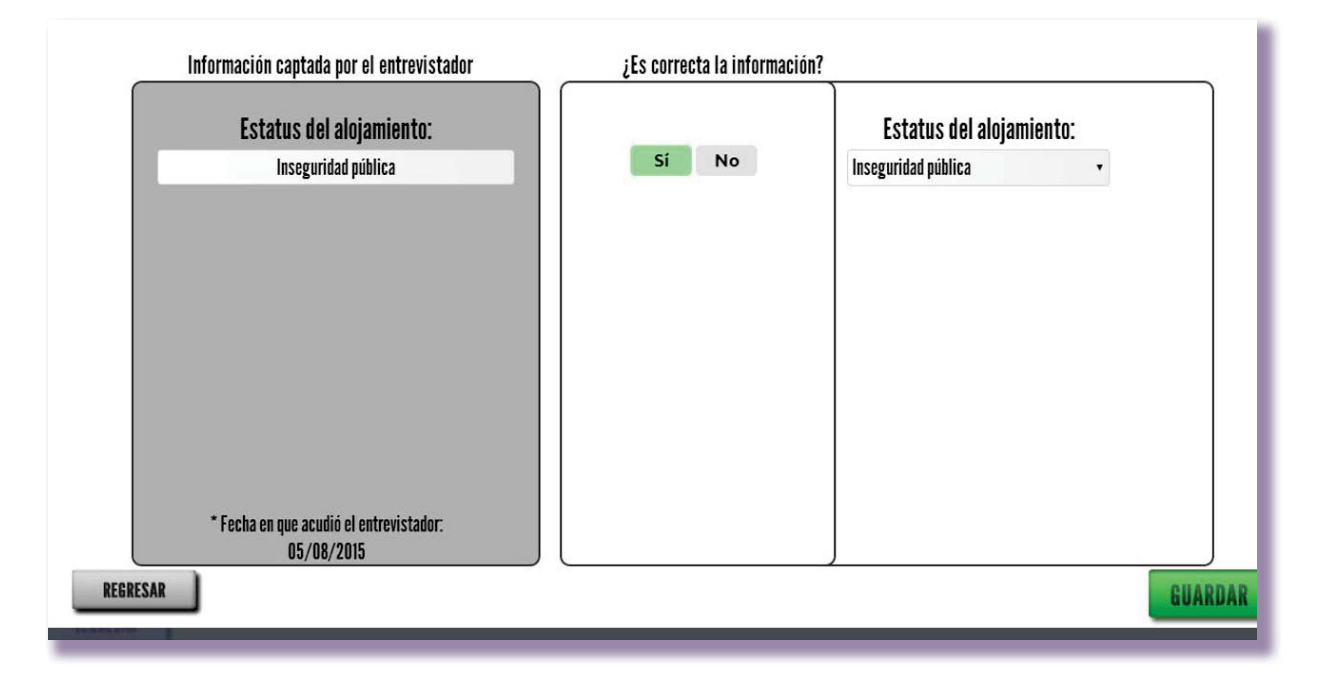

# Verificación de alojamientos con ausencia de informante

El entrevistador realizó sus visitas en el alojamiento en días y horarios diferentes, sin encontrar un informante adecuado y procede a cerrar el alojamiento con este estatus, al verificarlo tendrás que acudir en horario distinto al que fue el entrevistador.

Si ubicas al informante habilita el cuestionario y realiza la entrevista, considera que la carga de trabajo puedas concluirla en un día, de no ser posible plantea al informante la posibilidad de agendar una cita para que regrese el entrevistador a concluir el levantamiento.

De no encontrar al informante adecuado corrobora el estatus en la verificación del alojamiento.

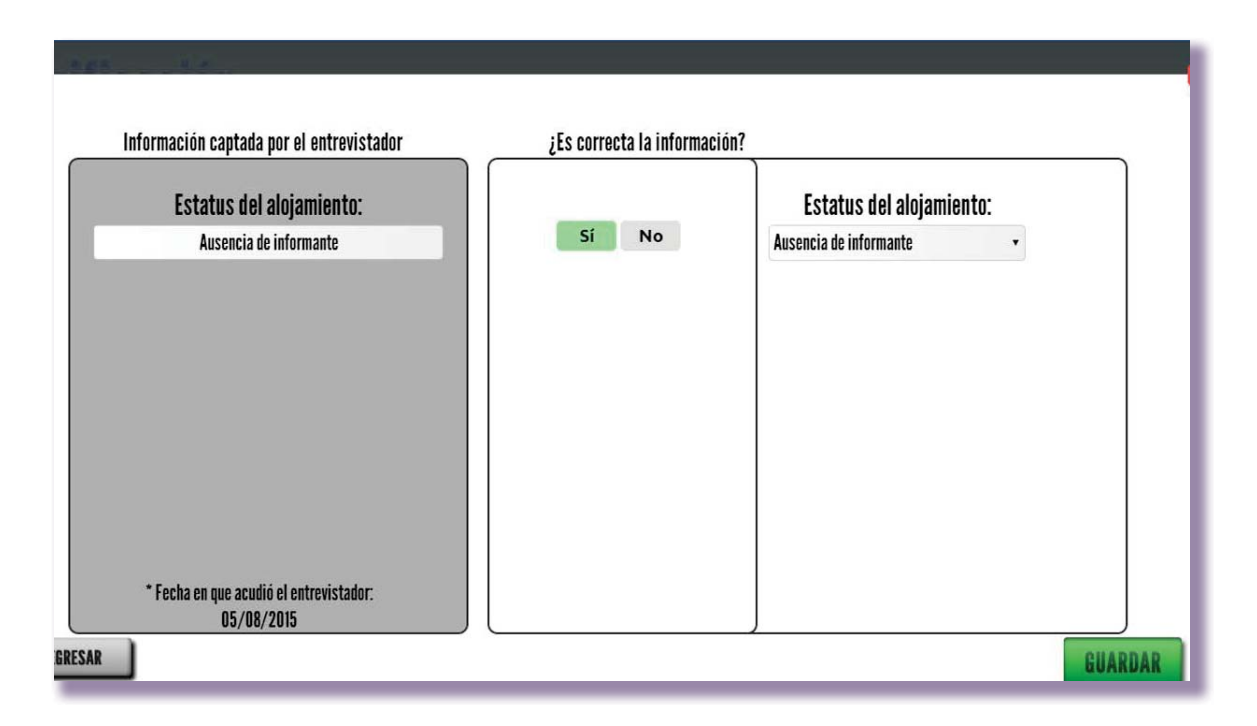

# Verificación de alojamientos con negativa

Cuando el entrevistador acudió al alojamiento y en algún momento de la entrevista el informante se niega a continuar y a proporcionar la información inclusive en otro momento, cierra el alojamiento, realiza el reporte en su libreta de campo y te menciona la situación. Tú tienes que acudir al alojamiento para verificarlo, implementa la entrega del folleto y explica el objetivo del evento al informante. Si no consigues la entrevista corrobora el estatus.

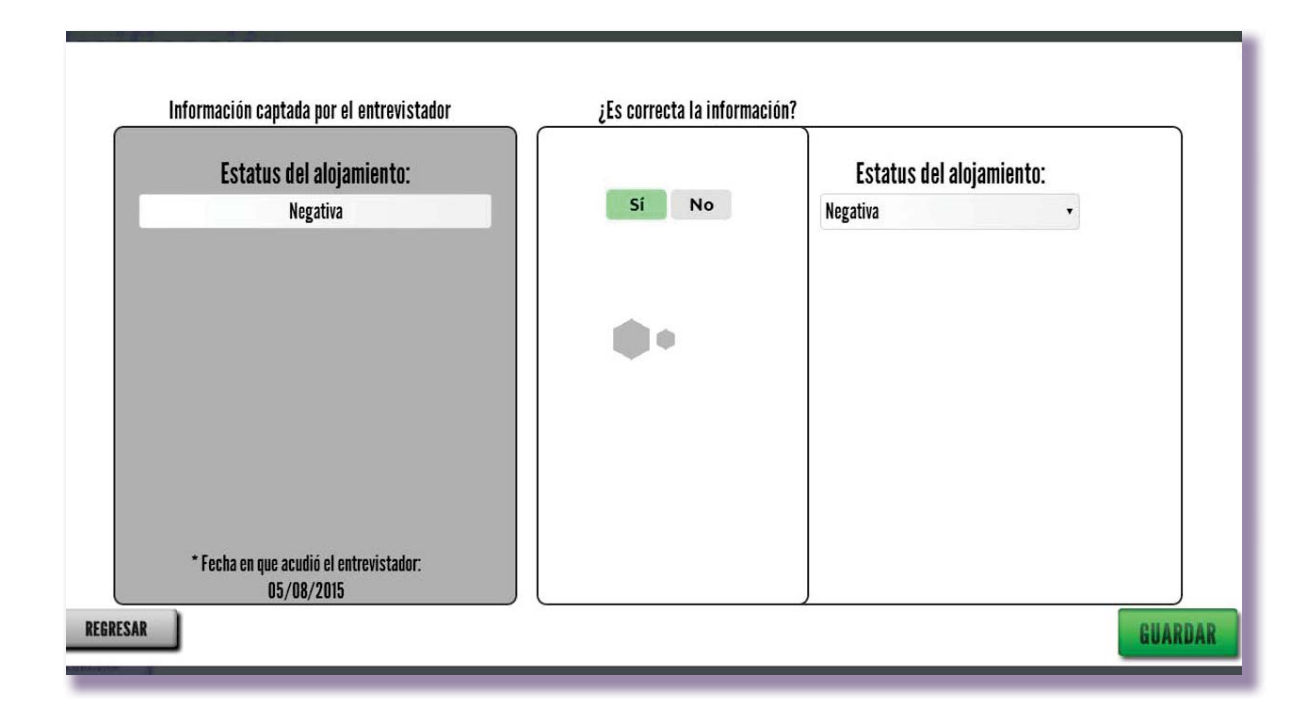

# Verificación de alojamientos no localizados

El entrevistador no encontró el domicilio del alojamiento ni consigue alguna información del mismo, para verificarlo acudes al domicilio original e investigas la situación, si es correcto corroboras el estatus.

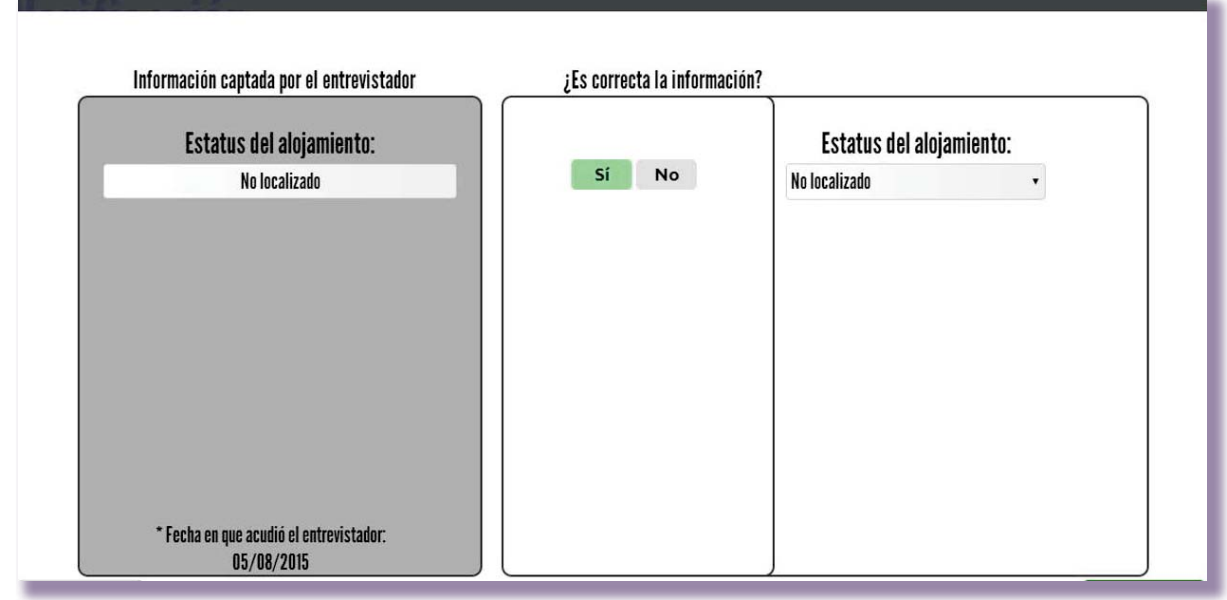

# Verificación de alojamientos sin usuarios y no es objeto de estudio

Estos estatus son definidos por la Aplicación, dependiendo de la información que el entrevistador captura.

Para el estatus **sin usuarios** el entrevistador registró que el alojamiento no contaba con usuarios residentes que reciban el servicio; para realizar la verificación acudes al alojamiento e investigas la situación, si es correcto corroboras el estatus en tu Aplicación.

Para el estatus **no es objeto de estudio** el entrevistador definió en el cuestionario, que la clase del alojamiento no era de interés para el proyecto, para realizar la verificación corrobora la situación. Es importante que realices una investigación a detalle pues si se confirma el estatus el alojamiento quedará fuera del censo.

# Verificación de alojamientos que no se pueden georreferenciar

En este estatus el entrevistador sólo georreferenció el alojamiento en la cartografía impresa debido a que la cartografía digital no coincide con la impresa o porque el alojamiento se encuentra en una manzana o localidad nueva que no pudo ubicar en la cartografía de su aplicación. Para realizar la verificación, solicítale su material impreso para consultar en dónde está el alojamiento y dirigirte a éste para verificarlo. El entrevistador te entrega los días **viernes** los planos que pertenecen únicamente a los casos en los que no pudo trasladar la georreferencia al plano digital.

El entrevistador pide tu firma para llevar el control en su libreta de campo de los materiales cartográficos impresos que te entregó para que realices la verificación de estos casos en un cuadro similar al siguiente:

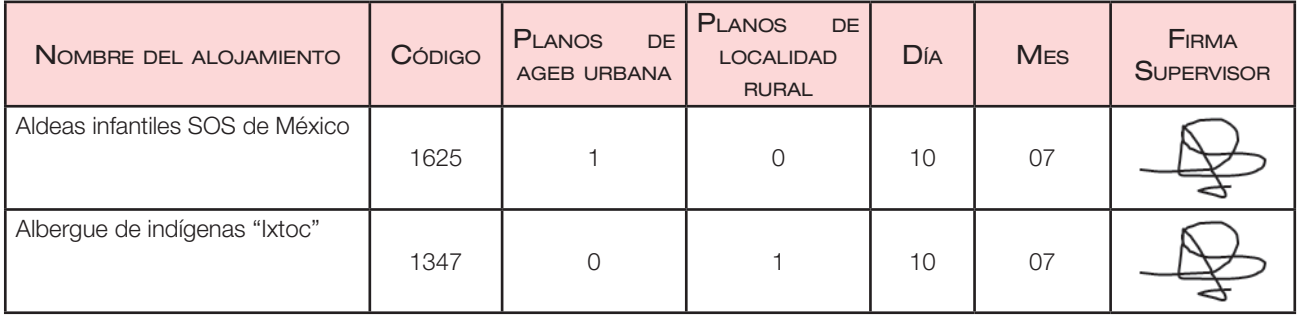

Una vez en el lugar, elige el alojamiento, corrobora con el informante las variables que te presenta la aplicación, registra la situación en tu libreta de campo. Entrégale al líder los materiales cartográficos impresos llevando un control en tu libreta de campo en un cuadro similar al siguiente:

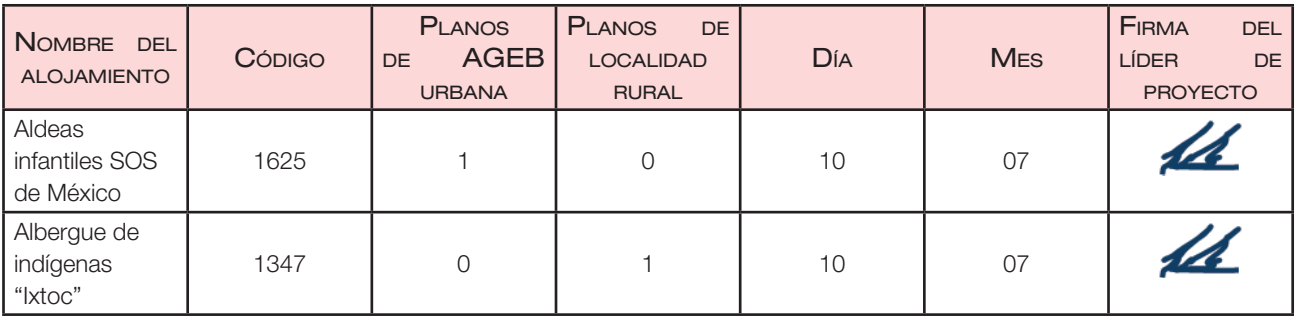

En caso de señalar que es incorrecta la situación tendrás que indicarle al entrevistador que abra en su aplicación el alojamiento para que levante la información.

Para llevar un control de la verificación de los estatus de **no levantamiento** registra la fecha de la definición del estatus en tu libreta de campo y repórtalo al líder en un cuadro como el que se presenta a continuación.

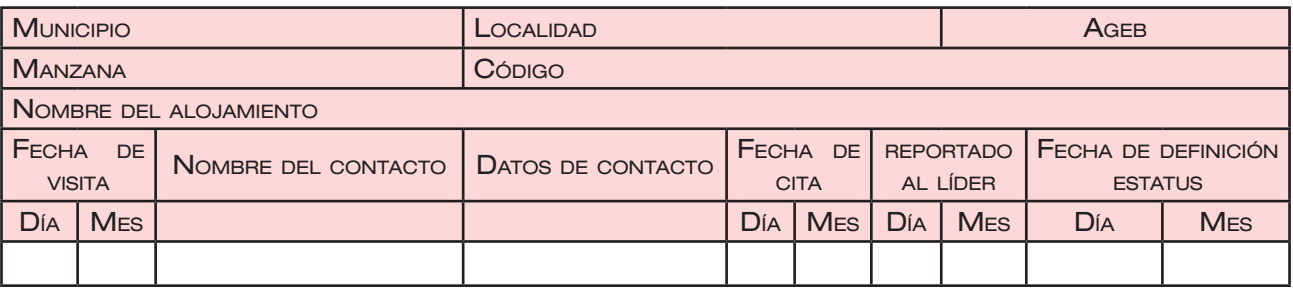

### Evaluación al desempeño por errores detectados en verificación

Si detectas durante la verificación que hay un error en el estatus asignado por el entrevistador registra que no es correcta y programa nuevas supervisiones al desempeño.

Indica al entrevistador que realice los ajustes necesarios para levantar la información del alojamiento. Para que pueda abrir nuevamente el alojamiento entra en su Aplicación con tu usuario y contraseña, sólo de esta forma tendrás la herramienta para habilitar un alojamiento cerrado con la finalidad de que autorices este movimiento en la Aplicación.

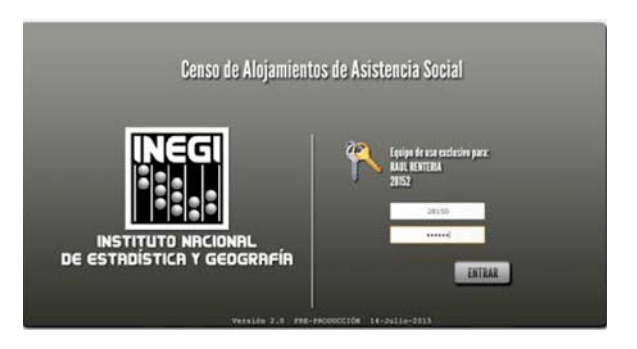

Al ingresar a la Aplicación se muestra el módulo para abrir el alojamiento.

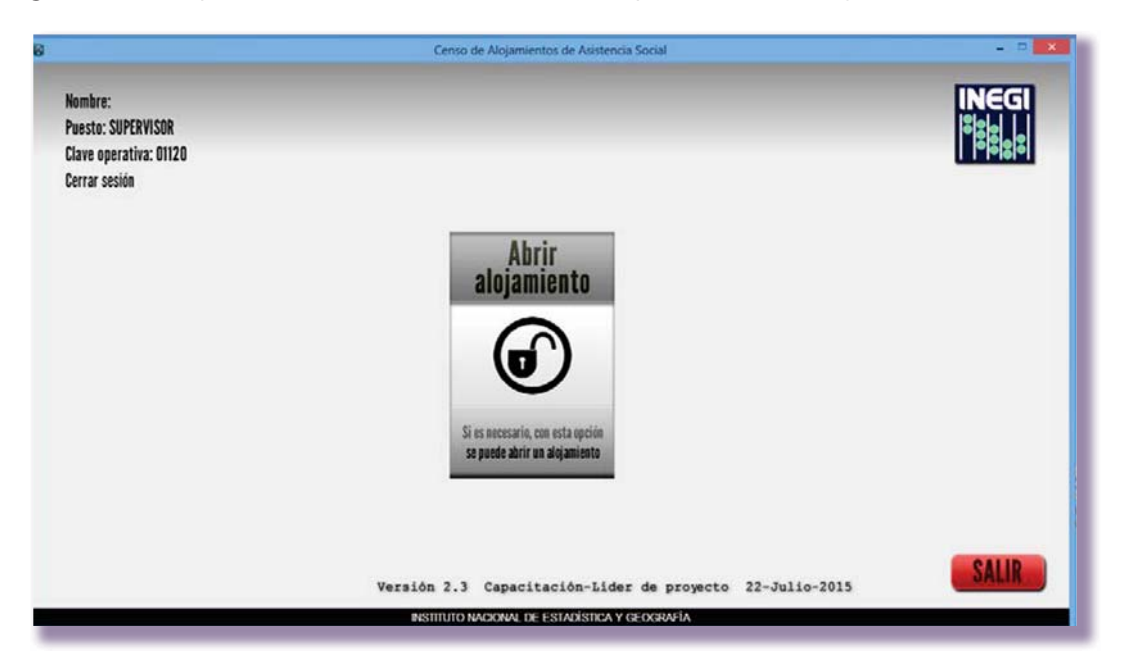

Presiona el botón y visualizas la lista de los alojamientos cerrados, los cuales abrirás para que el entrevistador modifique la información del alojamiento con el botón EDITAR o eliminar la información con el botón REINICIAR.

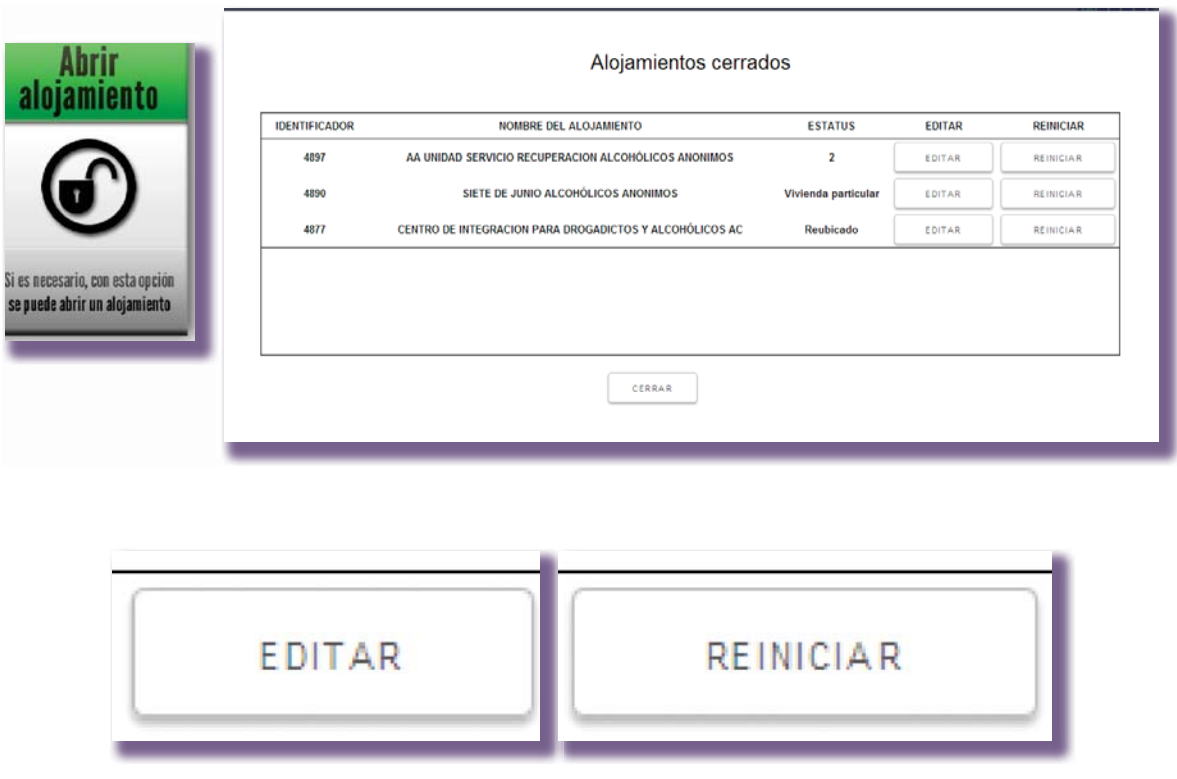

Al EDITAR el alojamiento se muestra un mensaje como se ilustra a continuación:

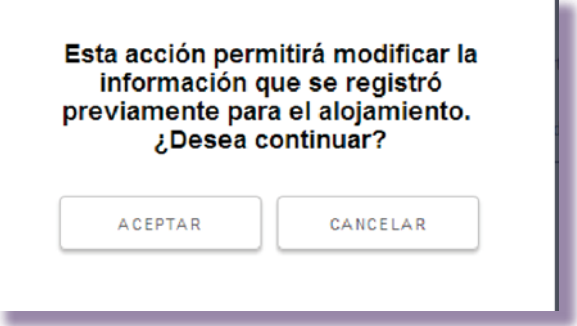

AL REINICIAR el alojamiento, la Aplicación muestra un mensaje de advertencia mencionando que se perderá la información que fué captada por el entrevistador.

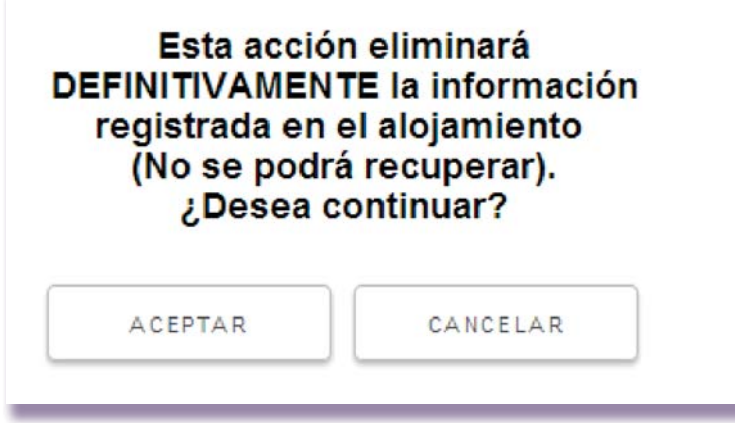

Al seleccionar cualquiera de las dos opciones el alojamiento desaparece de la Lista de alojamientos cerrados al concluir cierra y presiona el botón Salir.

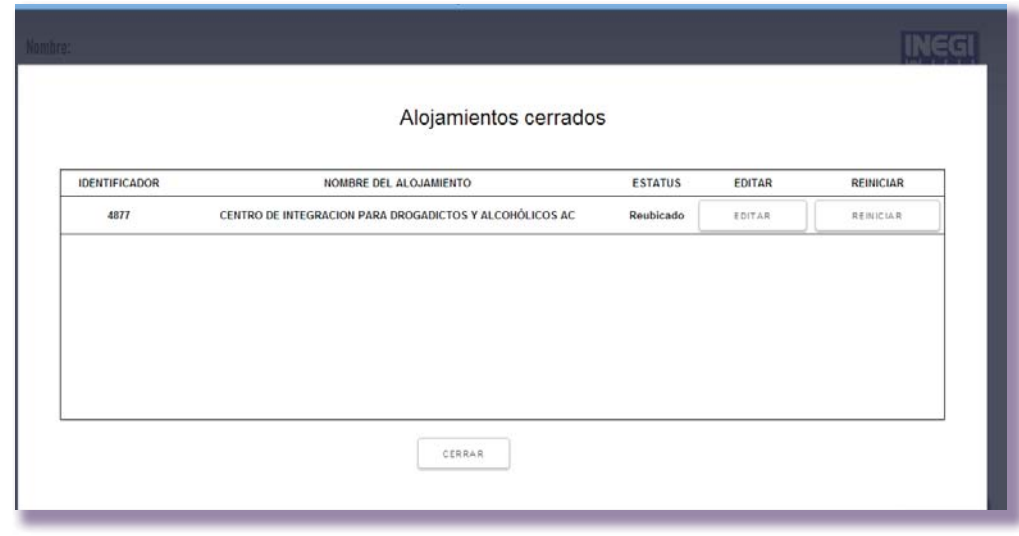

Al ingresar el entrevistador con su clave y contraseña en la Aplicación observará en la lista de alojamientos aquellos que el supervisor reinició.

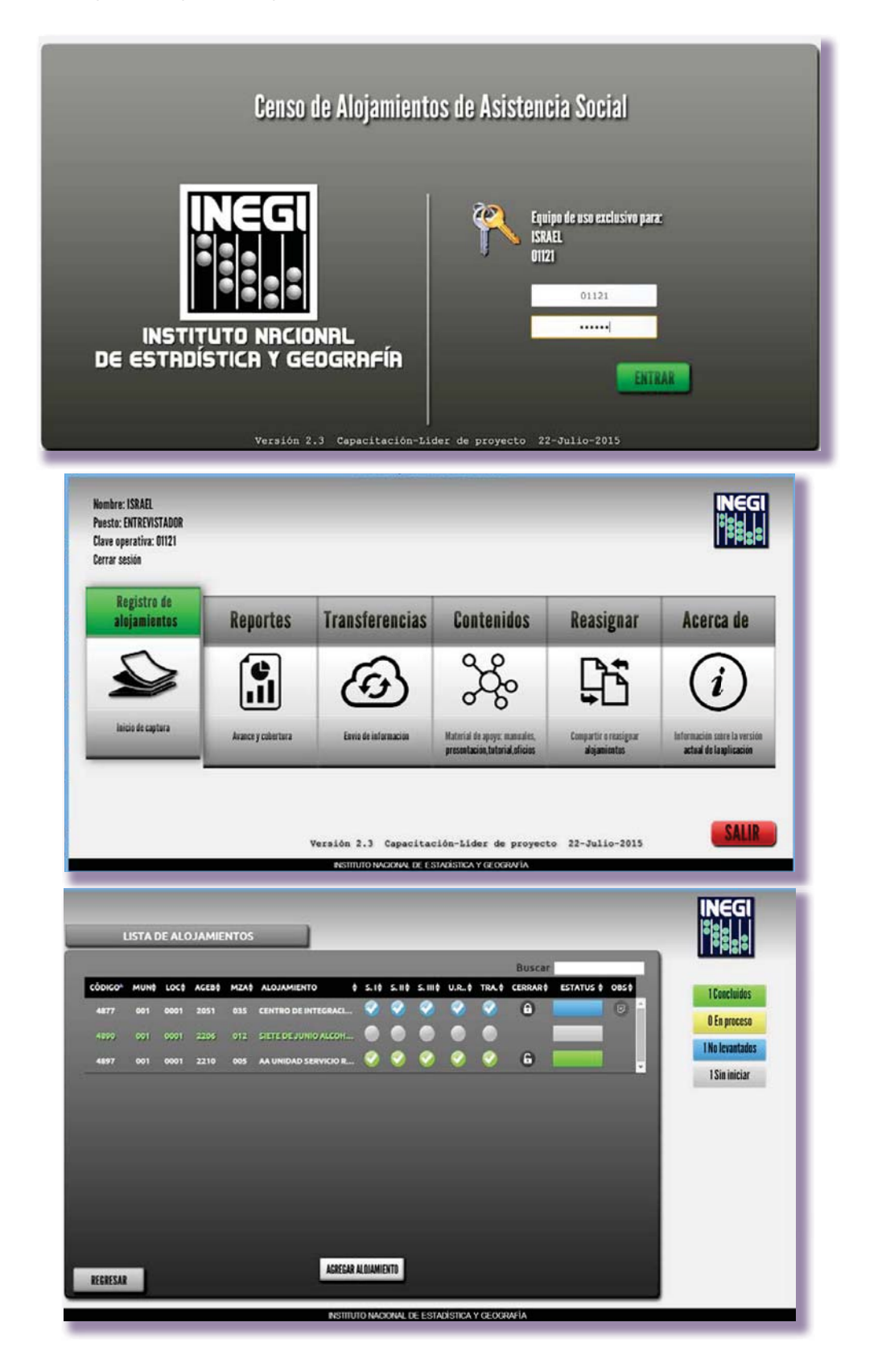

Actividades de levantamiento

En los casos de reagendar los alojamientos o tener que asignar la carga de trabajo por tratarse de errores atribuidos al entrevistador, realiza las siguientes actividades:

- Acompaña al entrevistador a los alojamientos que debe levantar y aprovecha la oportunidad para reinstruirlo y así evitar que se vuelvan a presentar estos casos.
- Programa nuevas supervisiones a su desempeño en otros alojamientos.
- t Ten en cuenta que las supervisiones al desempeño serán más efectivas a medida que logres eliminar las problemáticas de error por mala asignación de estatus, por lo que si detectas errores es mejor reinstruir y dedicarle tiempo al entrevistador que presenta problemas que dejar que continúe.
- Si un entrevistador presente reincidencias de calificaciones menores a 90%, repórtalo al líder.
- En las reuniones con el líder, de acuerdo con las evaluaciones al desempeño y las verificaciones realizadas se tomarán las medidas necesarias.

# 5.5 CASOS ESPECIALES

En esta categoría se consideran las tres situaciones que requieren un tratamiento especial. A continuación se describen tres casos en las que es necesario consultar a oficinas centrales para abrir un nuevo alojamiento:

- 1. El entrevistador encontró en el domicilio un alojamiento diferente al que tenía planeado en su PL-02 debido a que tiene otra razón social o un nombre totalmente distinto, sin embargo, es objeto de estudio por lo cual el entrevistador asignó un estatus de nuevo alojamiento al que traía referenciado ya que no pudo reubicarlo debido a que no se contó con información del nuevo domicilio.
- 2. Si el alojamiento ofrece diferentes servicios pero son objeto de estudio, es decir, atiende a poblaciones de distintas clases, con la particularidad que comparten las instalaciones: por ejemplo, casa hogar para menores (clase 1) que también cuenta con casa hogar para adultos mayores (clase 2), el entrevistador realiza el levantamiento de una clase, es decir, solo considera a la población que pertenece a una clase y gestionar con el supervisor para que se le dé el tratamiento de nuevo alojamiento al de la otra clase.
- 3. En el domicilio existe más de un alojamiento cuya particularidad es que cada uno tiene instalaciones separadas en donde brindan sus respectivos servicios y son objeto de estudio, pero solo una está registrada en la PL-02.

Para considerar estos alojamientos que no existen en la planeación PL-01 *Integración de* directorios del supervisor de entrevistadores, pero que se encuentra actualmente en el domicilio visitado se realiza lo siguiente

- t El entrevistador te reporta vía telefónica los casos que se encuentre en campo.
- Verifica que no se encuentren incluidos en la PL-01 para asegurarte que el alojamiento nuevo no forma parte de la carga de trabajo de otro entrevistador de tu equipo de trabajo.
- Si el alojamiento pertenece a la planeación, comunícale al entrevistador involucrado, y realiza un seguimiento adecuado. En caso de no estar incluido, reportarlo al líder y espera instrucciones.

El entrevistador lleva su registro en el *Reporte de nuevos alojamientos* de asistencia social. Cuando te reúnas con él, solicítale su reporte y remplázalo con uno nuevo. Entrega al líder los reportes que recabes con información para que tu petición de abrir nuevos alojamientos esté documentada.

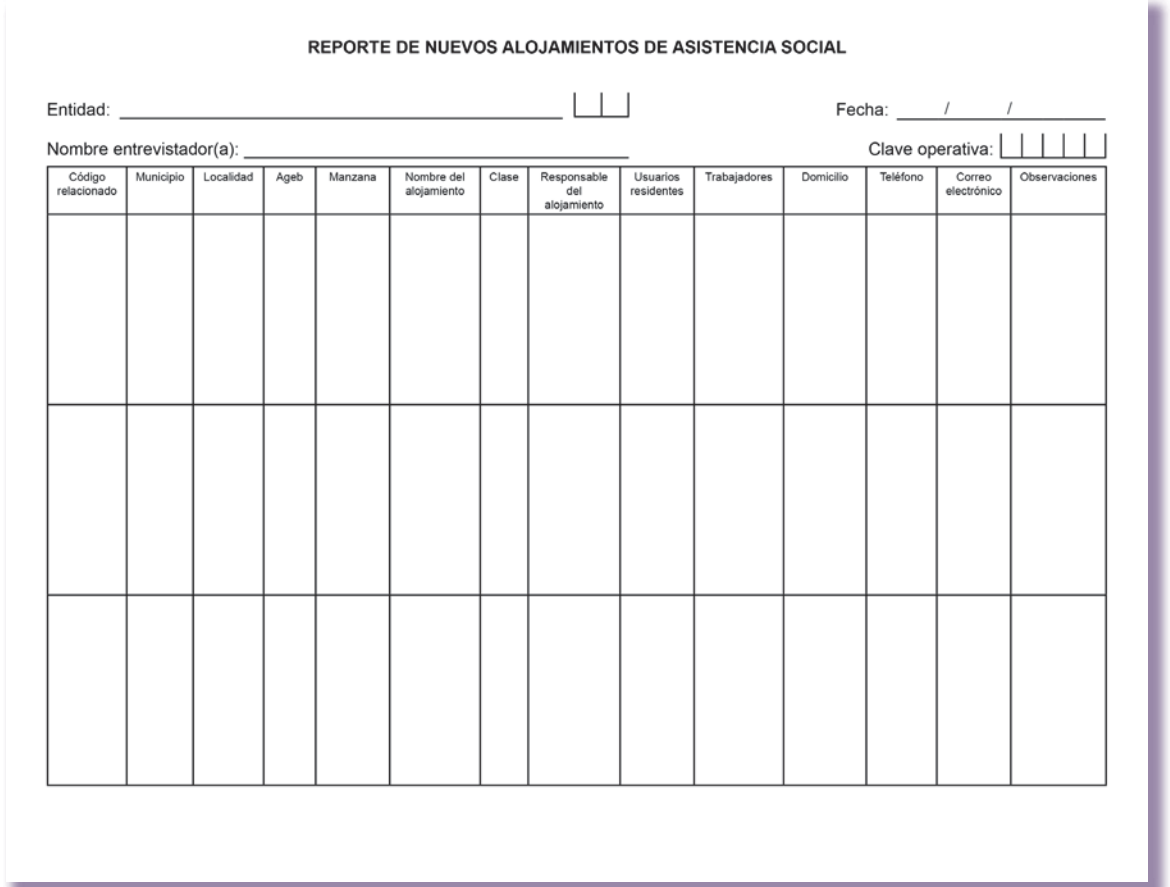

Como supervisor llevas un registro de lo reportado por el entrevistador en la forma Control de nuevos alojamientos de asistencia social que mantienes hasta el final del operativo.

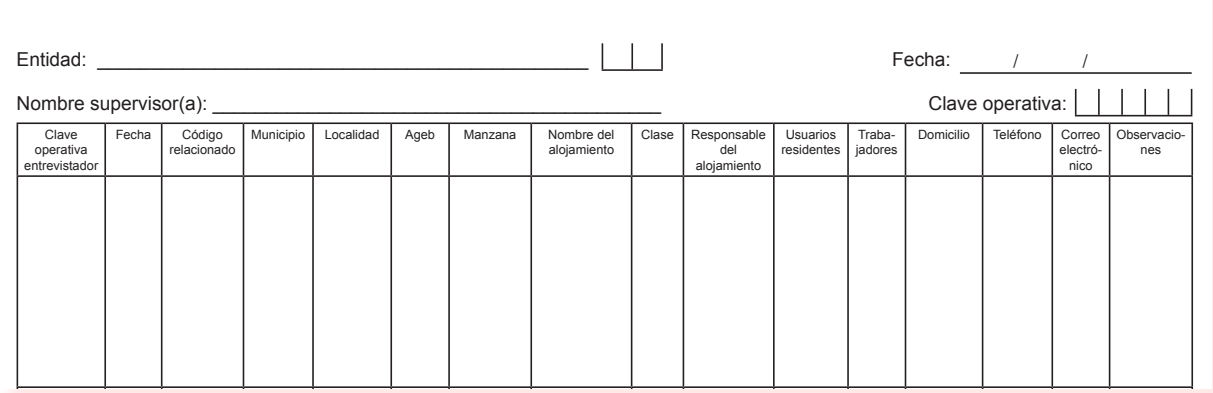

### **CONTROL DE NUEVOS ALOJAMIENTOS DE ASISTENCIA SOCIAL**

# 5.6 AVANCE DEL ÁREA DE SUPERVISIÓN

El avance de levantamiento de tu área de responsabilidad lo analizarás en el módulo Reportes de tu Aplicación, para que esto sea posible los entrevistadores a tu cargo deben realizar la transferencia de información.

Los entrevistadores deben contar con *Internet* para que el botón *Transferir* se habilite en el módulo Transferencias de su aplicación.

De la misma manera se habilita en tu Aplicación el botón Actualizar información de reportes en el módulo Reportes.

Los reportes que visualizas en tu aplicación son tres:

- Alojamientos,
- Usuarios y
- Trabajadores

# Reporte de avance de alojamientos.

Te muestra por clave operativa el avance de alojamientos levantados, en proceso, no levantados, sin iniciar y sin internos en relación con la carga de trabajo planeada para cada entrevistador, del lado derecho se dispone una gráfica donde se representa la misma información del reporte con porcentajes, la cual que se renueva con base en las actualizaciones del reporte que realices.

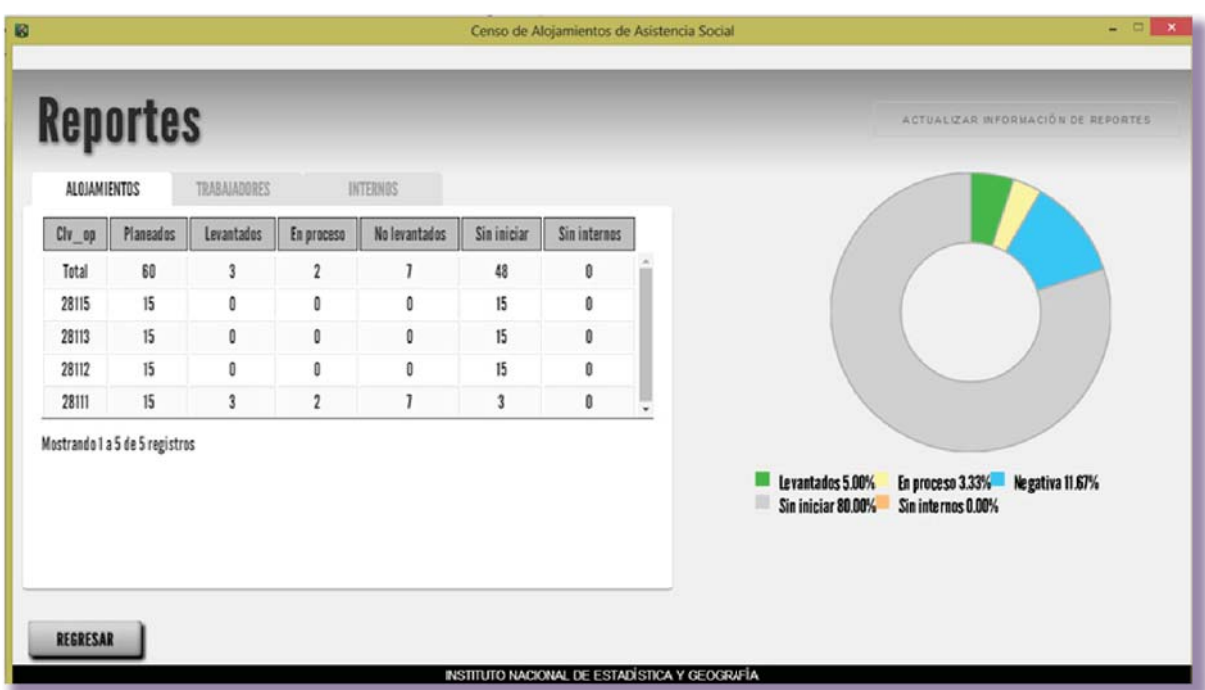

# Reporte de avance de trabajadores.

En este reporte visualizas por clave operativa el avance de entrevista completa, en proceso, negativas y sin iniciar de registros de trabajadores listados durante la entrevista. Del lado derecho se dispone una gráfica donde se presenta la misma información del reporte con porcentajes la cual que se renueva con base en las actualizaciones del reporte que realices.

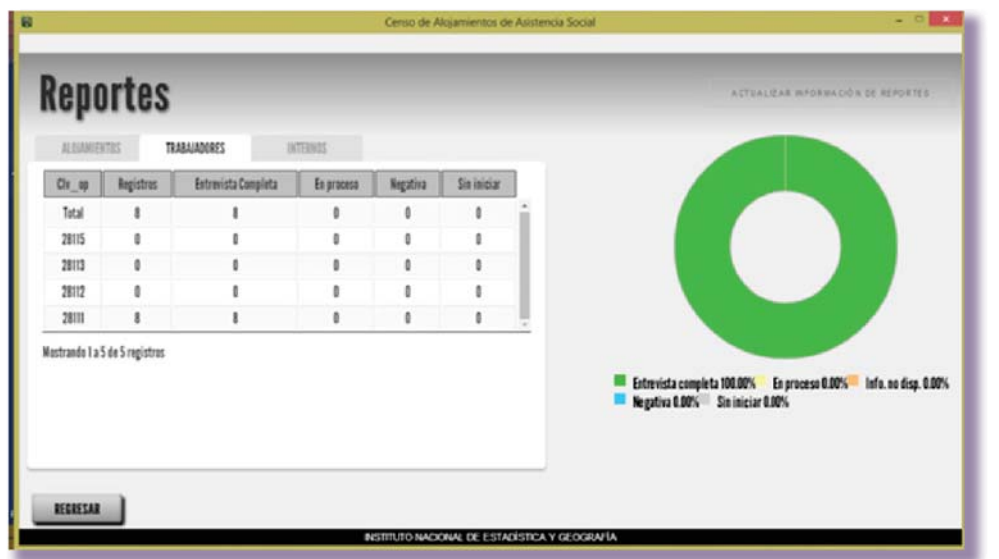

### Reporte de avance de internos.

Puedes observar por clave operativa el avance de entrevista completa, en proceso, negativas y sin iniciar de registros de usuarios listados durante la entrevista, del lado derecho se dispone una gráfica donde se presenta la misma información del reporte con porcentajes la cual que se renueva con base en las actualizaciones del reporte que realices.

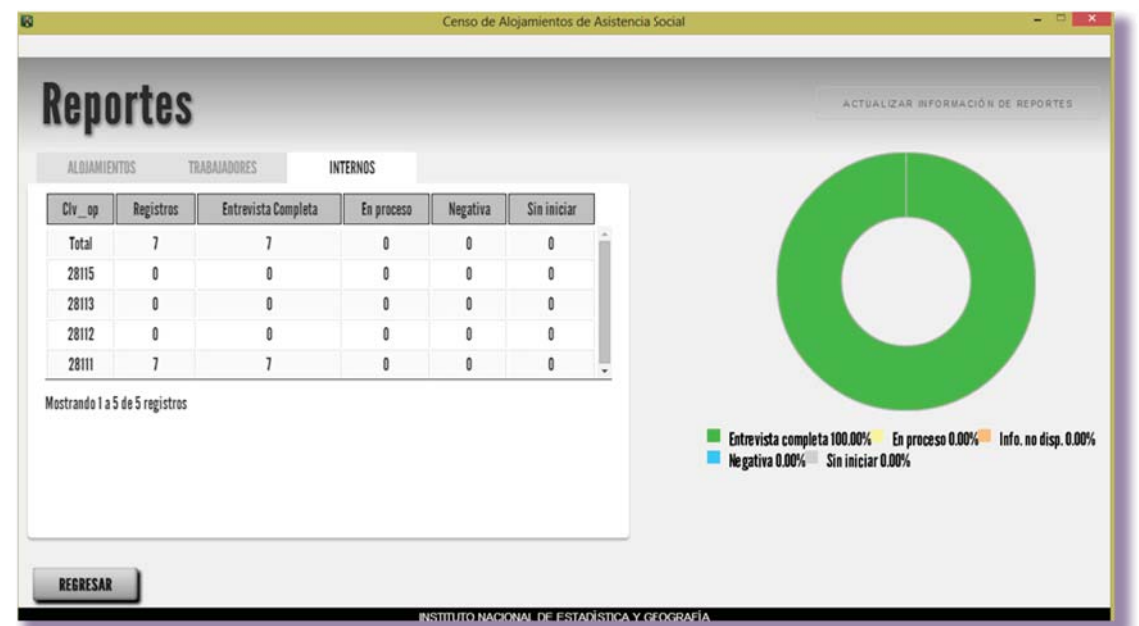

Los reportes permiten dar seguimiento al operativo según la participación de cada entrevistador de tu equipo de trabajo, además, proporcionan información importante sobre el estado en el que se encuentran los alojamientos y ayudan a determinar estrategias, con el fin de cumplir en tiempo y forma con el levantamiento.

Da seguimiento al cierre de los alojamientos en la aplicación de los entrevistadores para que puedas realizar la verificación y se vea reflejado en los reportes. Conjuntamente con el líder, revisa los avances y establece la penúltima semana para planear el cierre del levantamiento de la información. Analiza el avance por si se presenta la necesidad de reasignar cargas de trabajo para garantizar la cobertura.

# 5.7 REASIGNAR CARGAS DE TRABAJO

De presentarse diferencias significativas en el avance con respecto a lo planeado será necesario que valores junto con el líder de proyecto la reasignación de cargas de trabajo. Considera la carga de los entrevistadores, la dispersión de los alojamientos a reasignar, el tiempo que tardan en el levantamiento y los días para concluir el proyecto.

Si el resultado del análisis fue la reasignación de cargas de trabajo que están **sin iniciar**, lleva un control riguroso en tu libreta de campo, es muy importante evitar duplicidad de alojamientos o alojamientos sin levantar.

Elabora en tu libreta de campo en la sección correspondiente el siguiente cuadro y anota la identificación geográfica y el código de los alojamientos que vas a reasignar.

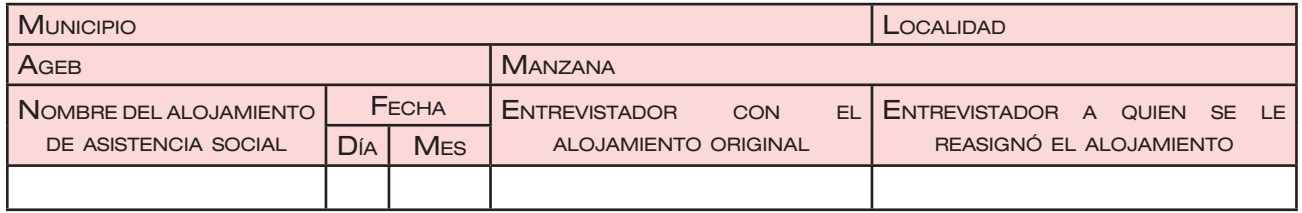

La carga de trabajo debe mantenerse lo más equilibrada posible para el número de entrevistadores a tu cargo. No es recomendable asignar cargas de trabajo que ya fueron iniciadas, ya que de hacerlo se perderá la información, reasigna alojamientos sin iniciar.

# Procedimiento para reasignar alojamientos

En el siguiente ejemplo el supervisor de entrevistadores da autorización y seguimiento a la reasignación del albergue Peregrina Centro de asistencias que originalmente tenía asignado el entrevistador con clave operativa 28152 y le será reasignado al entrevistador con clave operativa 28151.

En la Aplicación del entrevistador que tiene asignado originalmente el alojamiento presiona el módulo Reasignar.

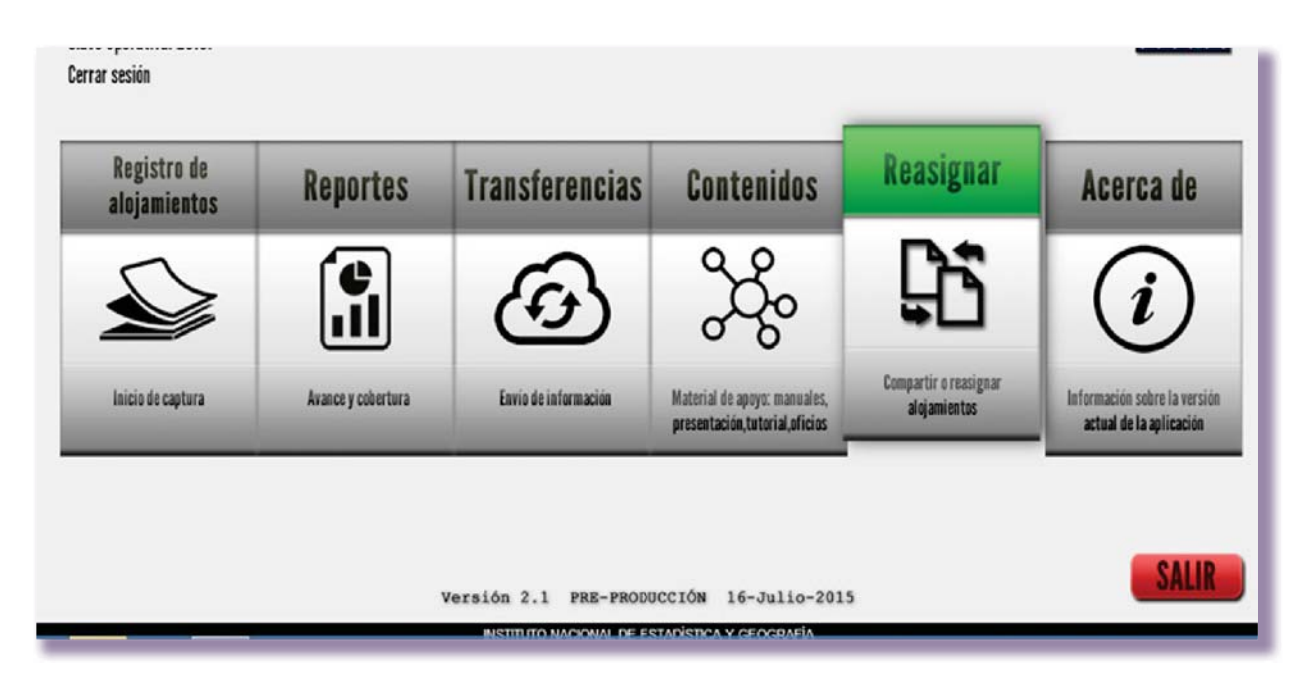

Después seleccionas del menú del lado izquierdo la opción Reasignar alojamiento.

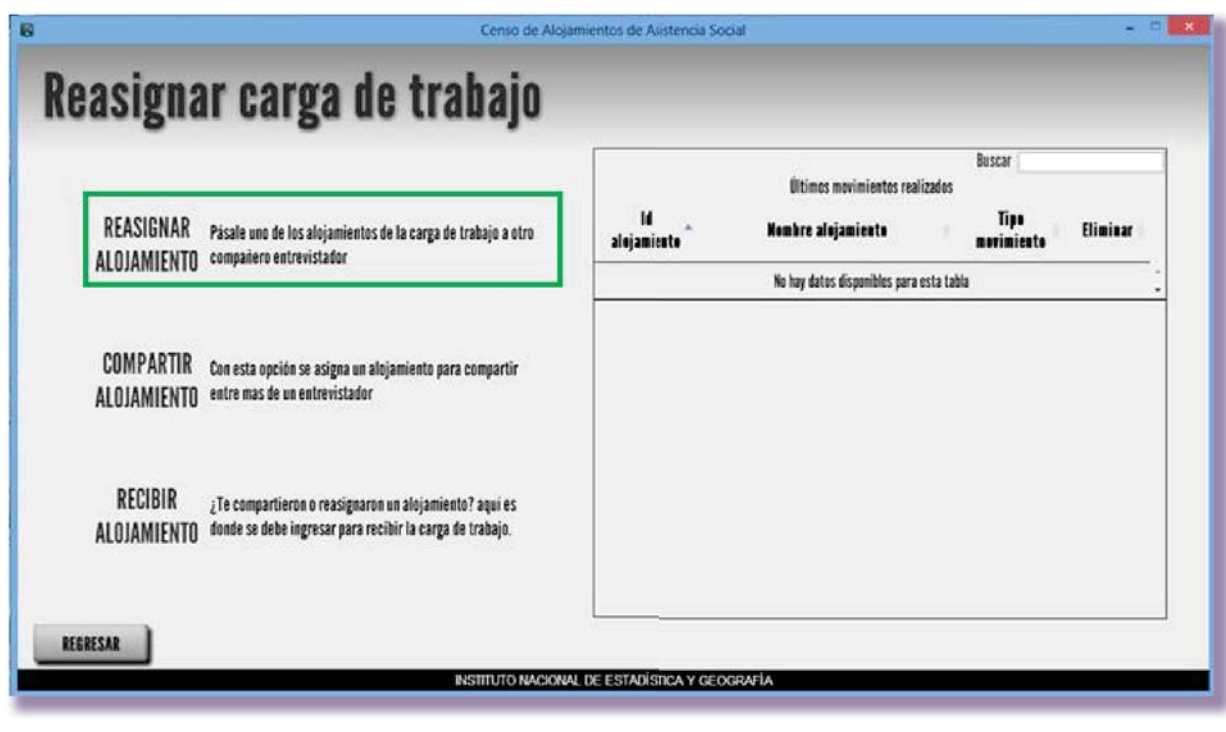

La aplicación solicitará una clave de autorización que generas en la Aplicación de tu equipo de supervisor ingresando al módulo Contenidos.

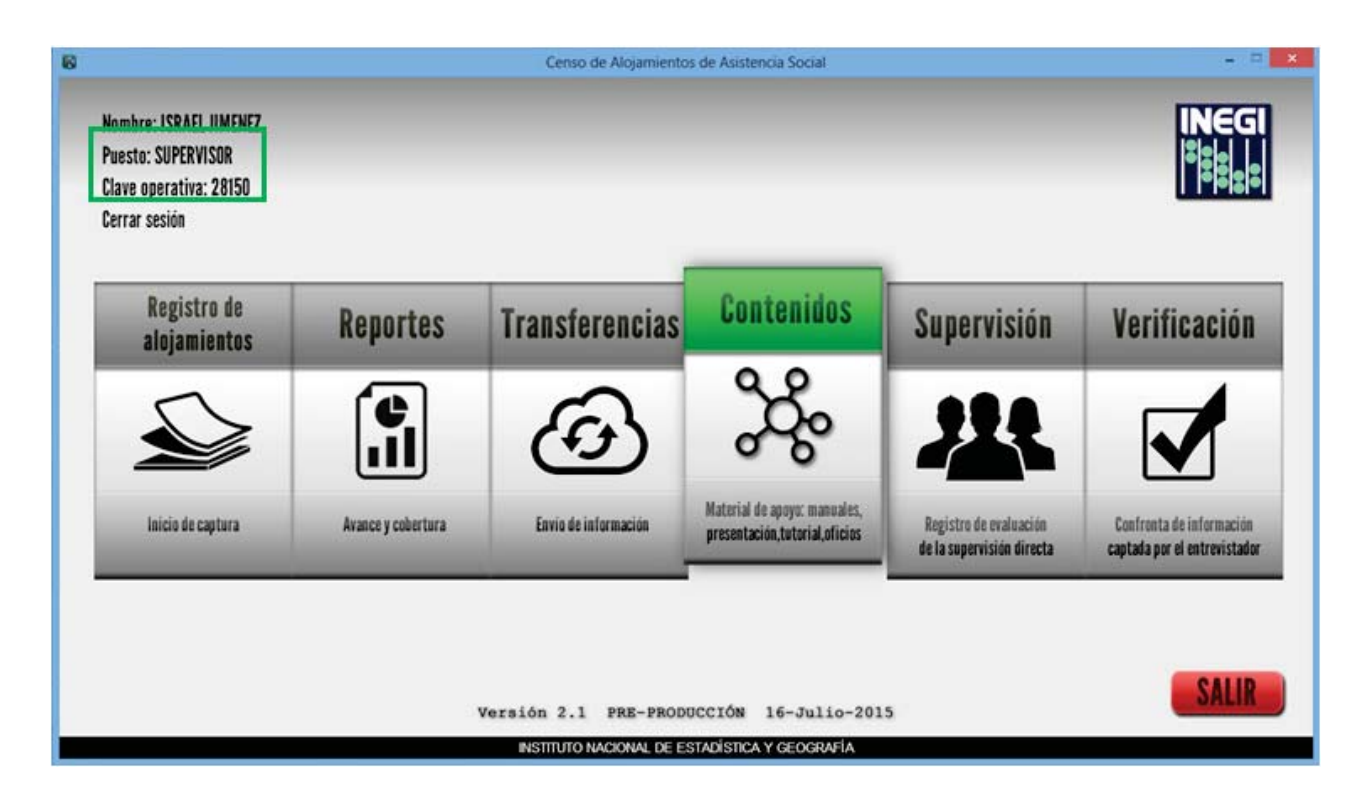

Al pulsar el botón para generar la clave te mostrará la siguiente pantalla.

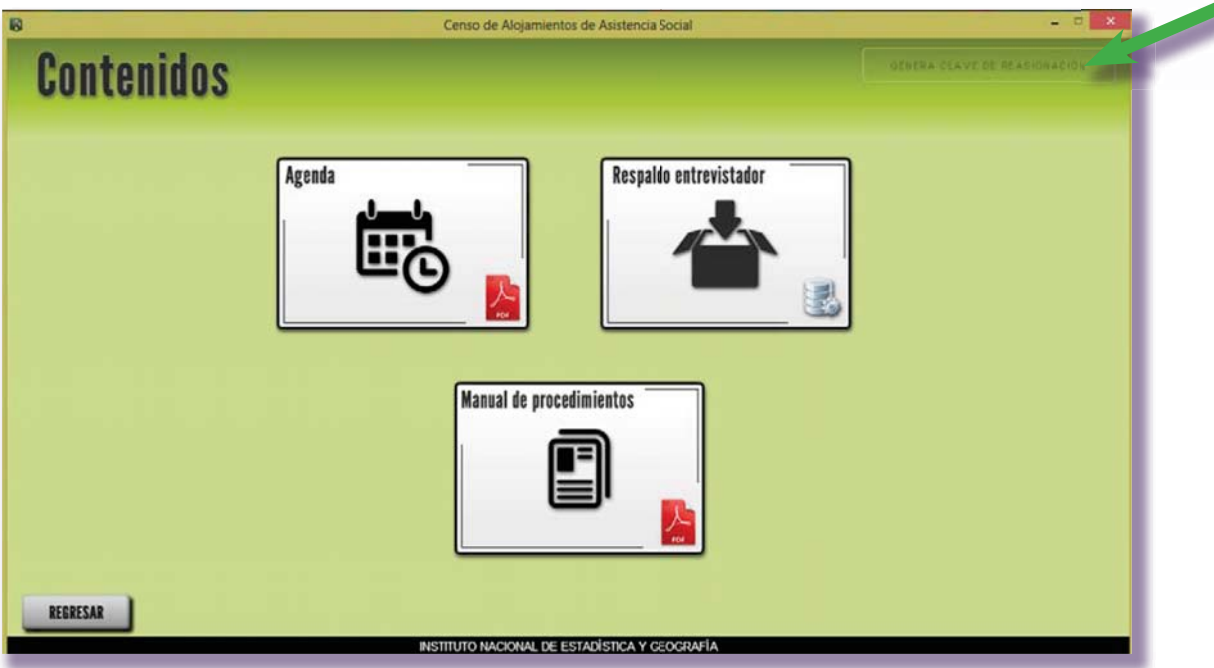

Esta clave también te será útil para el procedimiento de compartir los alojamientos.

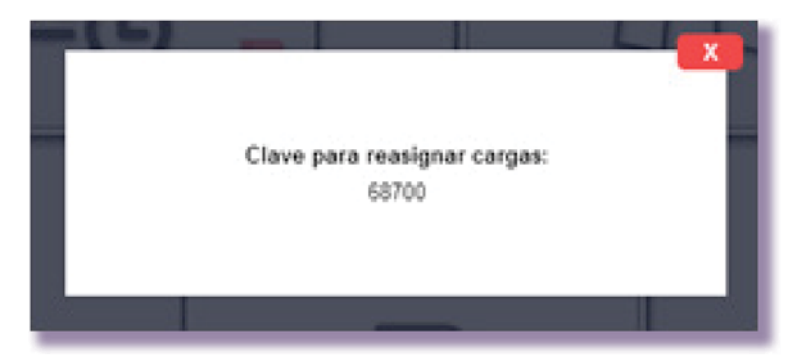

Ingresas la clave en el equipo del entrevistador.

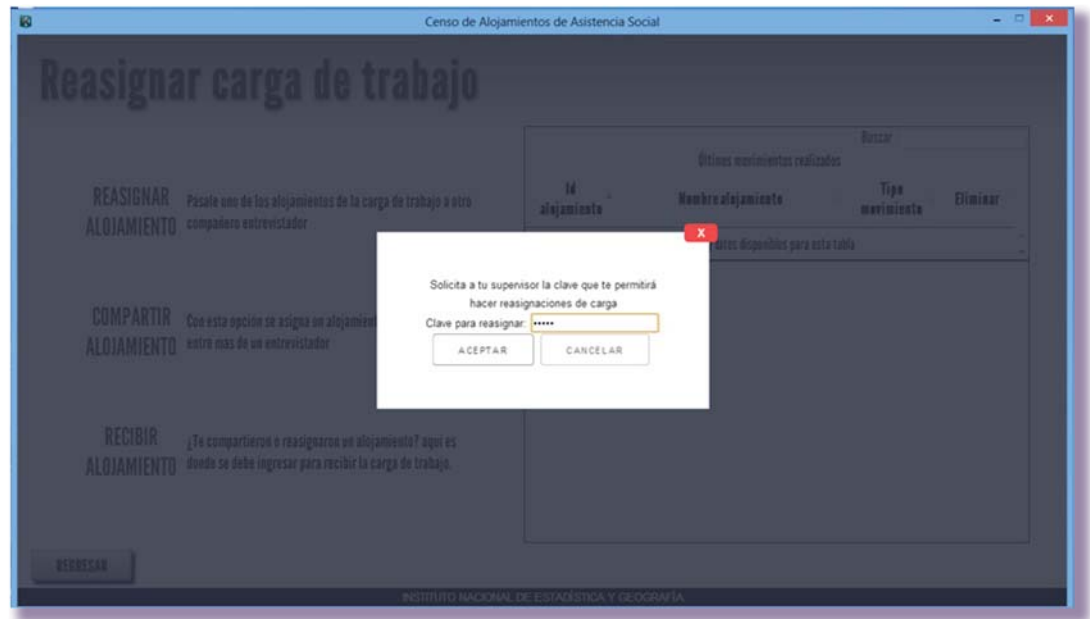

Al pulsar el botón ACEPTAR desplegará los alojamientos asignados a ese entrevistador. En este momento da un clic sobre el alojamiento a reasignar y presiona el botón SIGUIENTE.

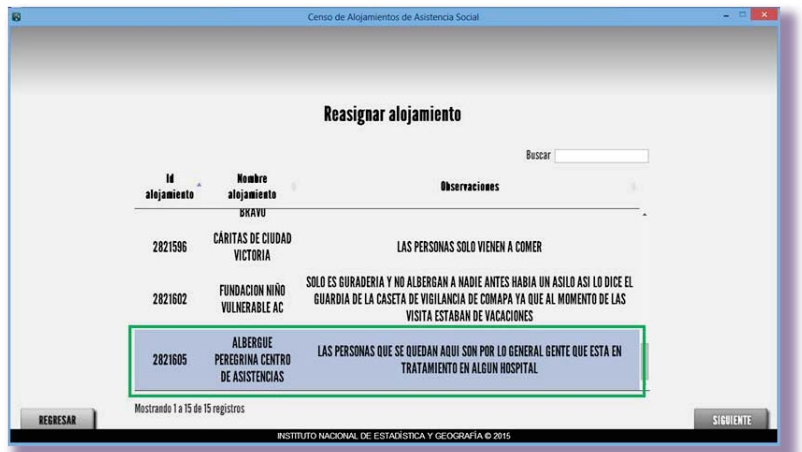
69

Ahora selecciona la clave operativa del entrevistador que recibirá el alojamiento, en este ejemplo seleccionará al entrevistador con clave operativa 28151

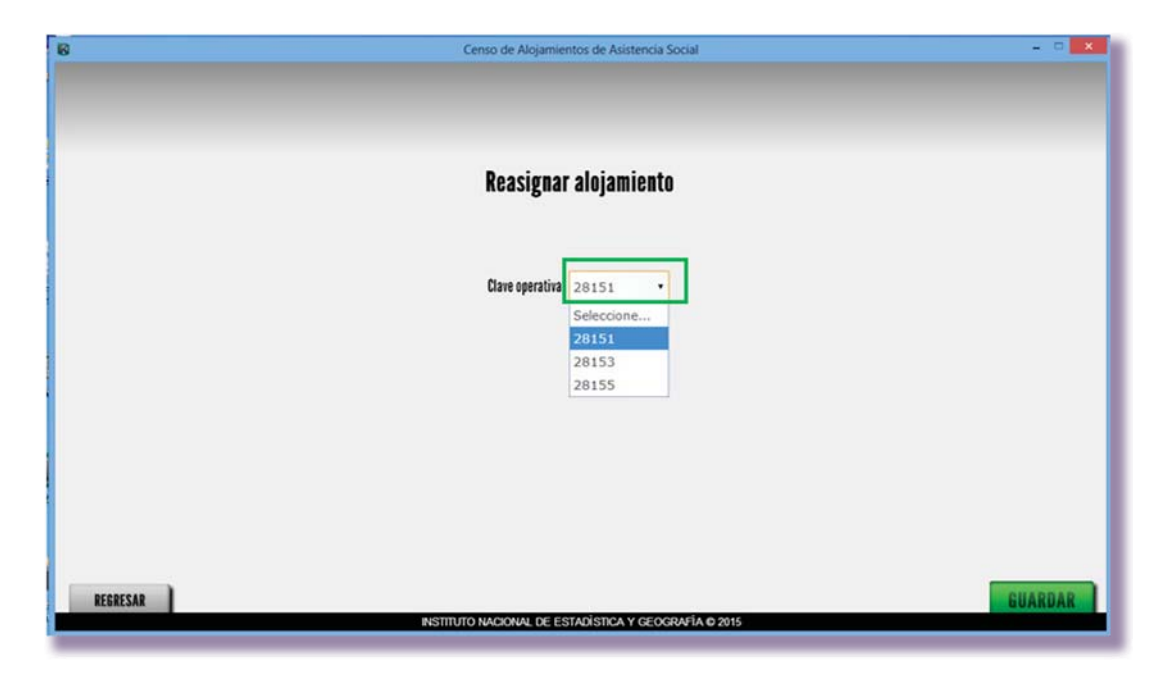

Al presionar el botón GUARDAR, el movimiento queda registrado en la lista que se presenta del lado derecho de la pantalla.

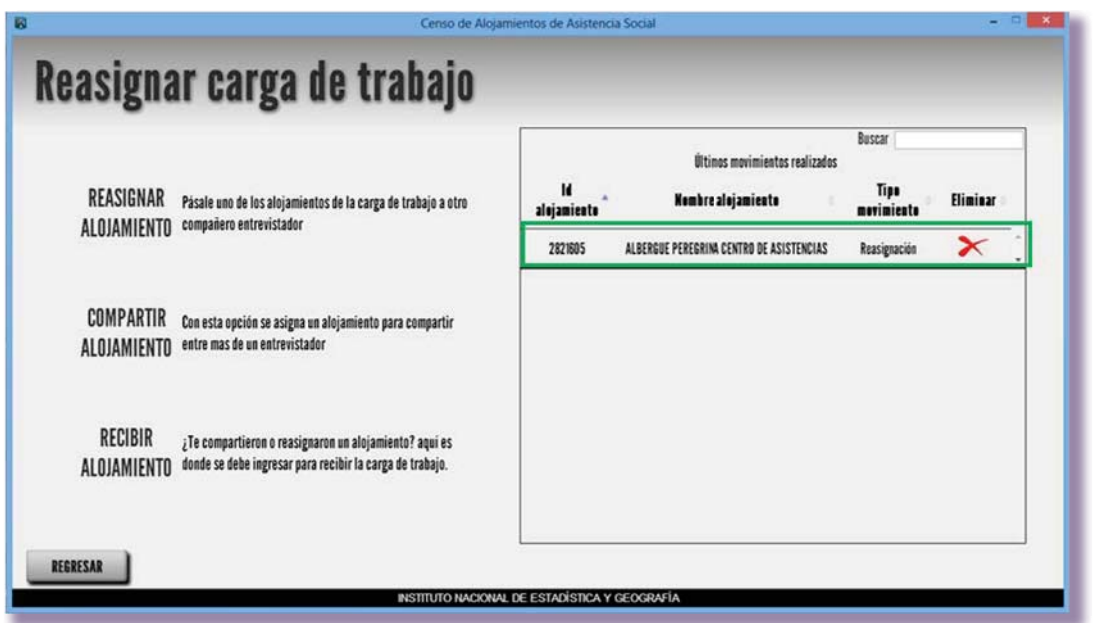

Para observar las especificaciones del movimiento da clic sobre el registro del movimiento, identifica el folio del movimiento, pues lo requerirás más adelante.

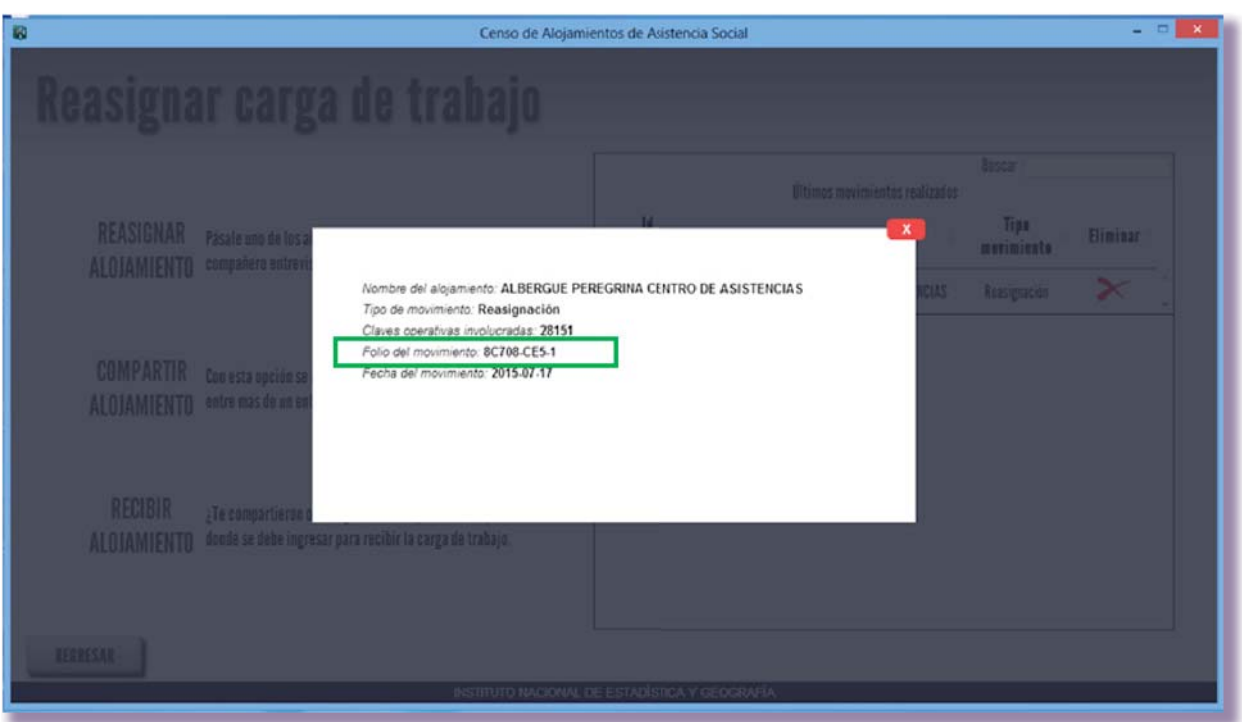

## Recibir alojamiento reasignado

Para completar el procedimiento de reasignación el entrevistador que levantará la información debe recibir en su dispositivo móvil el alojamiento.

Entonces, continuando con el ejemplo, en el equipo del entrevistador con clave operativa 28151 ingresa al módulo Reasignar.

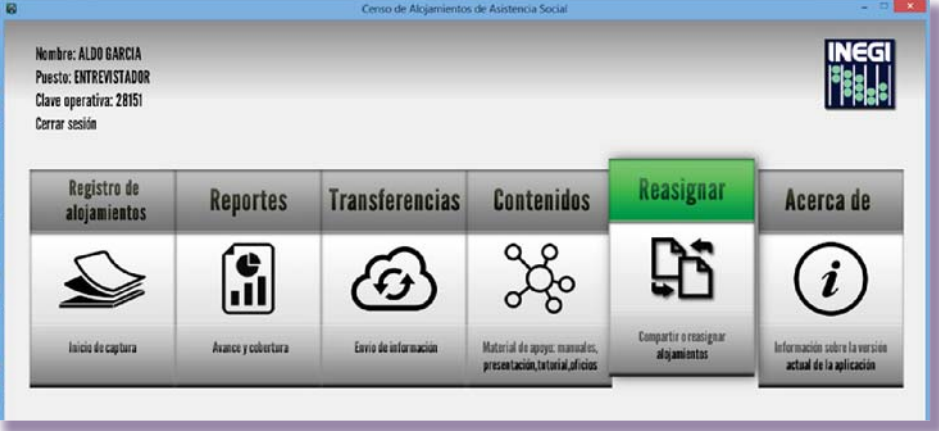

Selecciona la opción Recibir alojamiento.

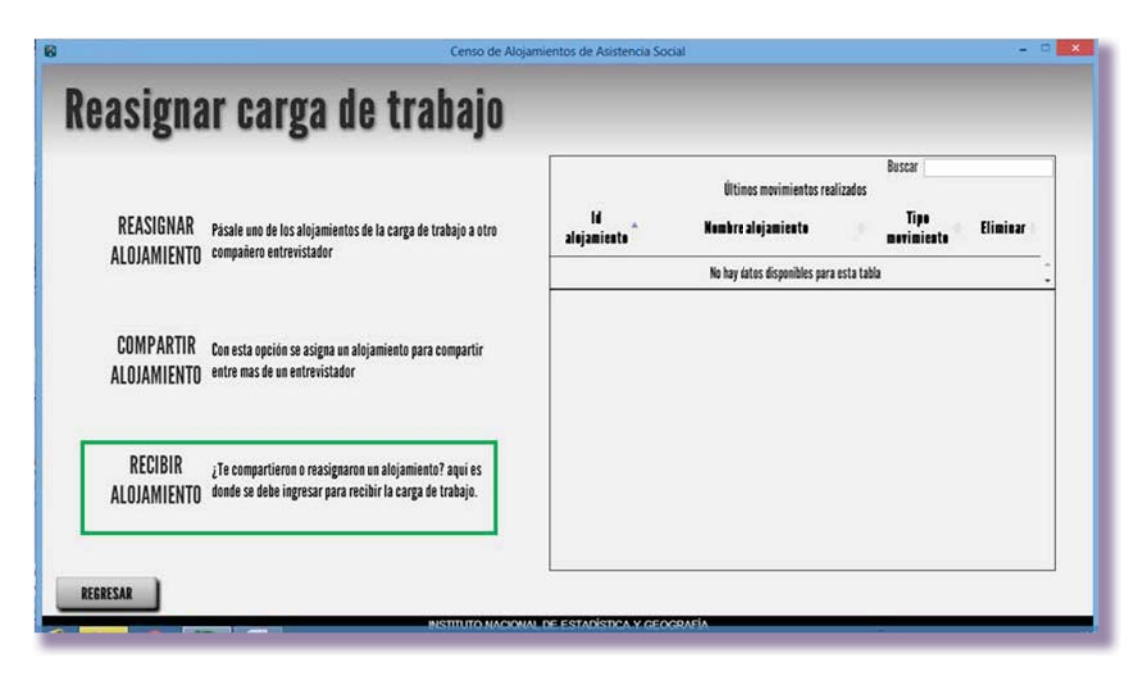

Ingresa la clave de reasignación que genera la Aplicación del supervisor de entrevistadores, en el módulo de Contenido pulsa el botón Aceptar.

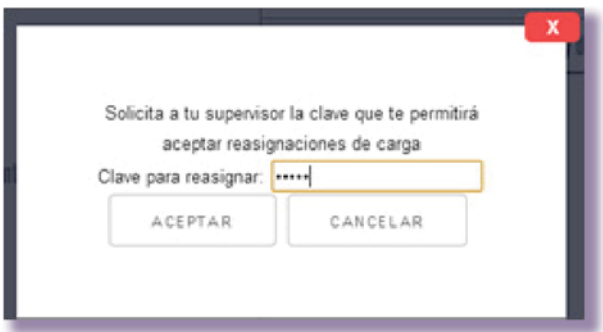

Ahora la aplicación te pide el folio de movimiento, que es el mismo que identificas en las especificaciones del movimiento en la Aplicación del entrevistador con clave operativa 28152 y presionas el botón GUARDAR.

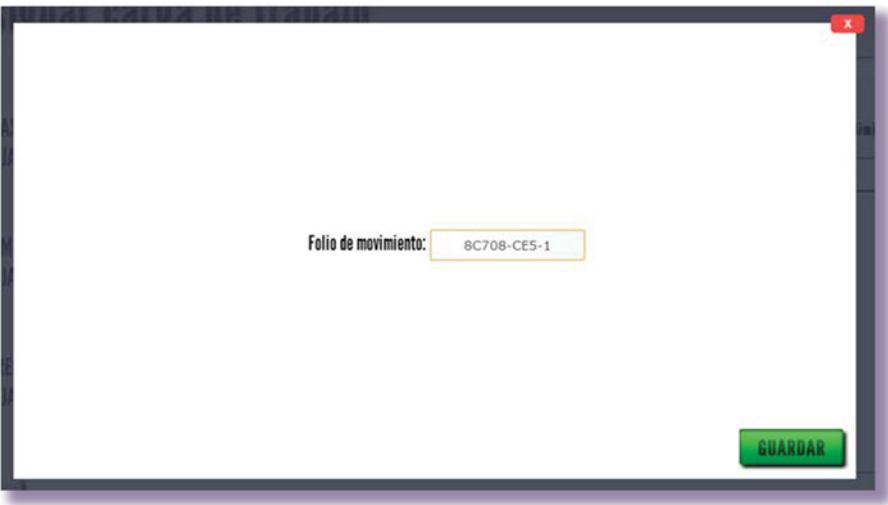

Aparece un mensaje de confirmación, pues al aceptar este movimiento el entrevistador que recibe el alojamiento se hace responsable de realizar el levantamiento completo del alojamiento.

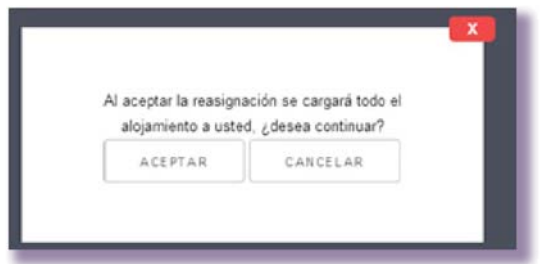

Por último, se genera el registro del movimiento del lado derecho de la pantalla.

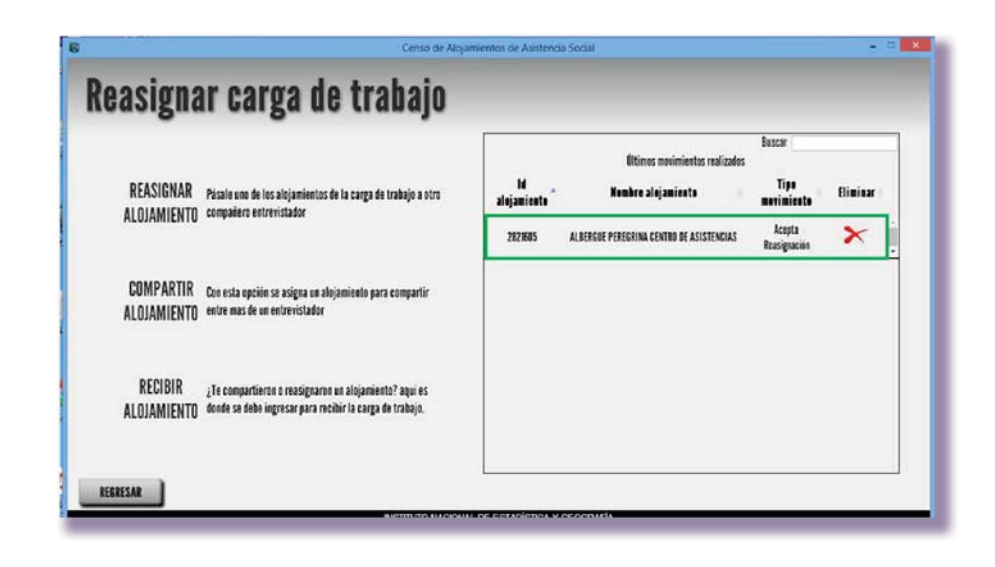

# COMPARTIR ALOJAMIENTOS

Cuando el alojamiento tenga más usuarios residentes de los planeados, analiza la información que te reporte el entrevistador. Si por el número de usuarios residentes y trabajadores, calculas que los días considerados para el levantamiento de la información no resultan suficientes para que el entrevistador termine su carga de trabajo, analiza junto con el líder la conveniencia de apoyarlo para que termine el alojamiento en los días previstos.

Considera solucionar la situación quitando alojamientos sin iniciar de su carga de trabajo con la herramienta Reasignar carga de trabajo.

Si no hay garantía de concluir la cobertura de un alojamiento, debido a que la cantidad de usuarios residentes es muy grande, junto con el líder gestiona la posibilidad de que exista otro informante que ayude a proporcionar la información de los usuarios residentes con la finalidad de solicitar que alguien del equipo de entrevistadores apoye en el levantamiento de la información y garantizar su cobertura,

La intervención de alguno de los entrevistadores de tu equipo permitirá que se pueda recabar la información en menos días.

Para que la estrategia de compartir alojamientos cumpla con su objetivo se deben considerar lo siguiente:

- El levantamiento de los alojamientos sólo puede compartirse entre entrevistadores que pertenezcan a la misma área de supervisión.
- Debe existir más de un informante adecuado en el alojamiento dispuesto a proporcionar información.
- **Unicamente se pueden compartir las secciones de usuarios y trabajadores**, el entrevistador responsable del alojamiento debe levantar la información de las primeras secciones del cuestionario I, II y III.

Como supervisor, conoces las cargas de trabajo de tu equipo de entrevistadores, por lo que puedes decidir quién podrá apoyar en esta actividad. El entrevistador que tiene el registro original del alojamiento debe indicar qué usuarios residentes seguirá entrevistando y cuáles constituirán la carga de trabajo para el entrevistador que le apoye.

Por lo tanto, se debe establecer una organización previa donde se determine la conformación de grupos con el fin de evitar duplicidad de información, cerciórate de que la organización sea viable para el levantamiento y de igual manera llevas el registro en tu libreta de campo.

Escribe en tu libreta de campo con base en qué criterios realizaste la reasignación de las cargas de trabajo.

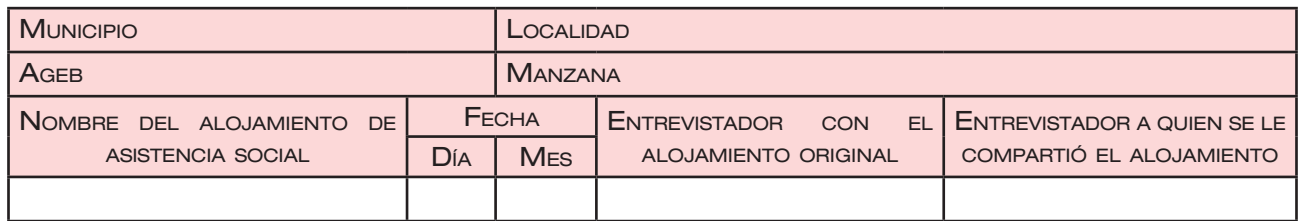

## Procedimiento para compartir alojamientos

En el siguiente ejemplo el supervisor de entrevistadores autoriza compartir el alojamiento Barrios para Cristo Nuevo Laredo que originalmente tenía asignado el entrevistador con clave operativa 28151 y que será compartido con el entrevistador con clave operativa 28152.

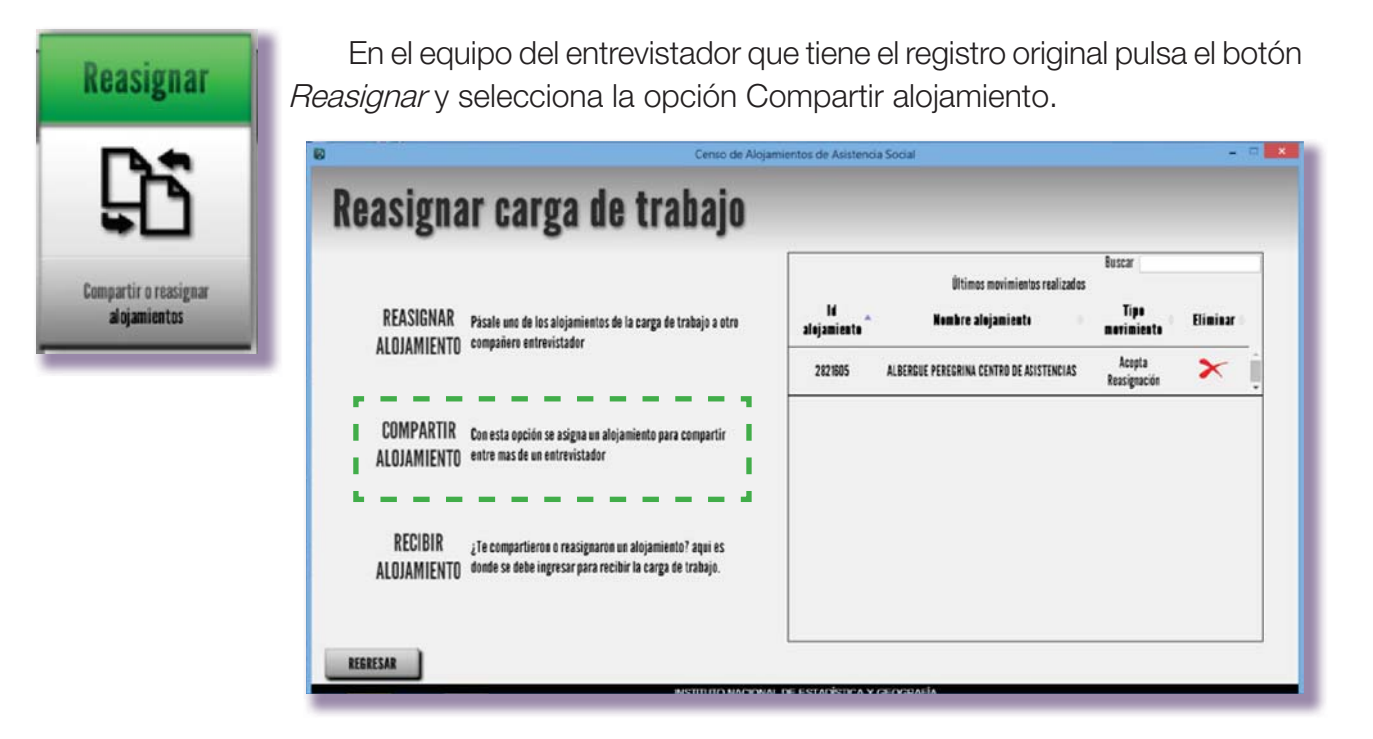

La aplicación te solicita una clave que permita realizar la compartición, es la misma clave que generas para reasignar un alojamiento en tu Aplicación, en el módulo de Contenidos, clave de reasignación, y la colocas en la aplicación del entrevistador.

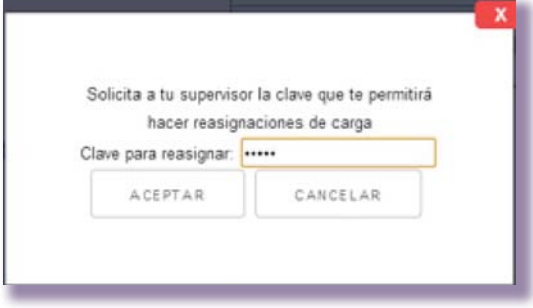

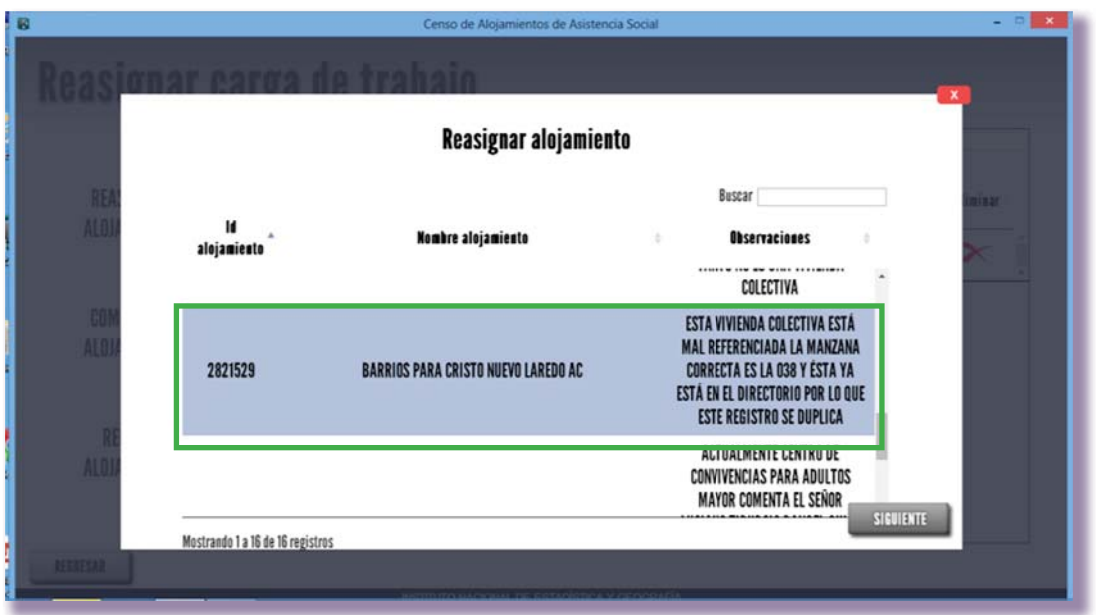

Selecciona el alojamiento que vas a compartir y pulsa el botón SIGUIENTE.

Selecciona la clave operativa del entrevistador con el que se compartirá el alojamiento y pulsa el botón GUARDAR.

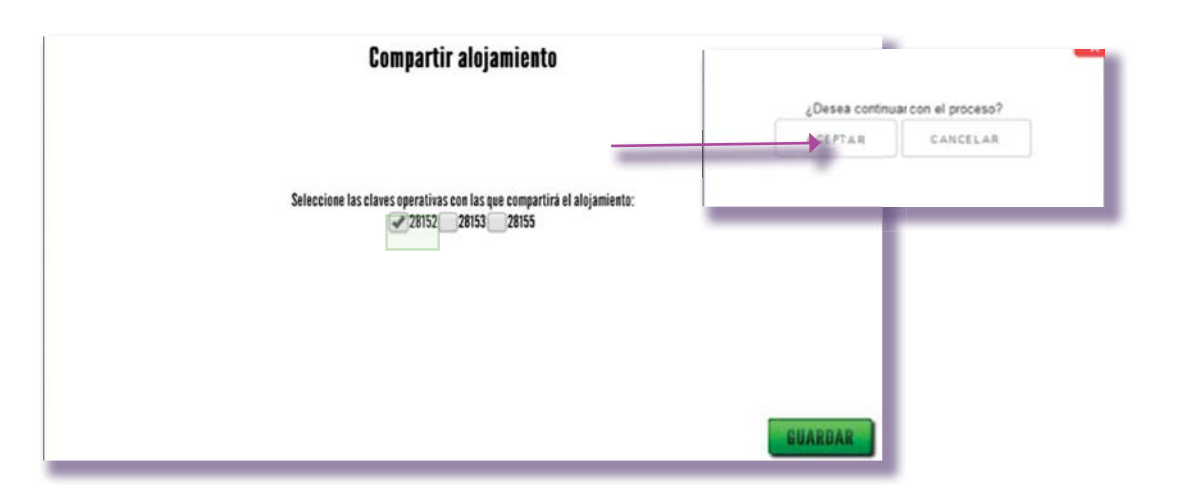

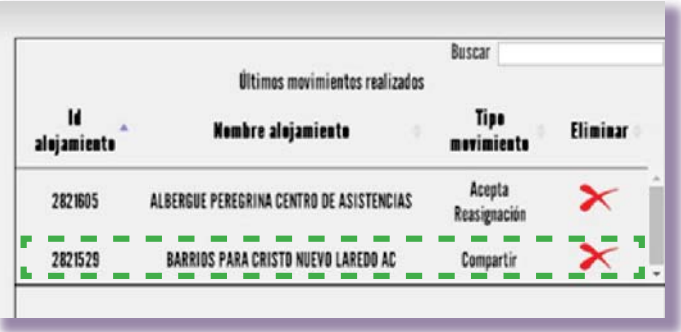

Al aceptar el proceso se asigna para el entrevistador una parte de la carga del alojamiento y se registra el movimiento en la parte derecha de la pantalla.

Al seleccionar el registro se despliega una pantalla con las especificaciones del movimiento, identifica el número de folio por que al momento que la aplicación del entrevistador de apoyo lo solicite, se debe de ingresar para recibir la compartición del alojamiento.

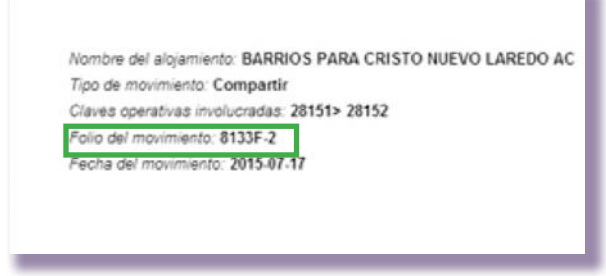

## Recibir alojamiento compartido

Para completar el proceso el entrevistador de apoyo al levantamiento recibe el movimiento en su Aplicación.

Continuando con el ejemplo anterior el entrevistador con clave operativa 28152 recibirá la compartición en su dispositivo móvil, el alojamiento Barrios para Cristo Nuevo Laredo que originalmente tenía asignado el entrevistador con clave operativa 28151, para esto, ingresa a su aplicación y selecciona el módulo de Reasignación.

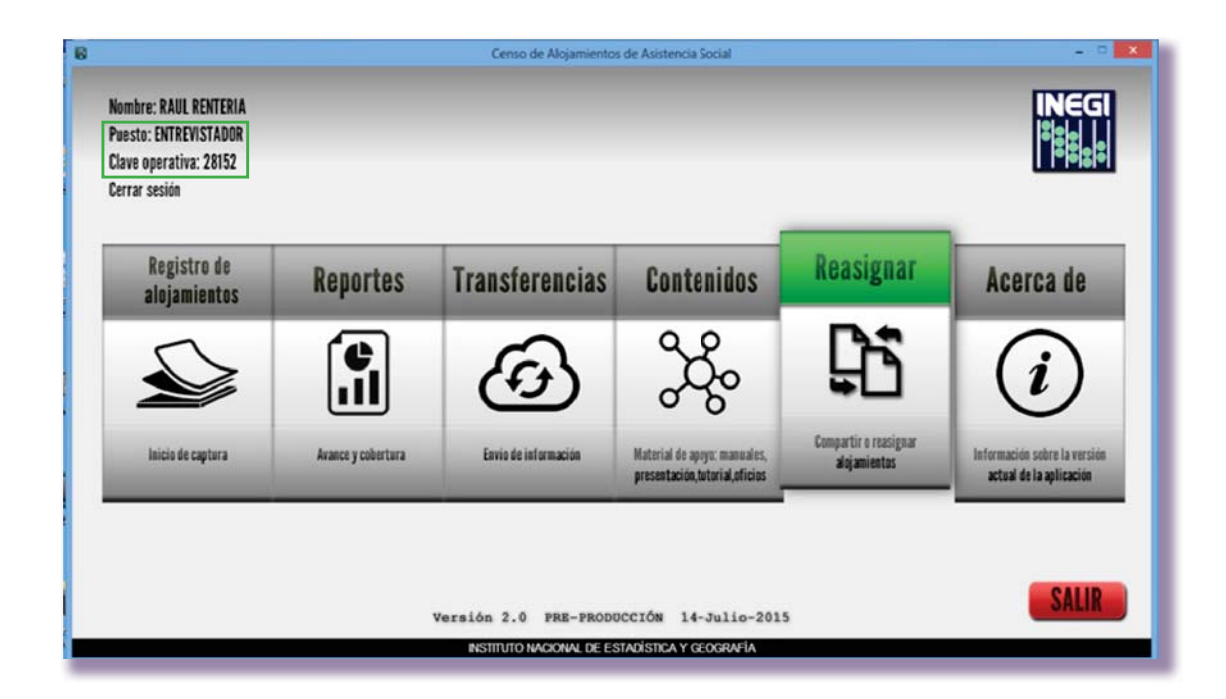

Selecciona el botón de recibir alojamiento y la aplicación te solicitará digitalizar la clave que genera en tu aplicación en el módulo de contenidos.

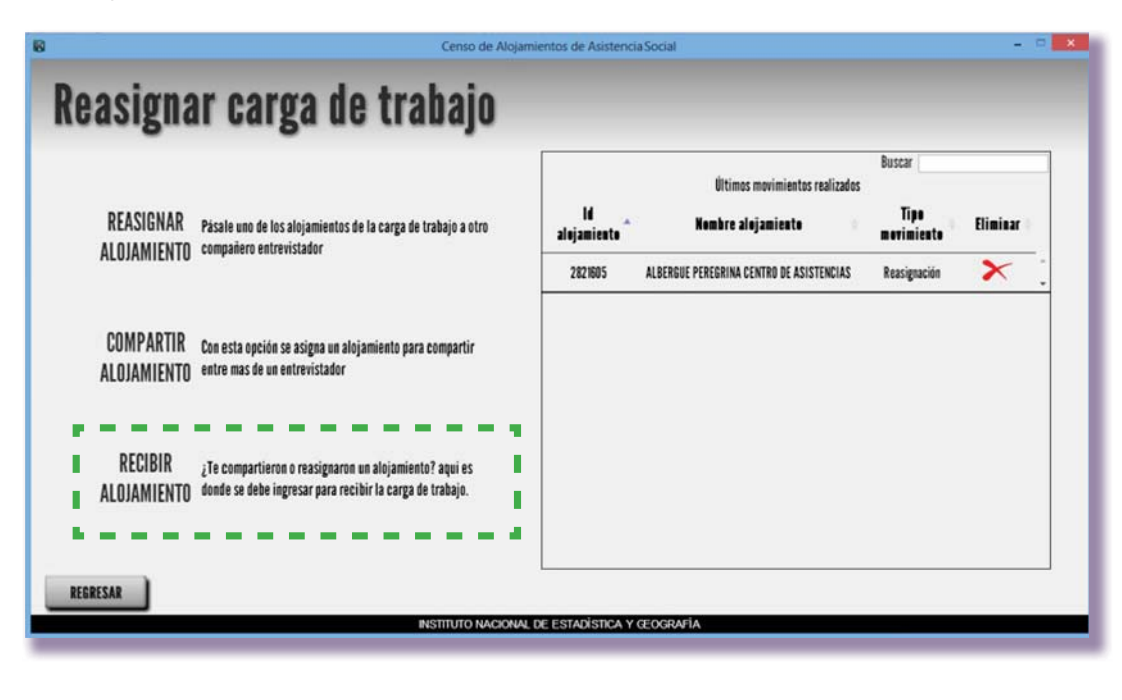

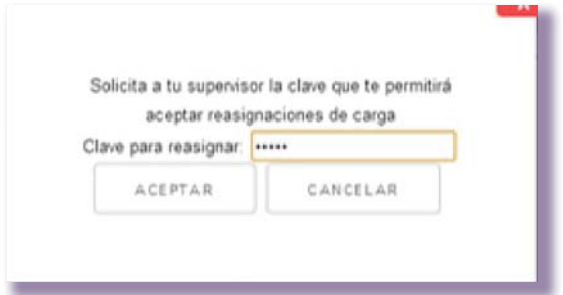

Colocas la clave que generas en tu Aplicación en el módulo Contenidos, generar clave de reasignación.

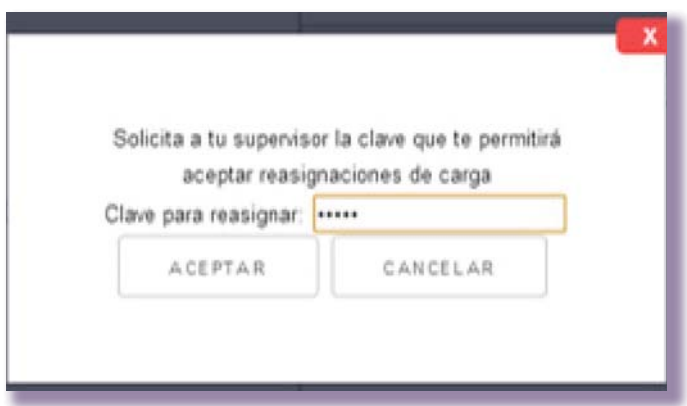

Posteriormente te solicita que ingreses el número de folio de reasignación, aquí registras el folio del movimiento que previamente identificaste en la Aplicación del entrevistador que compartió el alojamiento y presionas el botón GUARDAR.

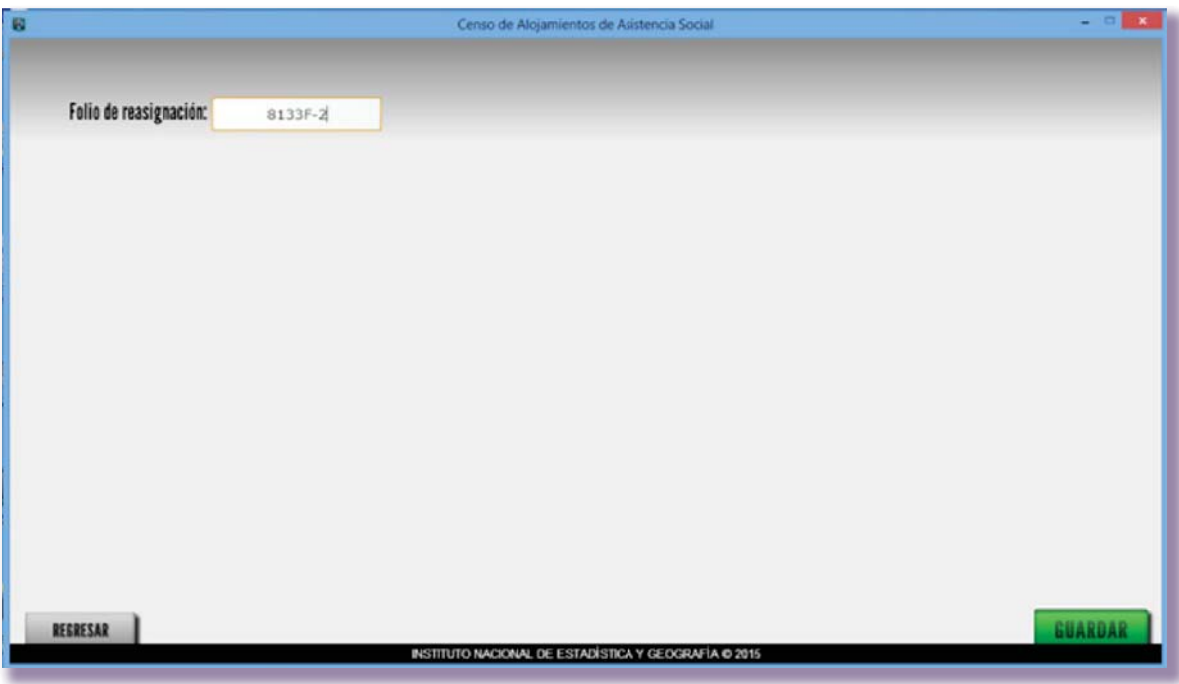

La Aplicación pide aceptar el movimiento, al dar clic sobre el botón ACEPTAR, el entrevistador con clave operativa 28152 tendrá en su carga de trabajo parte del levantamiento el alojamiento, éste movimiento se verá reflejado en la parte derecha de la pantalla y en la lista de alojamientos de su carga de trabajo.

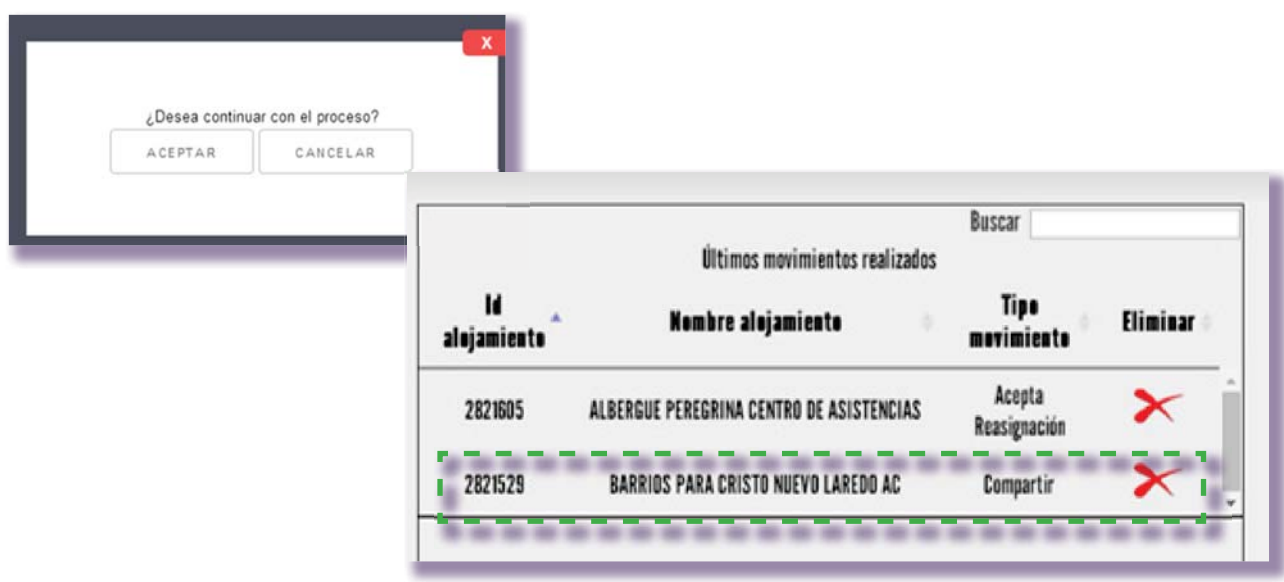

# REUNIONES CON EL LÍDER

Los días **lunes** te reunirás con el líder para revisar los siguientes aspectos:

- Supervisión al desempeño
- Desarrollo del levantamiento
- Control de avance
- Problemática referente a la verificación
- Problemáticas administrativas y de campo
- Soluciones adoptadas.

Apóyate en los reportes y en tu libreta de campo para que se dé un correcto seguimiento de todas las eventualidades que se presenten durante el levantamiento.

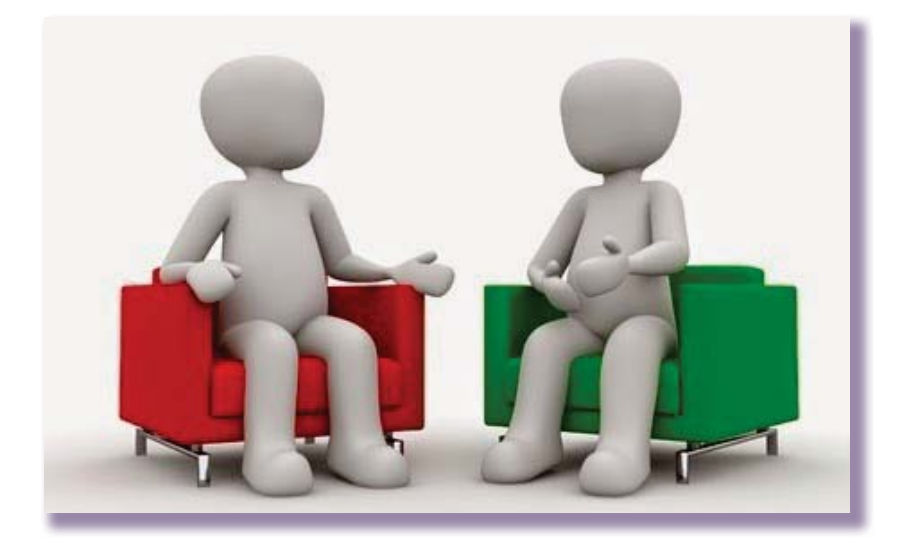

# 5.8 LEVANTAMIENTO DE INFORMACIÓN POR MEDIO DE INSTRUMENTOS DE CAPTACIÓN IMPRESOS

El entrevistador aplica un procedimiento de levantamiento de información por medio de instrumentos de captación impresos en los siguientes casos excepcionales: falla de la aplicación, equipo dañado, pérdida por robo o extravío del equipo.

# Recepción de cuestionarios

El líder te entrega cinco cuestionarios impresos para cada entrevistador de tu equipo de trabajo y cinco para que puedas reponer en caso de ser necesaria su aplicación por medio de la forma Entrega-devolución de material, junto con todo el material que utilizarás para el avance de tus actividades.

## Distribución de cuestionarios

La distribución la realizas cuando se hace la asignación de cargas de trabajo para cada entrevistador.

Si el entrevistador requiere de más instrumentos de captación infórmale al líder para que te entregue el material necesario pues éstos se reproducirán en la coordinación estatal, el entrevistador te justifica por qué se está realizando el levantamiento con los instrumentos impresos.

Supervisa la situación en campo del alojamiento del entrevistador involucrado para validar si la situación en realidad requiere de la aplicación de instrumentos de captación impresos.

Como supervisor da seguimiento en tu libreta de campo al entrevistador que realiza el levantamiento con los instrumentos de captación impresos.

El entrevistador capturará la información lo antes posible para poder continuar con su actividad de levantamiento.

## Recepción y reposición de cuestionarios

Una vez capturada la información, los entrevistadores te entregarán los cuestionarios, mismos que debes reponerle. Verifica lo siguiente al recibirlos:

- Deben estar debidamente capturados por el entrevistador, esto lo verificas a través de tus reportes de avance y en su aplicación.
- Todos los cuestionarios que recibes deben tener una C de capturados, de no ser así, supervisa que se hayan capturado.
- En caso de no estar capturados comenta la situación con el entrevistador y solicita que realice la actividad.
- t Revisa que los cuestionarios no correspondan a más de una semana, si existe un desfase en la entrega señálale al entrevistador que entregue los cuestionarios cada

viernes de la semana transcurrida en que aplicó los instrumentos de captación en versión impresa.

• Lleva registro en tu libreta de campo de la situación que se está presentando y las justificaciones que se dieron para dejar claro el motivo por el que se realizó de esta manera el levantamiento.

Los lunes de cada semana el líder se reunirá contigo para revisar este control y seguimiento a los instrumentos.

En la libreta de campo del entrevistador firma de recibido y repón la misma cantidad de cuestionarios que recibes.

# Recuperación de cuestionarios

Organiza por entrevistador paquetes de instrumentos de captación impresos en bolsas de plástico con información ya capturada y entrégalos semanalmente al líder en las reuniones de cada lunes. En cada paquete, como primera hoja, elabora una relación con los siguientes datos:

Nombre del supervisor: Antonio Campos Vázquez

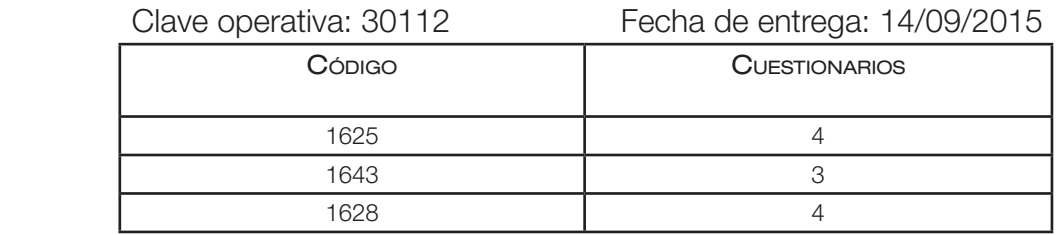

Total de cuestionarios entregados: 11.

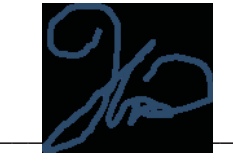

Firma del supervisor:

Solicita al líder que reponga los cuestionarios impresos que estás entregando. Para llevar el control, elabora en tu libreta de campo el siguiente cuadro con la finalidad de tener un acuse de entrega.

Actividades de levantamiento

## Fecha: 18 de septiembre de 2015.

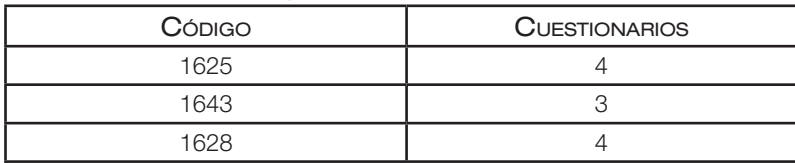

Total de cuestionarios entregados: 11

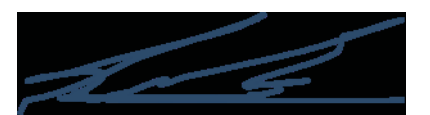

Firma del líder:\_

# **Actividades de cierre**

En este capítulo se describen las actividades que desempeñas durante el cierre del levantamiento como son la elaboración del informe final y la recuperación, organización y devolución del material y equipos que se usaron durante el operativo.

## 6.1 Recuperación, organización, devolución de material y equipo

Al término del levantamiento de información, recupera el material y el equipo que utilizaron tú y tu equipo de trabajo:

Esto lo realizarás mediante la forma *Entrega-devolución de materiales*. Este formato estará en poder del líder y él te proporcionará una fotocopia del mismo para que registres la fecha en la que se te regresas dicho material, mismo que verificas que sea el mismo que le entregaste, excepto los consumibles, en caso de no ser así, anota en la columna de observaciones el faltante y manda al entrevistador con el líder para que aclare el motivo del faltante. El material que te asignaron lo entregarás directamente al líder siguiendo el mismo procedimiento.

Organiza todo el material y entrega al líder un paquete por cada entrevistador con el formato Entrega-recepción de materiales debidamente requisitado, asimismo solicita que se entreguen los equipos al líder y verifica que nadie de tu equipo tenga pendientes en la entrega de materiales o equipo.

## Recuperación de material cartográfico

El líder te hizo entrega del material cartográfico por medio de la forma Entrega-devolución de materiales en la asignación de cargas de trabajo. Al finalizar el levantamiento hay que recuperar todo el material cartográfico y empaquetarlo como indica dicha relación.

# 6.2 ELABORACIÓN DEL INFORME FINAL

Con base en tu participación en el levantamiento y las observaciones registradas, elabora un informe de actividades. Envía este informe al líder al término del levantamiento.El informe debe contener los aspectos que se mencionan a continuación y plantear sugerencias de mejora para futuros eventos.

## RECURSOS HUMANOS

Relaciona el nombre de los entrevistadores que renunciaron y el motivo por lo que lo hicieron, así como la estrategia que se utilizó para cubrir su carga de trabajo.

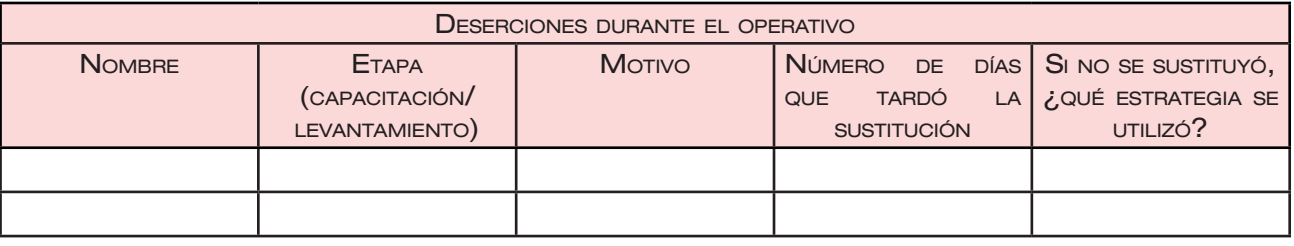

## Recursos financieros

- Especifica si los gastos de campo se entregaron a tiempo y si la cantidad otorgada fue suficiente para cubrir los gastos en tu área de responsabilidad.
- Aclara si se entregaron a tiempo los pagos de nómina.
- Menciona la facilidad para encontrar bancos o cajeros en los que pudieron disponer del dinero de su nómina en las áreas de trabajo.

## Recursos materiales

Describe los detalles sobre el proceso para la asignación y devolución de los materiales y equipo.

## Capacitación al supervisor y al entrevistador

- $\bullet$  Menciona si el espacio físico, mobiliario e instalaciones fueron adecuados.
- $\bullet$  Horario en el que se llevó a cabo el curso.
- t Detalla si el material visual ilustró adecuadamente el contenido de cada sesión.
- Describe si los temas presentados fueron los adecuados para realizar las actividades.
- t Señala si los contenidos del manual fueron claros, suficientes y pertinentes, así como si resultaron útiles sus ilustraciones.

## Planeación

- Describe su funcionalidad y las causas que motivaron ajustes al Directorio de alojamientos de asistencia social.
- t Incluye si es necesario, comentarios y sugerencias al Directorio de alojamientos de asistencia social.
- t Señala si los días en que se planeó el levantamiento de información resultaron suficientes.

## LEVANTAMIENTO

- Explica lo relacionado con la ubicación y estrategia para tener acceso a los alojamientos.
- Indica las problemáticas surgidas en campo para ubicar a los entrevistadores en sus alojamientos.
- t Identifica si en los alojamientos visitados se detectaron zonas de difícil acceso, ya sea por estrato alto o por inseguridad. De ser necesario relaciónalas y detalla la estrategia que utilizaron tú y tu equipo de trabajo para solucionarlas.
- t Señala las problemáticas y las soluciones adoptadas en el avance, reasignación y levantamiento con cuestionario impresos.
- Menciona si se contó con el material cartográfico de todos los alojamientos, si estaba actualizada y si tuviste faltantes, regístralos en el siguiente cuadro.

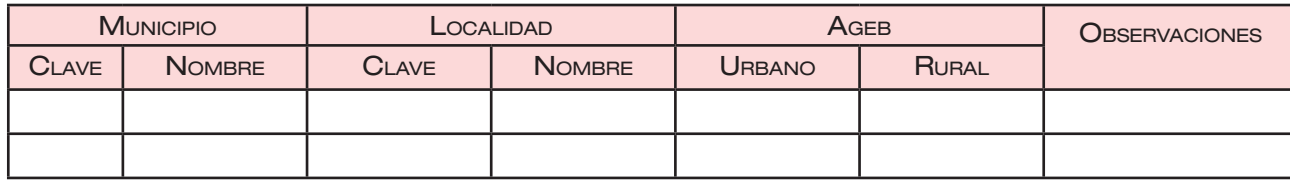

- Indica las ventajas o desventajas de la jornada laboral.
- Menciona si se recibió algún apoyo, para ti o tus entrevistadores, por parte de la Coordinación Estatal para el traslado a alguna(s) área(s) de trabajo.

## Supervisión

• Describe si los entrevistadores siguieron los procedimientos operativos señalados en la capacitación o si realizaron adecuaciones a estos y por qué.

- Señala la problemática y solución de situaciones que se presentaron en la supervisión al desempeño del entrevistador.
- Explica si se presentó dificultad en la transferencia de información.
- t Incluye la problemática que presentaron los entrevistadores para la captura de información.
- Menciona los principales problemas en la supervisión.

Verificación de la calidad de información

- Menciona la problemática y las soluciones adoptadas al realizar la verificación, los casos en que tuviste que habilitar el cuestionario, señala además las veces en que fue necesario realizar la supervisión al desempeño por errores detectados en la verificación y los motivos.
- Funcionamiento de la aplicación.
- Módulo de captura de cuestionarios.
- · Describe la funcionalidad del módulo de captura de cuestionarios.
- Problemática operativa derivada del módulo de captura de cuestionarios.
- Detalla la problemática para generar y analizar los reportes.
- · Dispositivo móvil. Indica si fue adecuado el equipo utilizado.
- · Tiempo promedio de duración de la batería.
- t Problemas para cambiar la batería en campo, pérdidas de información derivadas del cambio de batería.
- Manejo del dispositivo en campo, reflejos del sol, calentamiento, grado de riesgo, seguridad, etcétera.

Conclusiones y recomendaciones

• En este punto desarrolla todas las propuestas para la mejora del operativo, así como del funcionamiento de la aplicación de captura o alguna situación relevante para mejora de los procedimientos.

# **SEGURIDAD DE LA INFORMACIÓN**

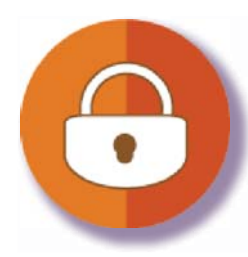

El INEGI garantiza que sus proyectos prioritarios estén incorporados al Sistema de Seguridad de la Información para asegurar la confidencialidad, integridad y disponibilidad de la información que se maneja.

En el Censo de Alojamientos de Asistencia Social, uno de los aspectos en el que se debe tener mayor cuidado es lo referente al manejo, resguardo y transporte de la información captada a través de medios electrónicos.

Por la importancia de la información y las eventualidades que puedan presentarse, se describen a continuación una serie de recomendaciones que deberán aplicarse de manera permanente para garantizar su integridad y seguridad

- 1. En casos excepcionales y por necesidades operativas, se hará el levantamiento de la información en cuestionarios de papel.
- 2. El entrevistador transportará todos los cuestionarios dentro de las bolsas de plástico cerradas y al interior de la mochila.
- 3. Los instrumentos de captación aplicados deben ser trasladados a la oficina del líder, en donde permanecerán resguardados mientras son capturados por parte del entrevistador, la captura sólo se realizará en la oficina.
- 4. El entrevistador entrega al supervisor los cuestionarios en la oficina del líder inmediatamente después de concluir con su captura.
- 5. Por ningún motivo se debe revelar la información a personal ajeno a la estructura de mando. Esto se debe observar incluso después de haberse capturado la información.
- 6. Evitar mostrar el dispositivo móvil en espacios públicos, distintos al área de trabajo.
- 7. El dispositivo móvil no debe ser operado en condiciones expuestas para evitar pérdida o daño de información.
- 8. El entrevistador ejecutará una transferencia de la información antes de retirarse del alojamiento designado y guardará la memoria USB en lugar diferente al del dispositivo móvil.

- 9. En caso de presentarse algún incidente relacionado con el robo o pérdida del equipo, el personal acudirá a la agencia del ministerio público más cercana al lugar de los hechos y reportará inmediatamente al jefe inmediato.
- 10. No almacenar instrumentos de captación con información en los domicilios particulares o lugares distintos a las oficinas del INEGI.
- 11. Por ningún motivo se dejarán los dispositivos móviles al interior de los vehículos oficiales o particulares.

# **ANEXO**

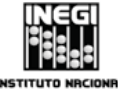

# INSTITUTO NACIONAL<br>INSTITUTO NACIONAL<br>DE ESTADÍSTICA Y GEOGRAFÍA

#### **CENSO DE ALOJAMIENTOS DE ASISTENCIA SOCIAL**

#### **Entrega-devolución de material**

Entrega: Nombre\_\_\_\_\_\_\_\_\_\_\_\_\_\_\_\_\_\_\_\_\_\_\_\_\_\_\_\_

Clave operativa \_\_\_\_

Recibe: Nombre\_

Puesto\_\_\_\_\_\_\_\_\_\_\_\_\_\_\_\_\_\_\_\_\_\_\_\_\_\_\_\_ Clave operativa \_\_\_\_\_\_\_\_\_\_\_\_ Fecha de recepción \_\_\_\_\_\_\_\_\_\_\_\_\_\_\_\_\_

Firma de recepción \_\_\_\_\_\_\_\_\_

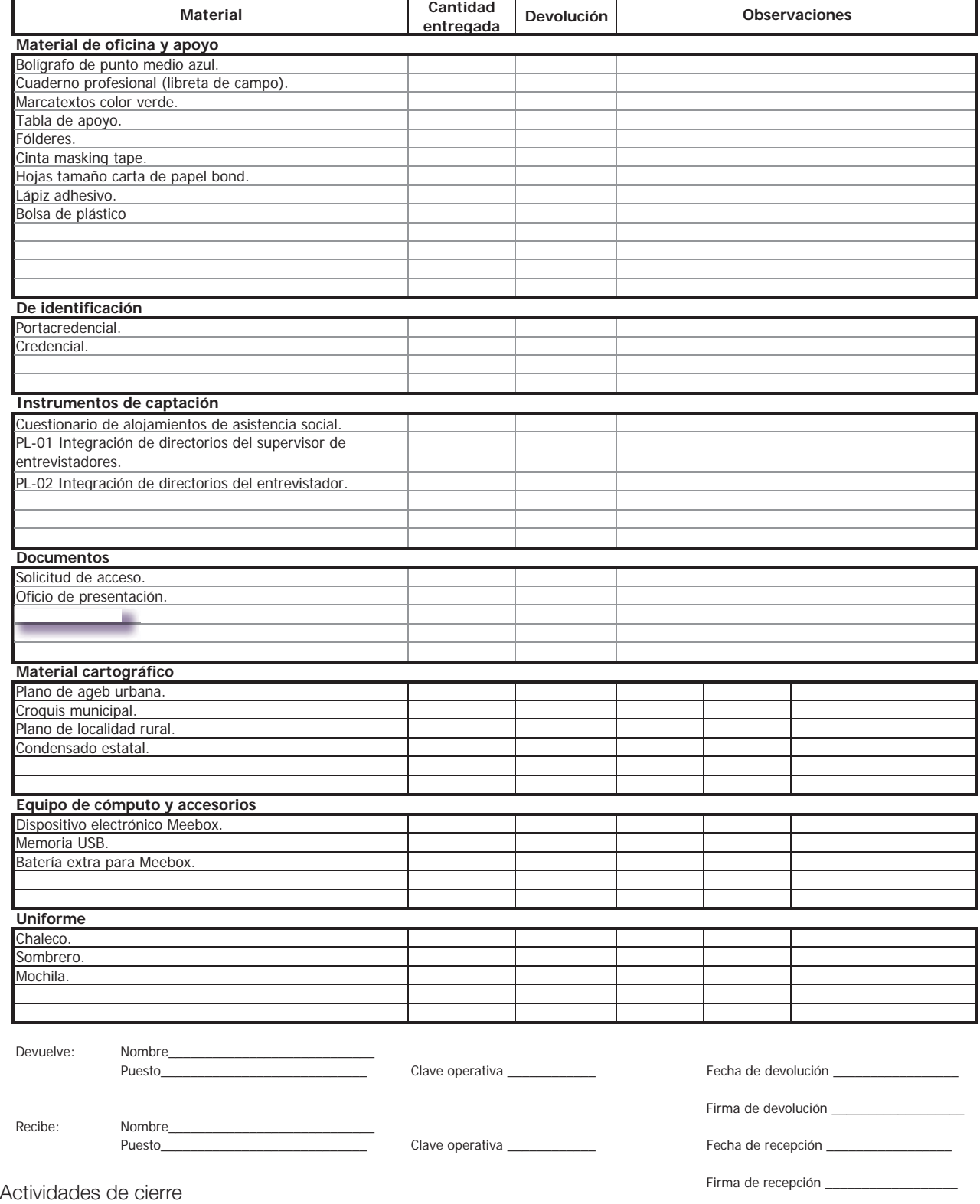

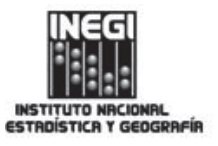

### $APRECIABLE INFORMANTE:$

En septiembre de 2015 se realizará el Censo de Alojamientos de Asistencia Social. Esta actividad nos permitirá obtener información estadística que amplíe el conocimiento de las condiciones habitacionales de la población que reside en alojamientos de asistencia social, particularmente captar información sobre las  $S$  características habitacionales de los inmuebles, los servicios que proporcionan y el personal que labora y obtener datos sobre los usuarios residentes, su estructura y características sociodemográficas.

La participación y apoyo de toda la población es de vital importancia, ya que es deber de todos proporcionar con veracidad la información que se solicite con fines estadísticos, como lo señala el artículo 45 de la Ley del Sistema Nacional de Información Estadística y Geográfica.

Por lo anterior, le solicito de la manera más atenta que, con el consentimiento de los trabajadores y usuarios residentes, tenga a bien permitir a nuestros entrevistadores acceder al alojamiento de asistencia social, o bien, nos indique qué procedimiento debemos seguir para realizar esta actividad en este alojamiento que se encuentra bajo su responsabilidad.

Agradezco de antemano su colaboración y apoyo a este provecto estadístico de suma importancia para el país.

## **En México todos contamos!**

## **Atentamente**

**El Coordinador Estatal del Instituto Nacional de Estadística y Geografía (INEGI)** Para dudas o aclaraciones sobre Censo de Alojamientos de Asistencia Social o sobre la identidad del personal que en él participa, por favor comuníquese sin costo al 01 800 111 46 34.

Actividades de cierre

**¡Su colaboración es muy importante!** El INEGI agradece la participación de las instituciones que colaboran en la realización y difusión de este proyecto, así como la de los informantes que proporcionan los datos, para que México cuente, por primera vez, con un **Censo de Alojamientos de Asistencia Social**.

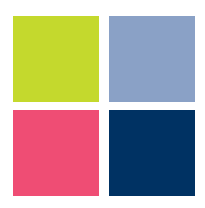

# Censo de Alojamientos de Asistencia Social (CAAS)

#### **Conociendo México**

**01 800 111 46 34 www.inegi.org.mx atencion.usuarios@inegi.org.mx**

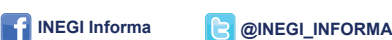

Del 1 al 30 de septiembre de 2015

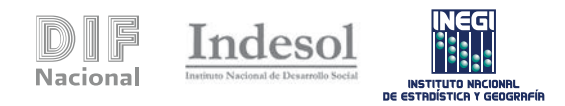

INSTITUTO NRCIONAL DE ESTADÍSTICA Y GEOGRAFÍA

**MÉXICO**

AAS LOAAS LOAAS CAAS CAAS LOAAS LOAAS CAAS LOAAS LOAAS LOAAS LOAAS LOAAS LOAAS LOAAS LOAAS LOAAS LO

El **Instituto Nacional de Estadística y Geografía (INEGI)**, como organismo autónomo responsable de producir y difundir Información de Interés Nacional, llevará a cabo el Censo de Alojamientos de Asistencia Social (CAAS).

Este censo tiene como propósito conocer las condiciones de vida de la población que vive en refugios, albergues y casas-hogar, así como la que se atiende en centros de ayuda y rehabilitación.

#### ¿Qué es el Censo de Alojamientos de Asistencia Social (CAAS)?

Es un proyecto estadístico que consiste en visitar los establecimientos de asistencia social del país que proporcionan alojamiento o refugio a personas en situación de vulnerabilidad, con el objetivo de recolectar información sociodemográfica de sus residentes beneficiarios y del personal que labora en ellos, además de las características de los inmuebles y los servicios que brindan.

#### **¿**Qué antecedentes tiene el CAAS?

Si bien los censos económicos y los de población y vivienda captan información de los centros de asistencia social —los primeros para conocer la actividad económica que ahí se realiza y los segundos para contar a sus residentes—, el CAAS será el primero en identificar las características de los inmuebles y servicios que se proporcionan, así como datos relevantes de los residentes beneficiarios y las personas que en ellos trabajan.

La Ley de Asistencia Social, en su artículo 9°, párrafo VIII, establece que el INEGI debe colaborar con la Secretaría de Salud y el Sistema Nacional para el Desarrollo Integral de la Familia (DIF) para coordinar un Sistema Nacional de Información en materia de Asistencia Social.

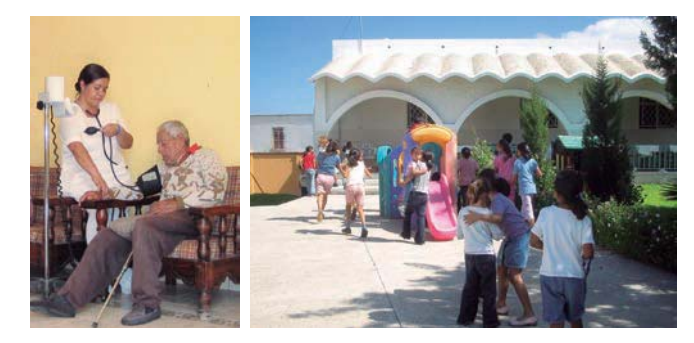

#### ¿Cómo se protegerá la información proporcionada?

Por ley, el INEGI está obligado a resguardar la confidencialidad de los datos que recaba; por lo tanto, éstos no podrán darse a conocer en forma individual ni utilizarse para otros fines distintos al estadístico.

En cumplimiento de lo anterior, el INEGI aplicará todas las medidas necesarias para que la información se resguarde, transfiera y use de forma segura por personal autorizado.

#### ¿Para qué servirá la información?

Los datos recabados permitirán generar estadísticas sobre las condiciones que prevalecen en los alojamientos, además de las características sociodemográficas de las personas que reciben los servicios y de los trabajadores, mismas que servirán de apoyo para el diagnóstico, diseño y evaluación de políticas públicas enfocadas a este sector de la sociedad.

#### ¿Cómo se recabarán los datos?

Personal del INEGI visitará cada uno de los alojamientos para realizar una entrevista directa al director, administrador o responsable que conozca la información solicitada y esté disponible para proporcionarla.

Los datos se recabarán en un dispositivo electrónico móvil que contiene las preguntas del CAAS.

#### ¿Cómo se reconocerá a los entrevistadores?

Los entrevistadores portarán una credencial que incluye su fotografía, nombre y Clave Única de Registro de Población (CURP); además, portarán uniforme formado por chaleco, sombrero o gorra y mochila con el logotipo del INEGI.

En caso de que existan dudas sobre su identidad, la población podrá:

- Llamar al **01 800 111 46 34.**
- Consultar el sitio INEGI www.inegi.org.mx

#### ¿Cuándo y dónde se realizará el levantamiento?

El Censo se llevará a cabo del 1 al 30 de septiembre de 2015, en alrededor de 4 mil alojamientos de asistencia social ubicados en las 32 entidades federativas del país.

#### ¿Qué es un alojamiento de asistencia social?

Es un establecimiento destinado a brindar alojamiento, alimentación y otros servicios a un conjunto de personas que no pueden satisfacer sus requerimientos básicos de subsistencia y desarrollo, debido a que se encuentran en situación de necesidad, desamparo, enfermedad o discapacidad.

Además, se incluyen algunos establecimientos donde se cobra cuota, como asilos de ancianos, hospitales y centros de tratamiento para personas con adicciones.

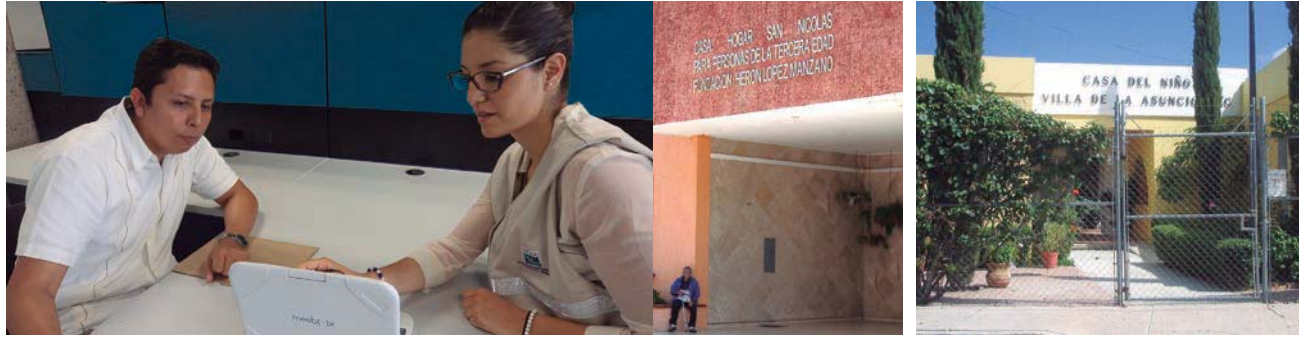

AAS CAAS CAAS CAAS CAAS CAAS CAAS CAAS CAAS CAAS CAAS CAAS CAAS CAAS

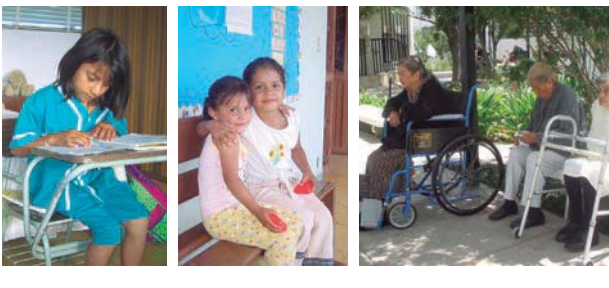

#### ¿Qué y quiénes entrarán en el Censo?

- Los alojamientos de asistencia social incluidos en un directorio integrado
- para los fines del CAAS.
- Los usuarios residentes.
- Los trabajadores del alojamiento.

#### ¿Qué tipo de alojamientos serán visitados?

- Casa-hogar para menores.
- Casa-hogar para adultos mayores.
- Albergue para indígenas.
- Albergue para migrantes.
- Albergue para mujeres.
- Albergue para personas en situación de calle. Centro de rehabilitación para personas con
- adicciones. Hospital psiquiátrico para personas con
- trastornos o discapacidades mentales. Hospital o residencia para personas con enfermedades incurables o terminales.
- Otra clase de albergue para población
- vulnerable.
- Refugio para mujeres y sus hijas e hijos en situación de violencia.

#### ¿Qué se preguntará?

#### *Sobre los servicios brindados y la organización*

- Servicios. Fuente de sostenimiento.
- Año de inicio de actividades.
- Formalidad de la organización.
- Número de trabajadores residentes y no residentes.
- Número de voluntarios.

#### *Sobre las características del inmueble*

- Tenencia.
- Materiales de construcción.
- Número de dormitorios y camas.<br>• Espacios e instalaciones
- Espacios e instalaciones.
- Equipamiento y servicios de protección civil.
- Número y tipo de sanitarios.
- Número de regaderas.
- Capacidad instalada.

#### *Sobre los usuarios residentes*

- Sexo y edad.
- Disponibilidad de acta de nacimiento.
- Entidad o país de nacimiento.
- Tiempo de residencia en el albergue.
- Municipio, entidad o país de residencia anterior.
- Condición de habla de lengua indígena o extranjera, nombre de la misma y condición de habla español.
- Escolaridad y condición de asistencia escolar.
- Actividades de apoyo para el alojamiento.

#### *Sobre los trabajadores*

- Sexo y edad.
	- Entidad o país de nacimiento.
	- Condición de residencia en el albergue.
	- Condición de habla de alguna lengua indígena
	- o extranjera, nombre de la lengua y condición de habla también español.
- Escolaridad.
- Disponibilidad de certificación de competencias y título.
- Tareas, puesto y antigüedad en el alojamiento.
- Condición de remuneración.

COORDINACIÓN ESTATAL …

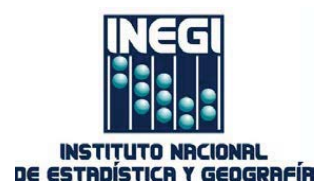

MUNICIPIO, ENTIDAD., a DIA de MES de 2015 Oficio núm. 000/000/2015 INEGI.ESD2.01

Asunto: Oficio de presentación.

**NOMBRE Puesto**

#### **ESTIMADO(A) DIRECTOR(A), ADMINISTRADOR(A) O RESPONSABLE DEL CENTRO DE ASISTENCIA SOCIAL**

PRESENTE

El **Instituto Nacional de Estadística y Geografía (INEGI)**, como organismo autónomo responsable de producir y difundir Información de Interés Nacional, realizará del 1 al 30 de septiembre del año en curso el **Censo de Alojamientos de Asistencia Social (CAAS)**.

Para llevar a cabo este proyecto, personal del INEGI visita los establecimientos de asistencia social del país que proporcionan alojamiento o refugio a personas en situación de vulnerabilidad, con el objetivo de recolectar información sociodemográfica de sus residentes beneficiarios y del personal que labora en ellos, al igual que de las características de los inmuebles y los servicios que brindan.

Se acudirá a más de 4 mil centros de asistencia social ubicados en las 32 entidades federativas del país, como casas hogar, albergues y hospitales, dedicados a la atención de personas en las siguientes condiciones de vulnerabilidad: menores expósitos, adultos mayores, migrantes, indígenas, en situación de calle, con adicciones, con enfermedades incurables o terminales, con trastornos mentales, entre otros.

Los datos se recabarán mediante una entrevista al director, administrador o responsable del alojamiento que conozca la información solicitada, y las respuestas serán capturadas en un dispositivo de cómputo móvil.

El Censo indaga sobre los servicios y la forma de organización de los alojamientos; las condiciones estructurales y de equipamiento de los inmuebles; así como de las características sociodemográficas de los usuarios residentes y de los trabajadores, tales como sexo y edad, condición de habla de lengua indígena o extranjera, entidad o país de nacimiento y escolaridad, entre otras variables.

Cabe señalar que por Ley, el INEGI está obligado a resguardar la confidencialidad de los datos que capta; por lo tanto no los dará a conocer en forma individual ni hará uso de los mismos para otros fines distintos al estadístico. Del mismo modo, aplicará las medidas necesarias para que la información proporcionada se resguarde de forma segura y se use únicamente por personal autorizado.

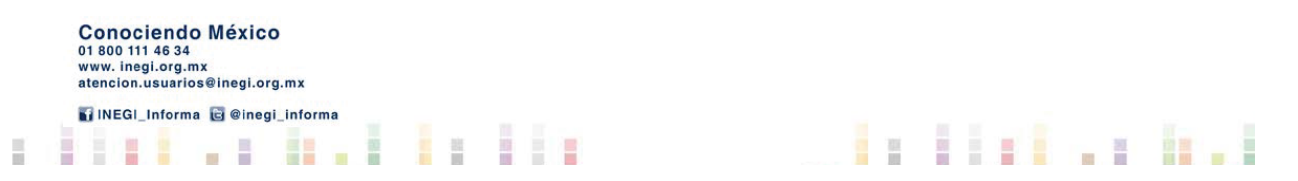

Actividades de cierre